# Part 11: Datenschutz: Zugriffsrechte in SQL

#### Literatur:

- Elmasri/Navathe:Fundamentals of Database Systems, 3rd Edition, 1999. Chap. 22, "Database Security and Authorization"
- Silberschatz/Korth/Sudarshan: Database System Concepts, 3rd Edition, McGraw-Hill, 1999. Section 19.1, "Security and Integrity"
- Kemper/Eickler: Datenbanksysteme (in German), Ch. 12, Oldenbourg, 1997.
- Lipeck: Skript zur Vorlesung Datenbanksysteme (in German), Univ. Hannover, 1996.
- Date/Darwen: A Guide to the SQL Standard, Fourth Edition, Addison-Wesley, 1997.
- van der Lans: SQL, Der ISO-Standard (in German, there is an English version), Hanser, 1990.
- Oracle8 SQL Reference, Oracle Corporation, 1997, Part No. A58225-01.
- Oracle8 Concepts, Release 8.0, Oracle Corporation, 1997, Part No. A58227-01.
- Don Chamberlin: A Complete Guide to DB2 Universal Database. Morgan Kaufmann, 1998.
- Microsoft SQL Server Books Online: Accessing and Changing Data, Administering SQL Server.
- K. Nagel: Informationsbroschüre zum Bundesdatenschutzgesetz, ("Information about the German Federal Data Privacy Law", in German), 10. Auflage, Oldenbourg, 2001.

# Lernziele

Nach diesem Kapitel sollten Sie Folgendes können:

- Einige Vorgehensweisen von Hackern erklären.
- Sicherheitsrelevante DBMS Funktionen erklären.
- Die SQL Befehle GRANT und REVOKE benutzen.
- Einige Grundzüge des deutschen Datenschutzrechtes beim Aufbau von Datenbanken berücksichtigen.

Oder zumindest erkennen, wann Sie weitere Informationen einholen müssen.

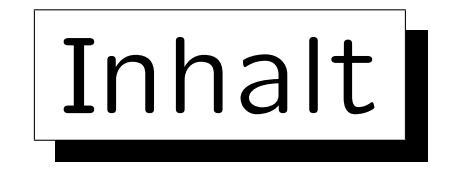

- 1. Anforderungen
- 2. Deutsches Datenschutzrecht
- 3. Die SQL-Befehle GRANT und REVOKE
- 4. Oracle
- 5. DB2
- 6. SQL Server

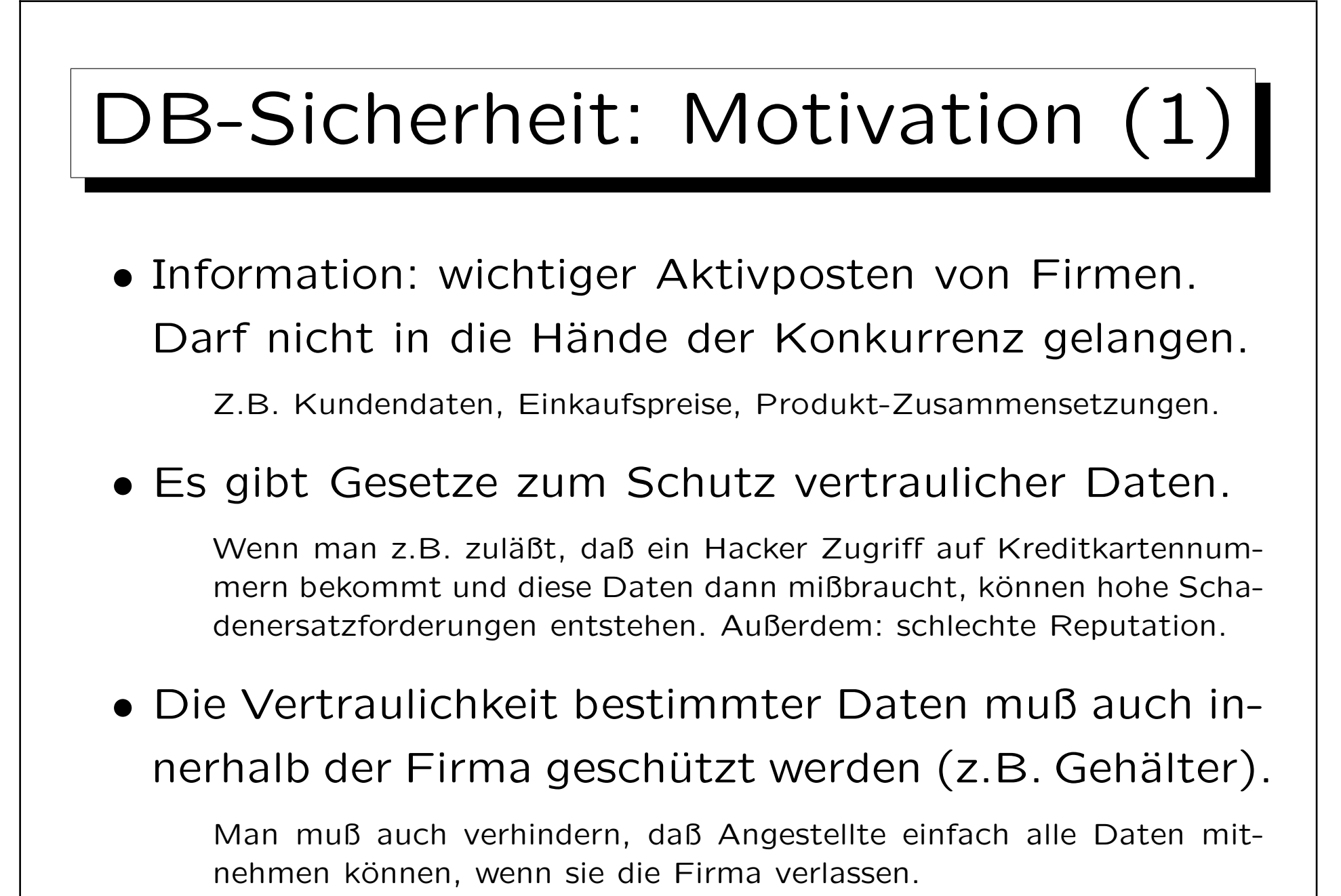

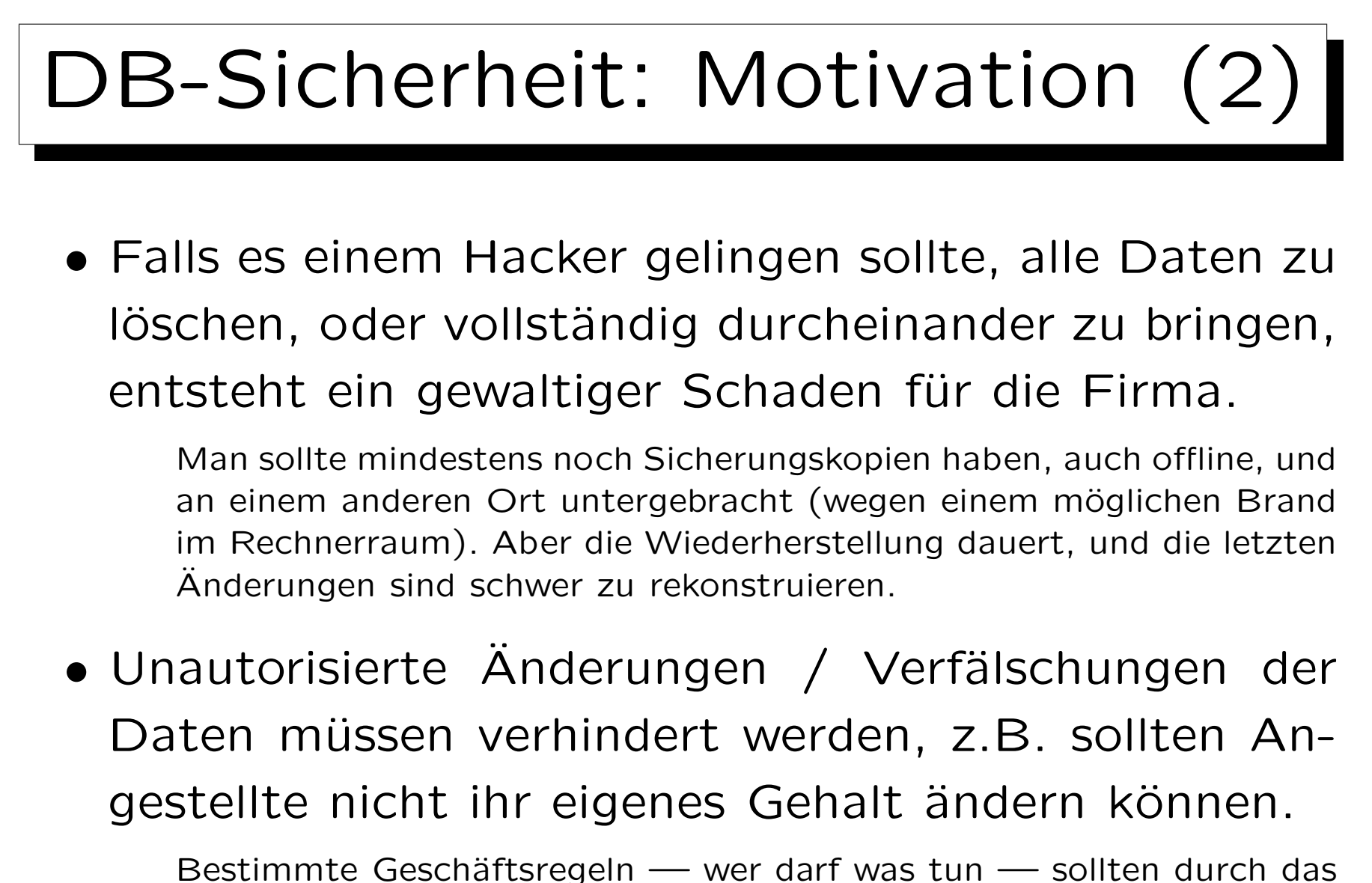

Informationssystem automatisch sichergestellt werden.

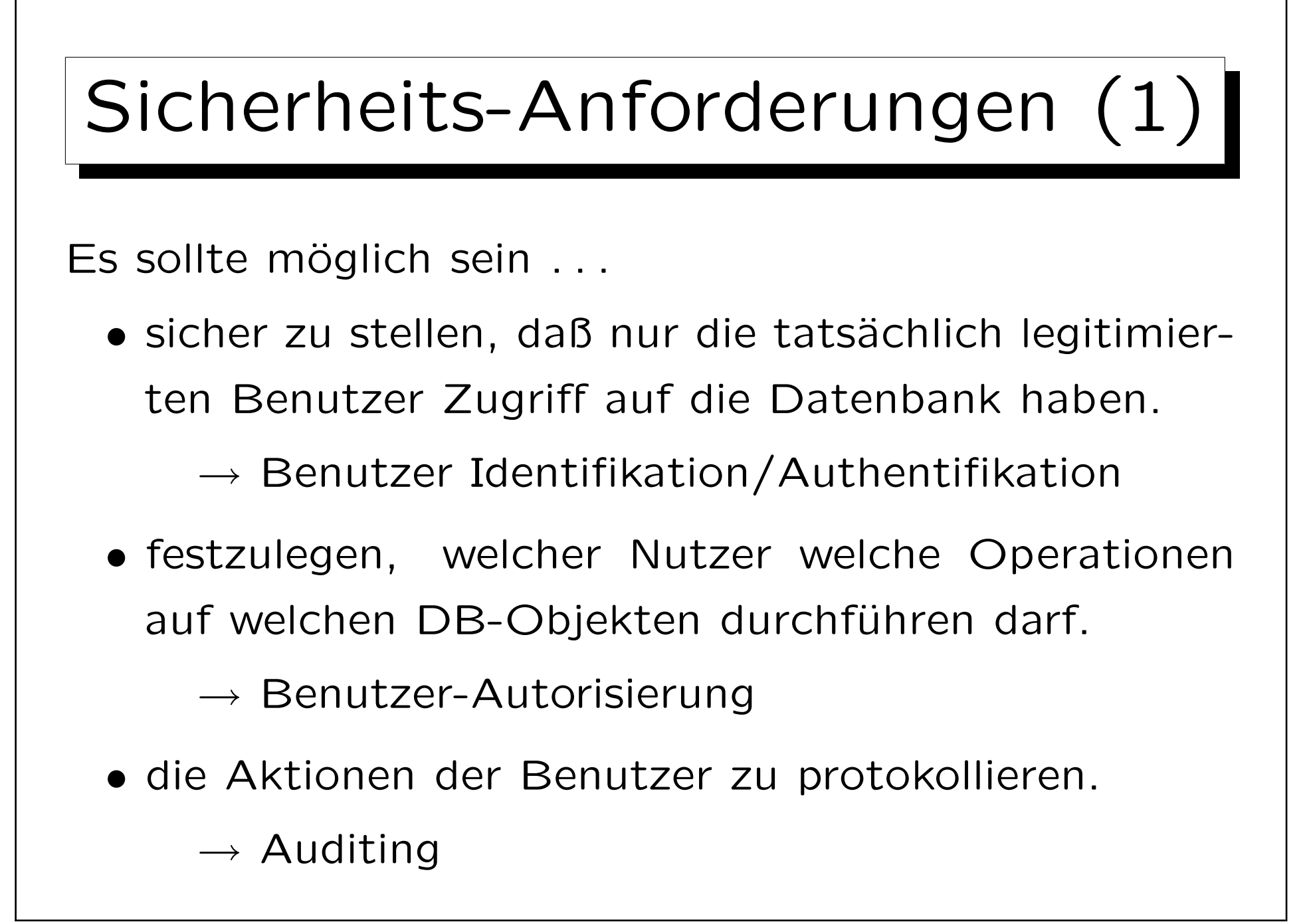

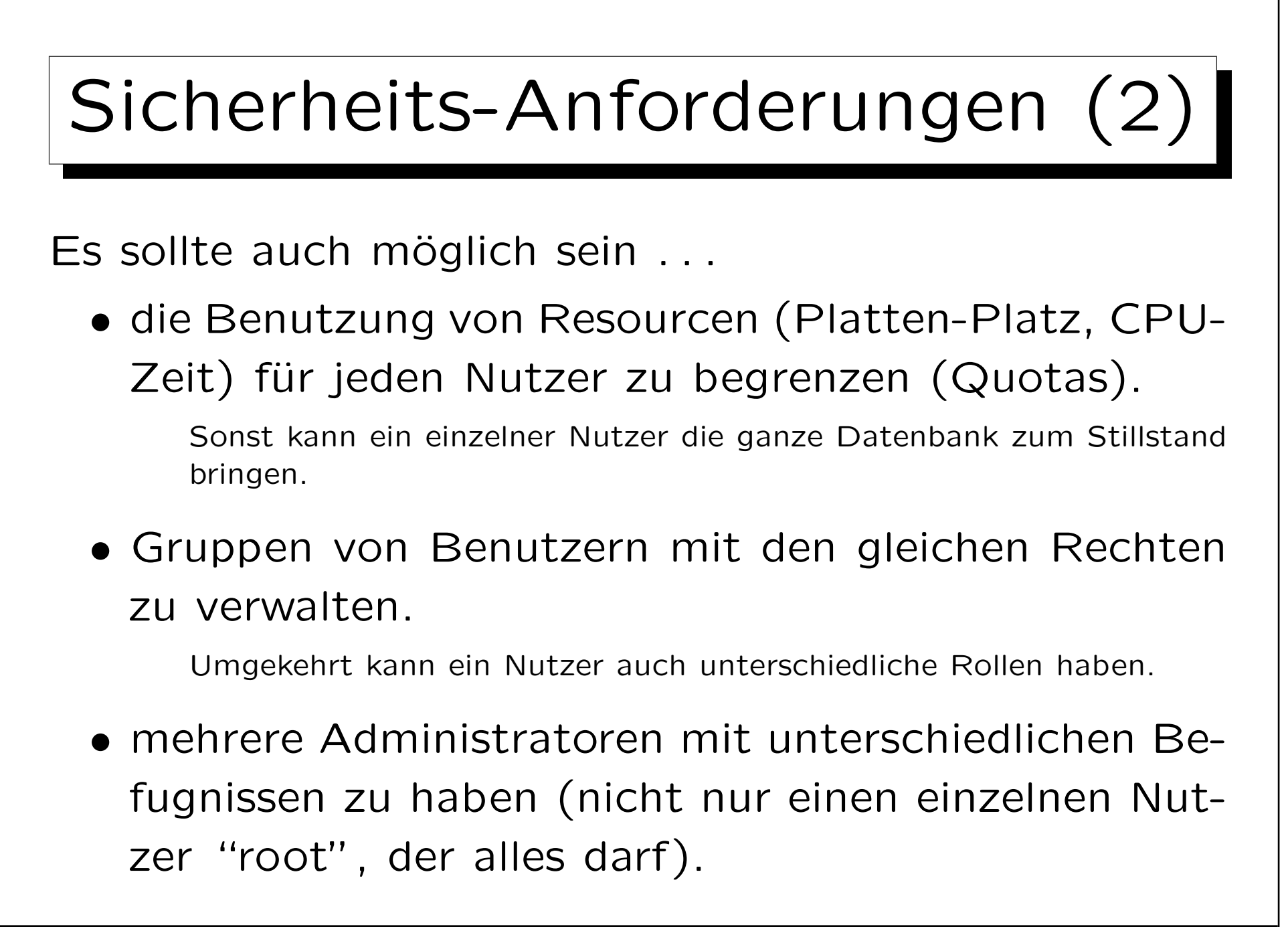

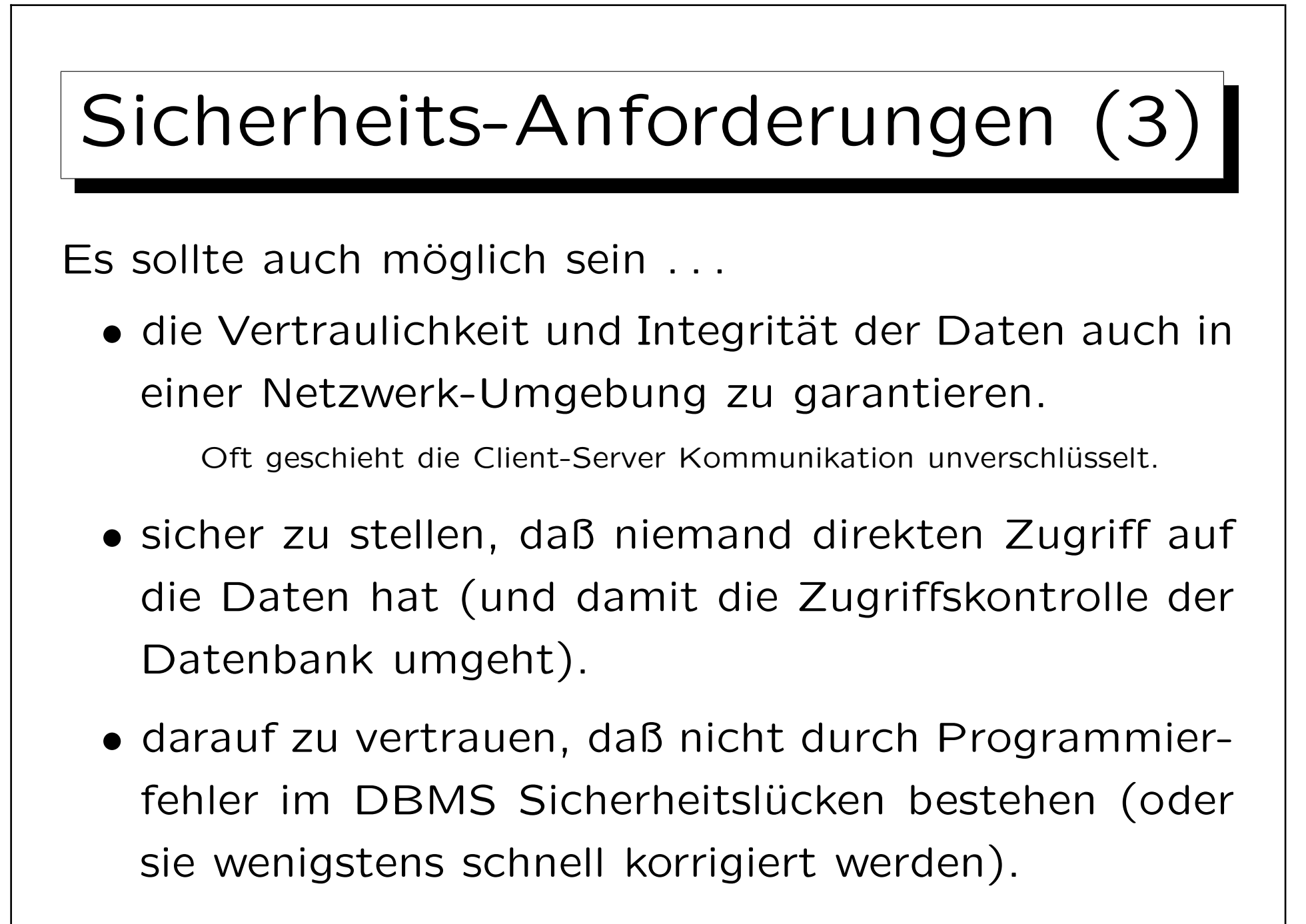

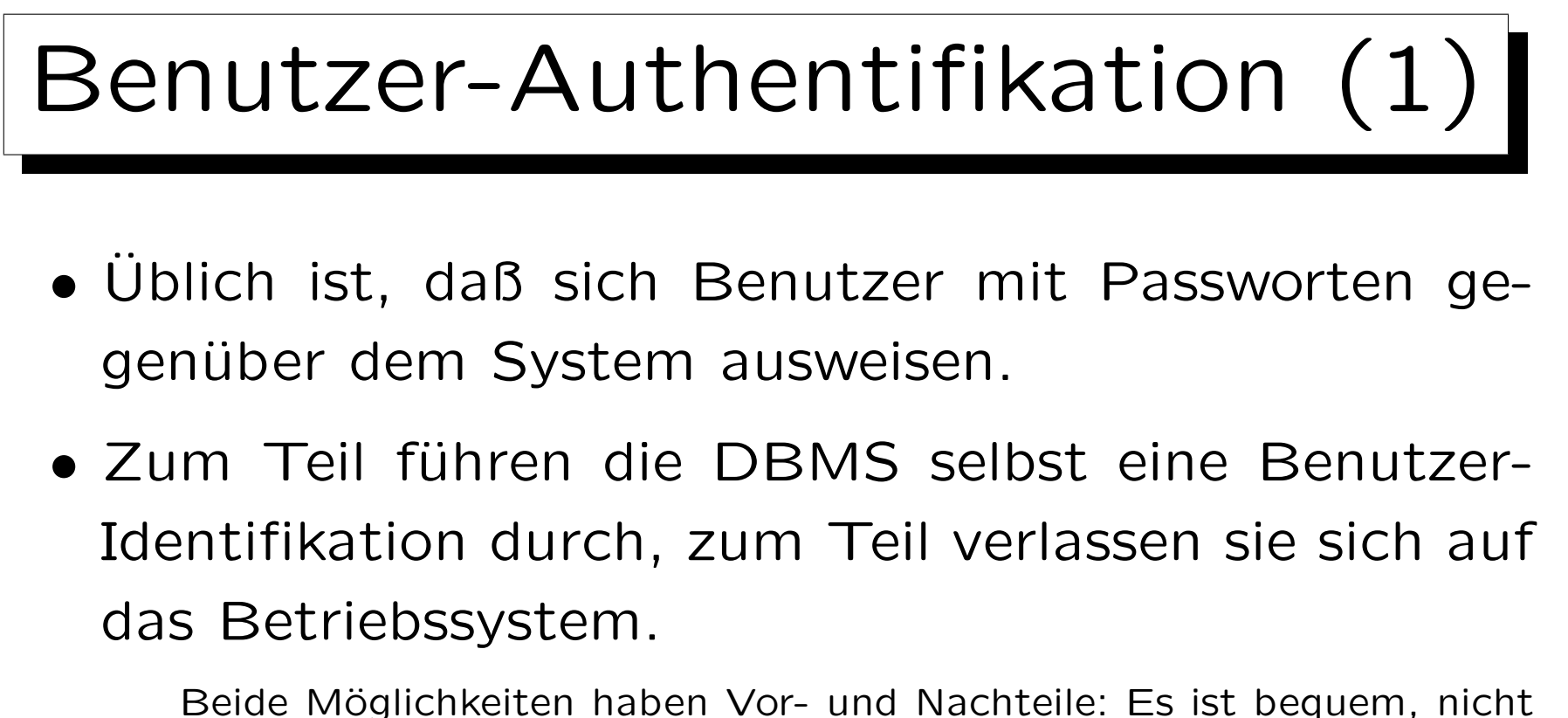

mehrfach Passworte eingeben zu müssen, und es ist besser, wenn Anwendungsprogramme keine Passworte enthalten. Aber in einer Client-Server-Umgebung kann man nicht so sicher sein, daß der Benutzer auf dem Client tatsächlich die Person ist, die er/sie behauptet, zu sein (und daß der Computer wirklich der richtige Computer ist). Manche Client-Betriebssysteme haben ein schwächeres Sicherheitssystem als der Server (bei manchen PCs kann jeder eine Boot-CD einlegen).

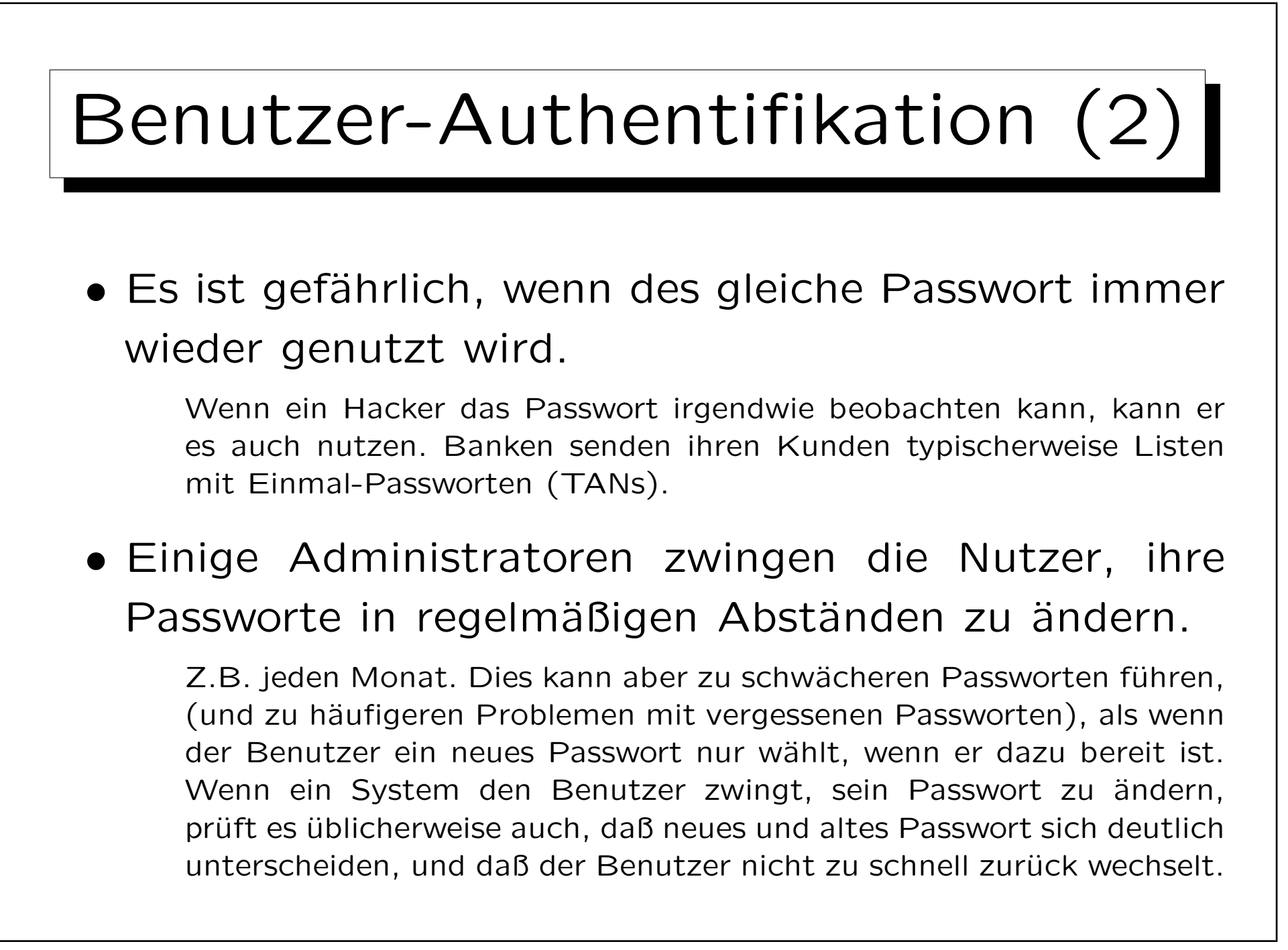

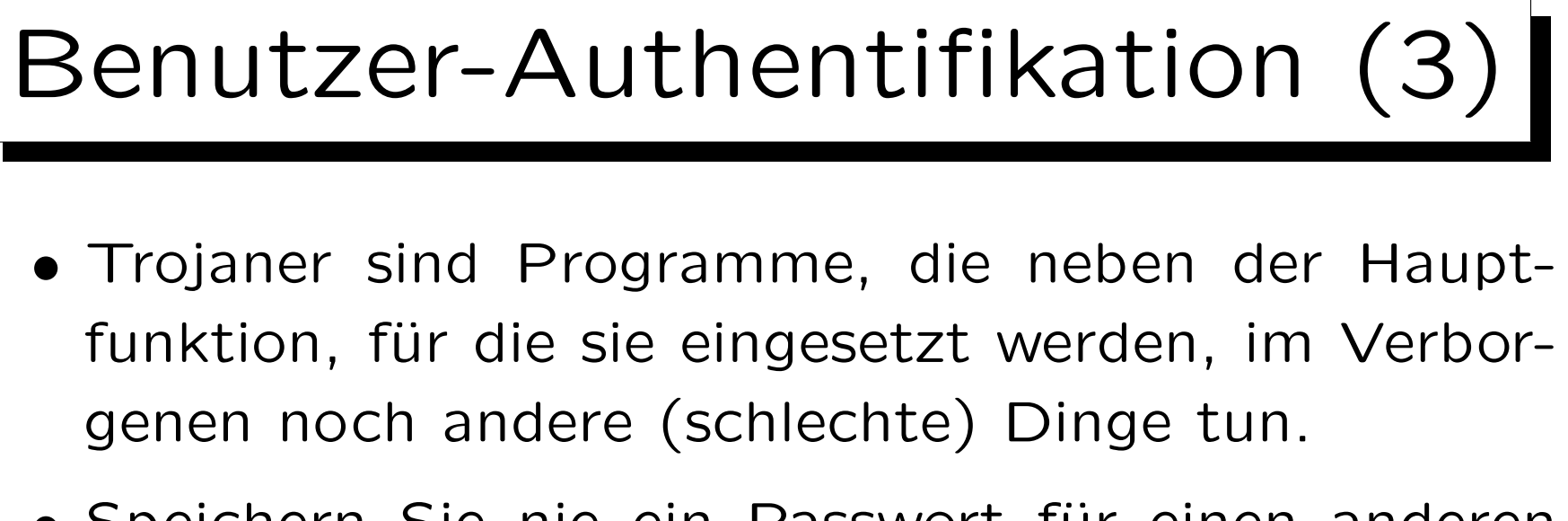

• Speichern Sie nie ein Passwort für einen anderen Computer auf der Festplatte Ihres Computers. Das gilt auch für Cookies, die Passworte ersetzen.

Wenn Sie sich auf diese Art bei dem anderen Rechner einloggen können, ohne ein Passwort einzugeben, kann das auch jemand, der sich (z.B. mit Trojaner) die entsprechenden Daten von Ihrem System besorgt. Wenn das Passwort in einer Datei steht, ist es besonders einfach, und betrifft auch Passworte, die Sie nicht nutzen, wenn der Trojaner aktiv ist. Je nach Betriebssystem könnte er aber auch Tastendrücke mitloggen oder den Hauptspeicher anschauen.

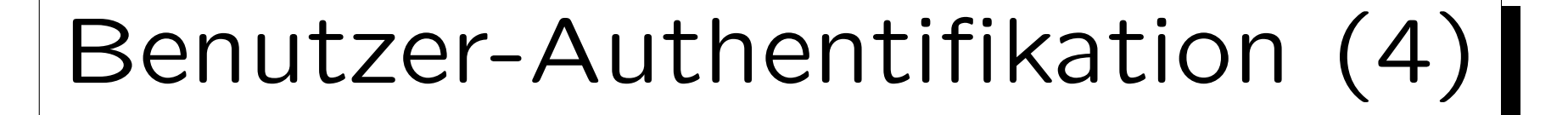

### • Passworte sollten nicht leicht zu raten sein.

Der Name Ihrer Freundin/Ihres Freundes, Ihrer Lieblings-Popgruppe (Autor, Schauspieler, Film, Urlaubsland, etc.), Ihre Telefonnummer, Adresse, Geburtsdatum wären besonders leicht. Falls es einem Hacker gelingt, an eine verschlüsselte Version Ihres Passwortes zu kommen, kann er mit einer schnellen Verschlüsselungsroutine viele Worte probieren (selbst wenn eine direkte Entschlüsselung nicht möglich ist). Ein Hacker würde in so einem Fall den Duden durchprobieren, alle Namen von Personen, Popgruppen, relativ lange Folgen von Ziffern, zumindest alle kurzen Folgen von Kleinbuchstaben, etc. Außerdem alles auch rückwärts und auf verschiedene andere Arten leicht verändert. Deswegen wird empfohlen, daß ein gutes Passwort nicht zu kurz sein sollte, und Buchstaben, Ziffern, und Sonderzeichen enthalten sollte. Um eine möglichst zufällige Buchstabenfolge zu bekommen, kann man sich einen Satz denken und davon die Anfangsbuchstaben nehmen.

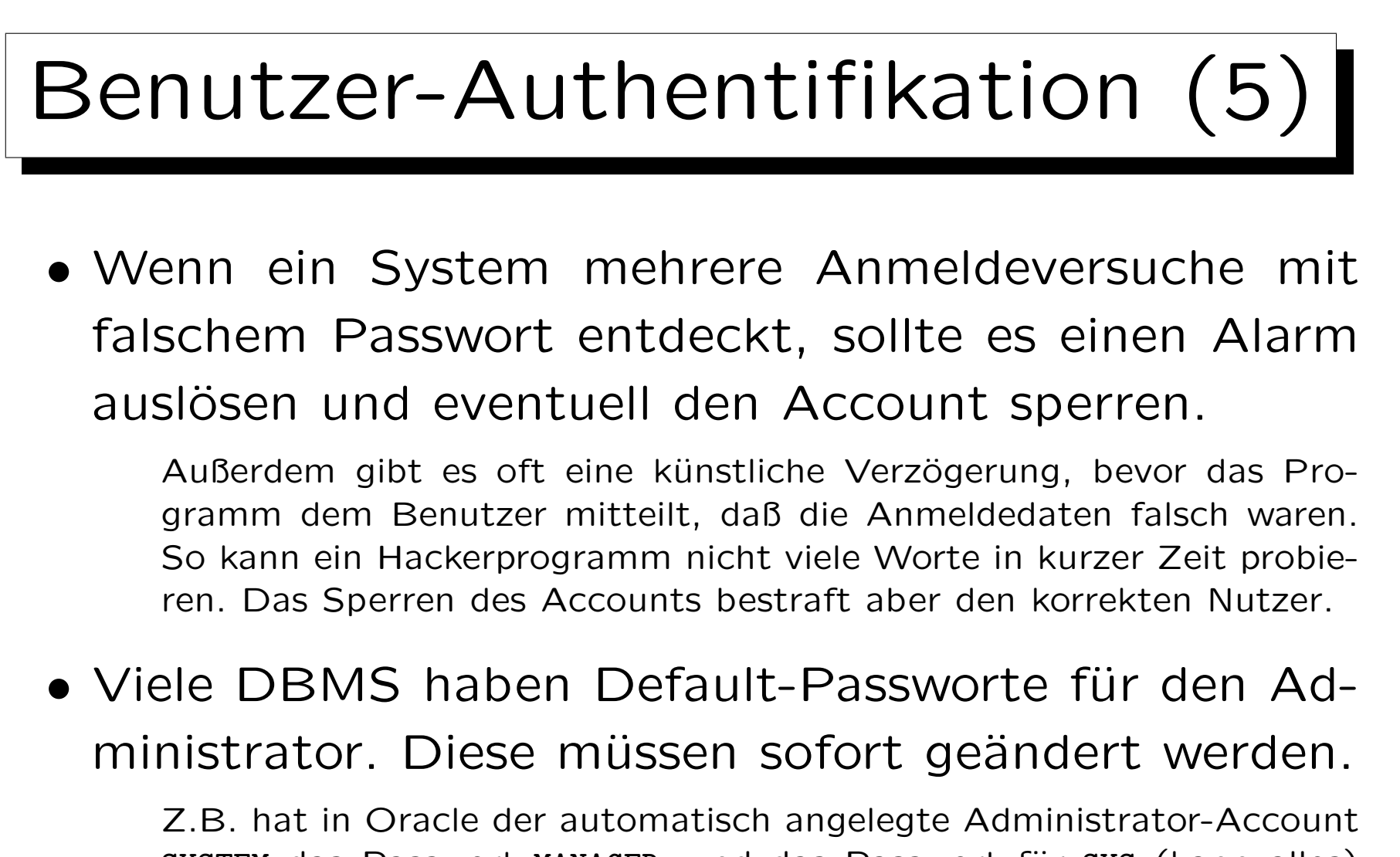

SYSTEM das Passwort MANAGER, und das Passwort für SYS (kann alles) ist CHANGE ON INSTALL. Jeder Hacker weiß das. In SQL Server hat der mächtigste Account sa direkt nach der Installation kein Passwort.

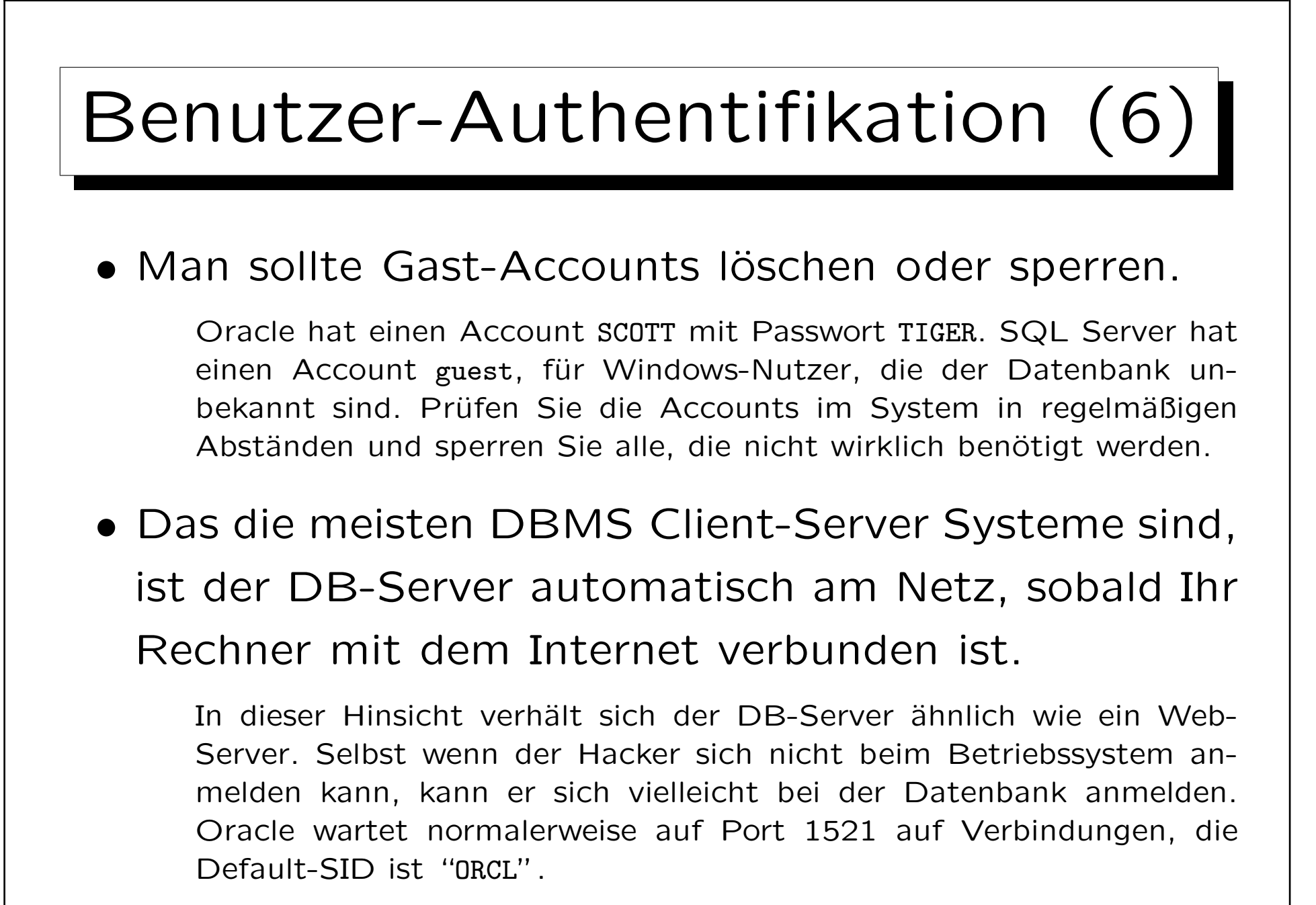

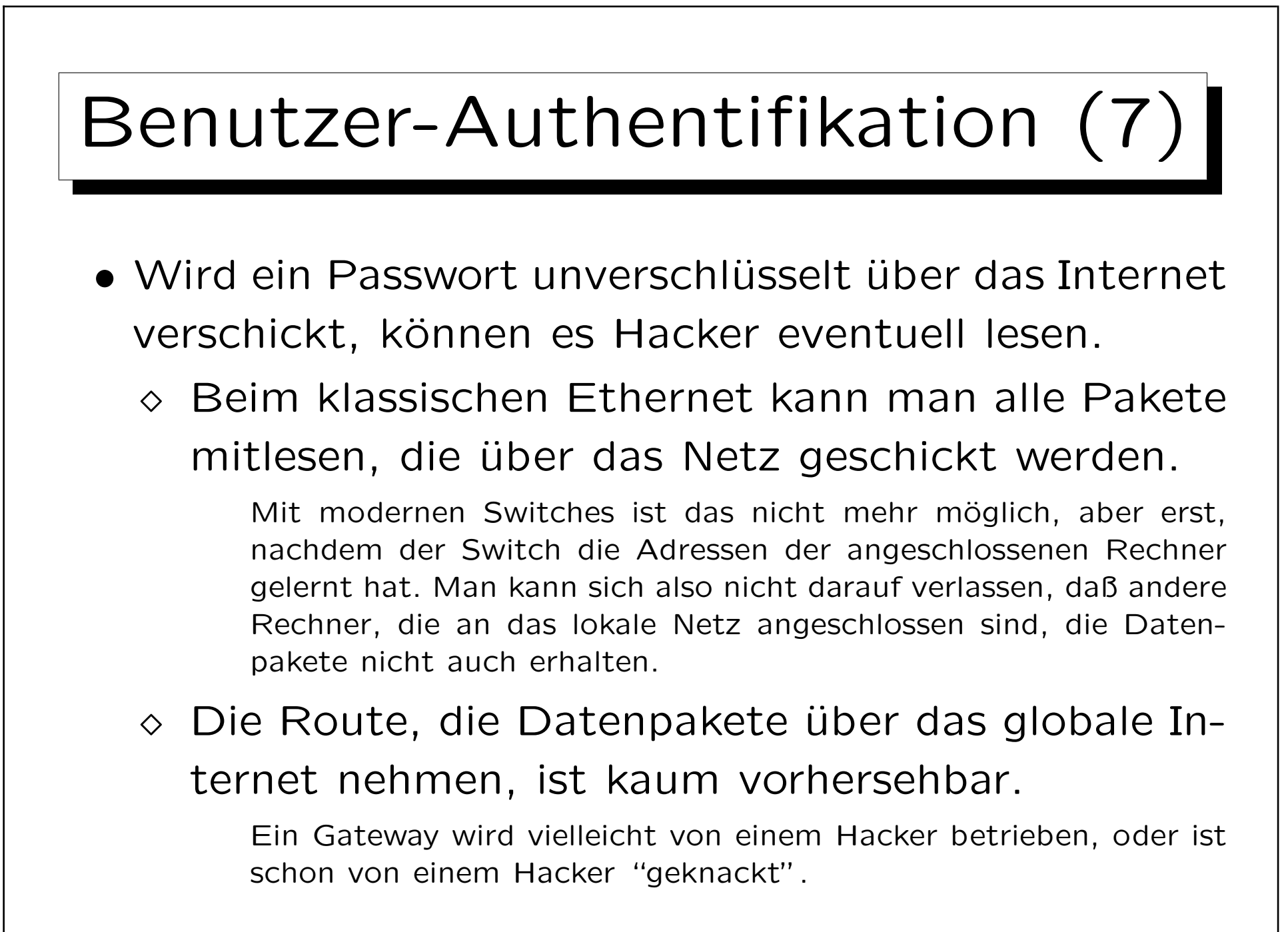

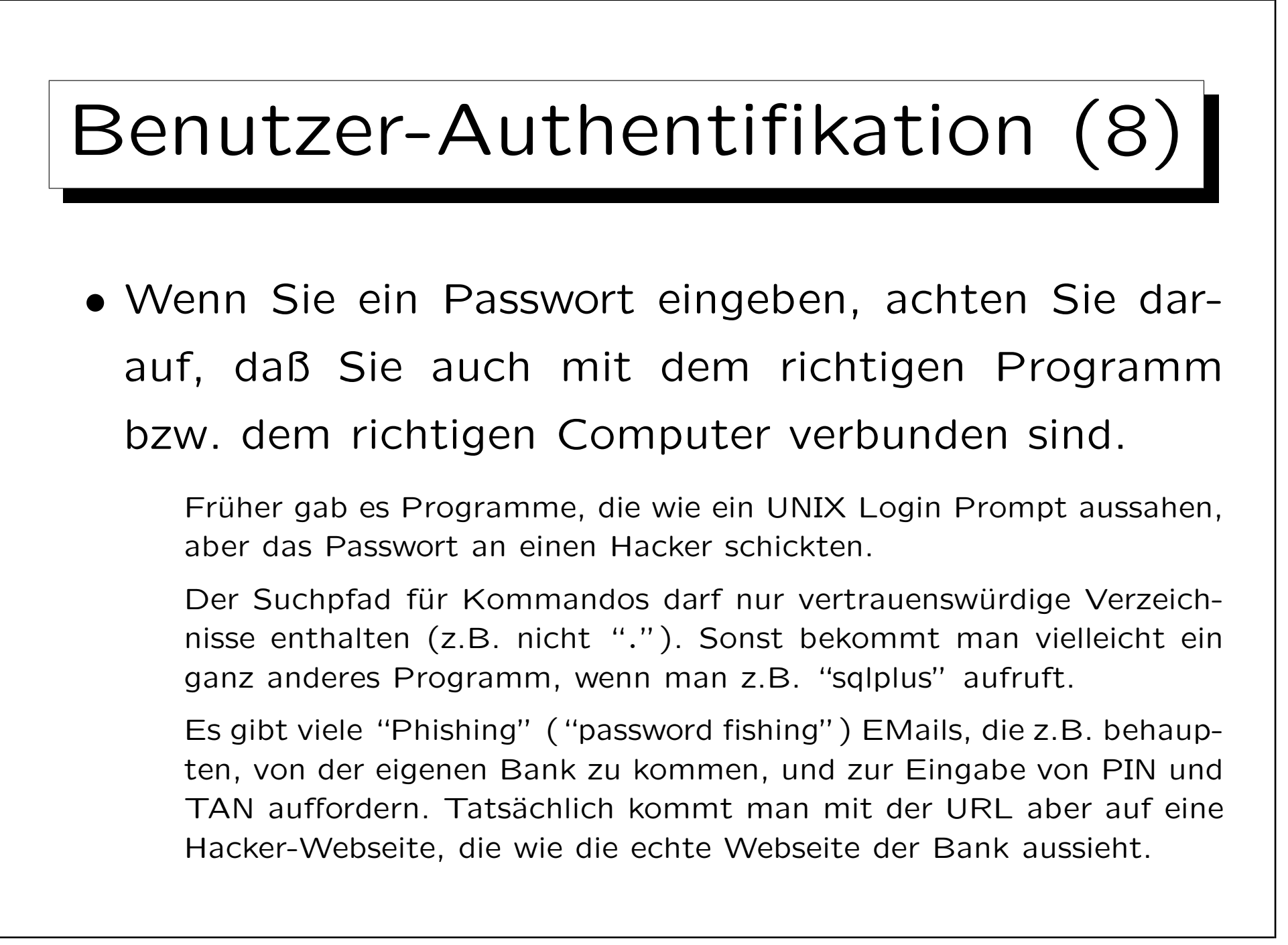

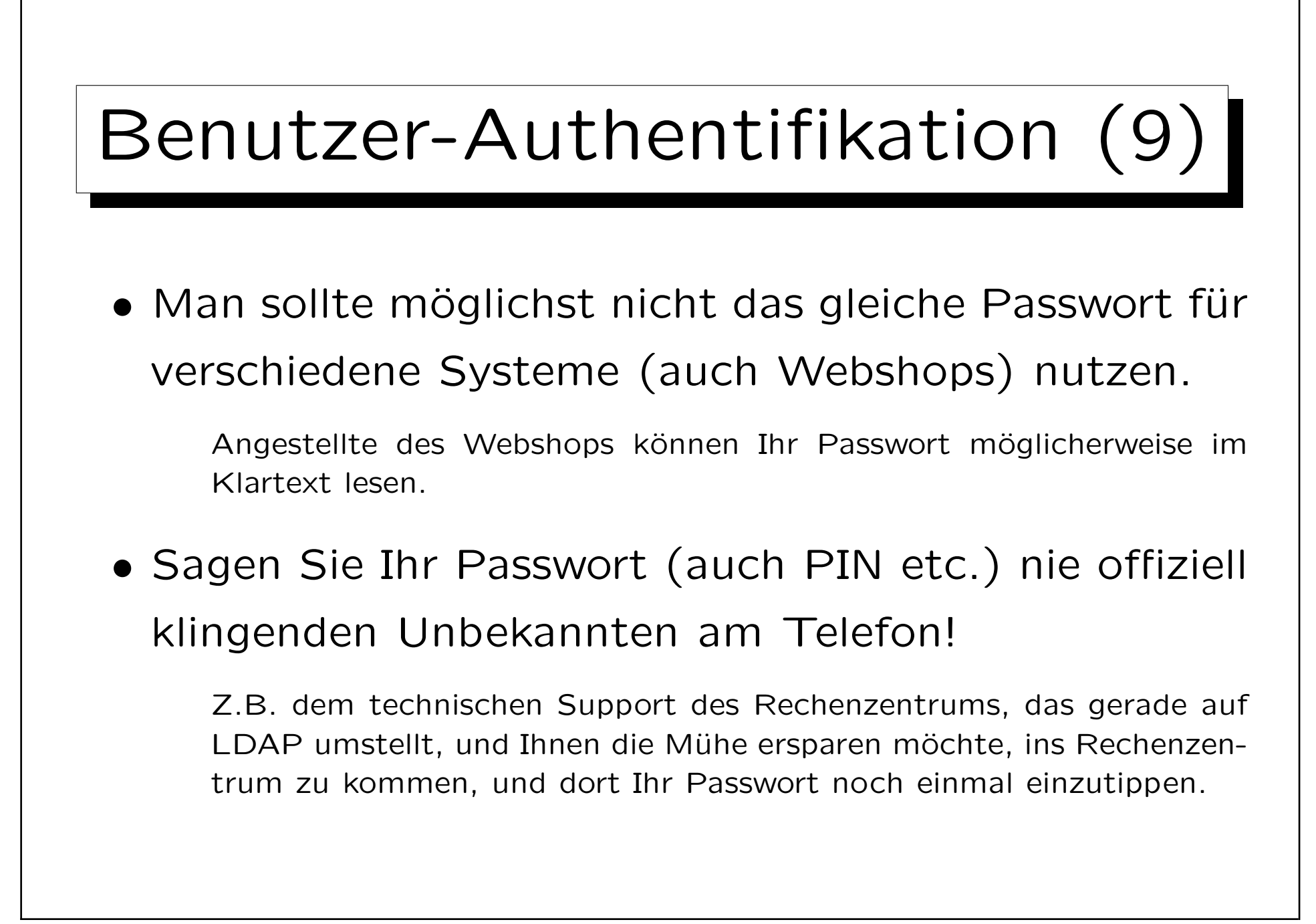

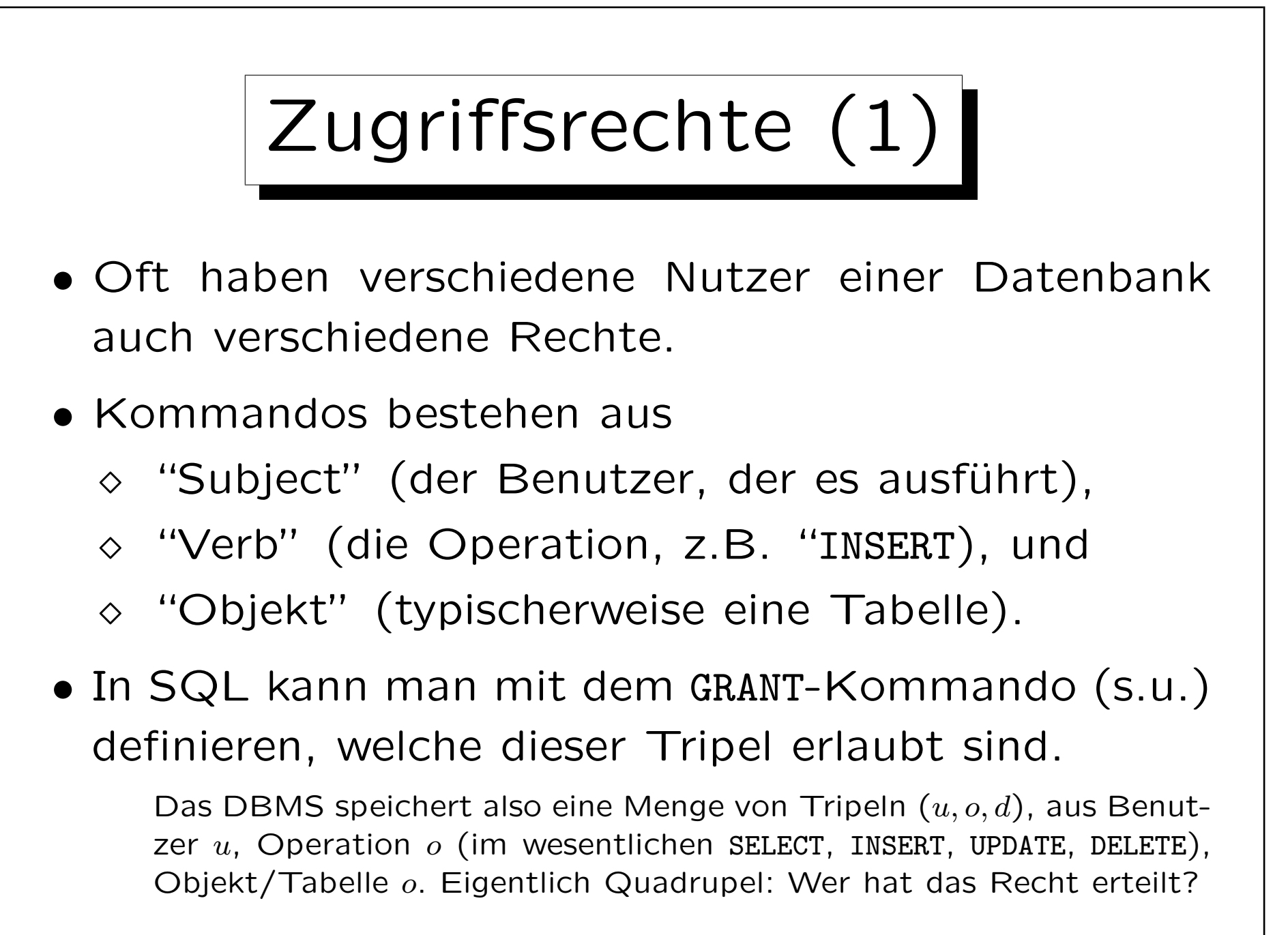

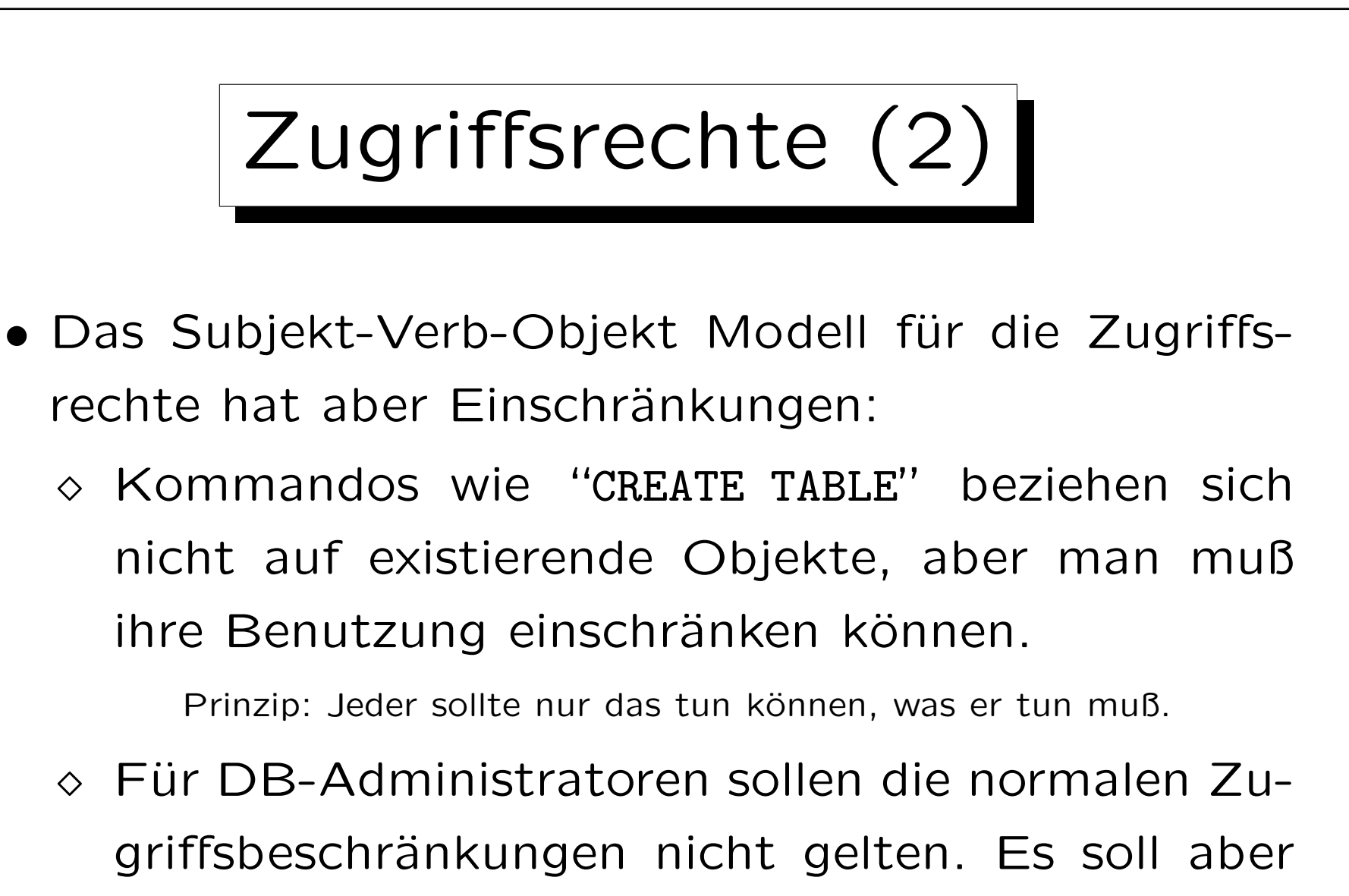

auch nicht jeder Administrator alles können.

Große Firmen haben mehrere Administratoren.

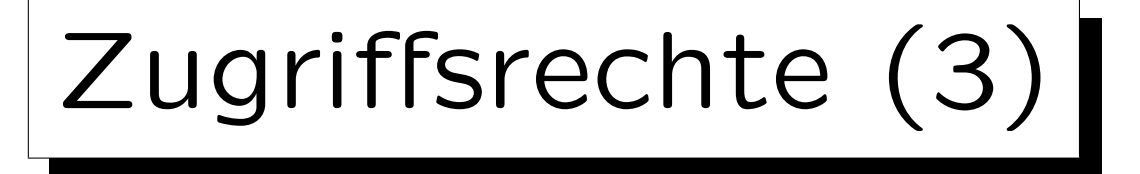

- Während das Subjekt-Verb-Objekt Modell sehr portabel ist (schon im SQL-86 Standard enthalten), sind die Erweiterungen zur Lösung der obigen Probleme meist vorhanden, aber sehr systemabhängig:
	- Oracle hat neben Objektrechten nach dem obigen Modell noch eine große Anzahl von Systemrechten (wer darf welches Kommando/Verb benutzen, ggf. auch für beliebige Objekte).
	- Andere Systeme unterscheiden oft nur wenige Benutzerklassen, die verschieden privilegiert sind.

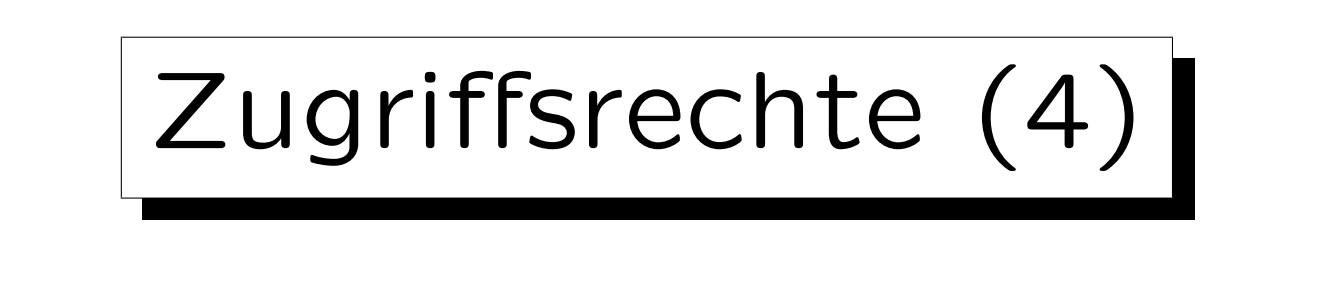

- Sichten und serverseitige Prozeduren ("stored procedures") erlauben es, Objekte zu verkapseln:
	- $\Diamond$  Z.B. ist es möglich, daß ein Benutzer für eine Tabelle selbst kein SELECT-Recht hat, aber über eine Sicht bestimmte Zeilen/Spalten oder aggregierte Daten sehen darf.
	- ◇ Es ist auch möglich, daß ein Benutzer kein direktes INSERT-Recht für eine Tabelle hat, aber eine Prozedur benutzen kann, die Daten in diese Tabelle nach zusätzlichen Prüfungen einfügt.

## Sicherheitsmodelle

- Es gibt zwei grundlegend verschiedene Sicherheitsmodelle. Normale Datenbanksysteme implementieren nur das erste:
	- "Discretionary Access Control" erlaubt den Administratoren, die Zugriffsrechte nach Belieben zu vergeben.
	- "Mandatory Access Control" basiert auf einer Klassifizierung von Benutzern und Daten.

Z.B. "confidential", "secret", "top secret". Benutzer können nur Daten auf der eigenen oder einer niedrigeren Sicherheitsebene lesen, und nur Daten auf der eigenen oder einer höheren Sicherheitsebene schreiben.

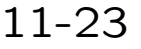

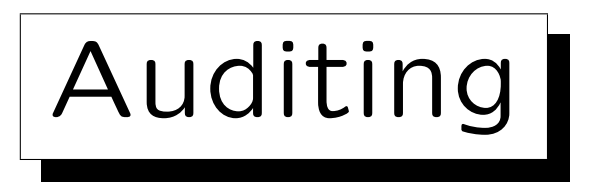

• In manchen Systemen kann man die Aktionen der Benutzer mitprotokollieren lassen.

Das gibt typischerweise Ärger mit dem Betriebsrat, eventuell auch mit dem Datenschutz. Man beachte, daß nicht nur erfolgreich ausgeführte Kommandos protokolliert werden müssen, sondern auch Kommandos, die z.B. wegen nicht ausreichender Zugriffsrechte abgelehnt wurden.

- So kann man wenigstens hinterher herausfinden, wer für ein Problem verantwortlich ist.
- Eventuell fallen bei einer Kontrolle auch merkwürdige Muster auf, bevor wirklich ein Schaden eintritt. Man muß sehr selektiv mitprotokollieren, wenn man im Protokoll wirk-

lich noch etwas Interessantes finden will.

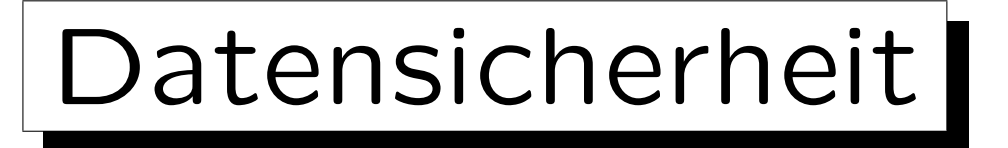

• Niemand (der nicht ohnehin DBA Rechte hat) sollte direkten Zugriff auf die Daten haben (und damit die Zugriffskontrolle der Datenbank umgehen).

Aus Performance-Gründen werden die Daten normalerweise unverschlüsselt in Betriebssystem-Dateien gespeichert. Wer auf diese Dateien Zugriff hat, kann auch ohne DB-Account die Daten darin lesen.

- Backup Bänder müssen weggeschlossen werden.
- In Deutschland wurde ein PC gestohlen, der ein AIDS-Register enthielt. In den USA sind mehrere Notebooks der CIA mit geheimen Unterlagen verschwunden.

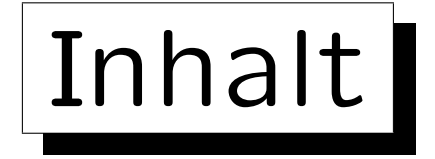

1. Anforderungen

2. Deutsches Datenschutzrecht

- 3. Die SQL-Befehle GRANT und REVOKE
- 4. Oracle
- 5. DB2
- 6. SQL Server

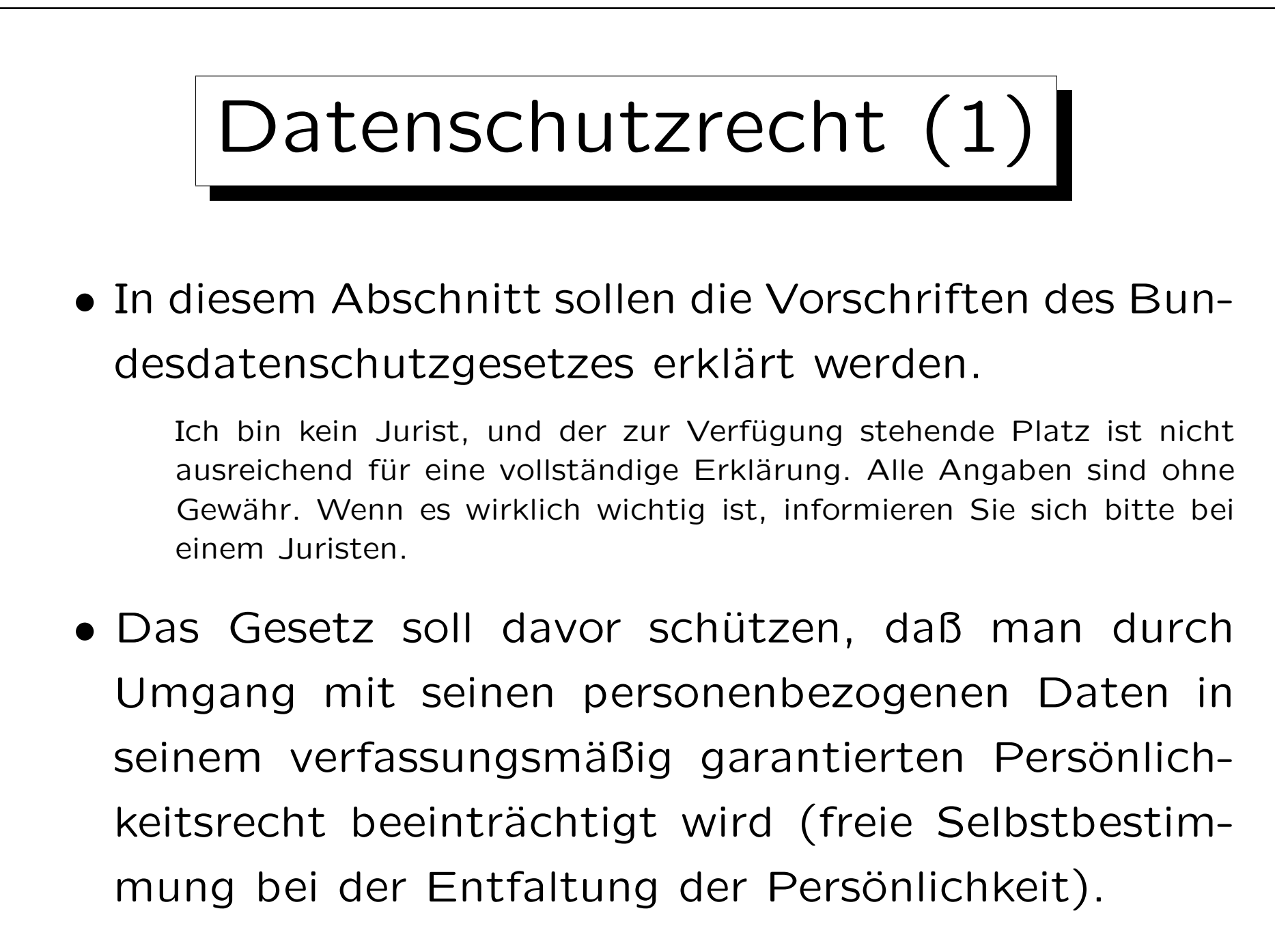

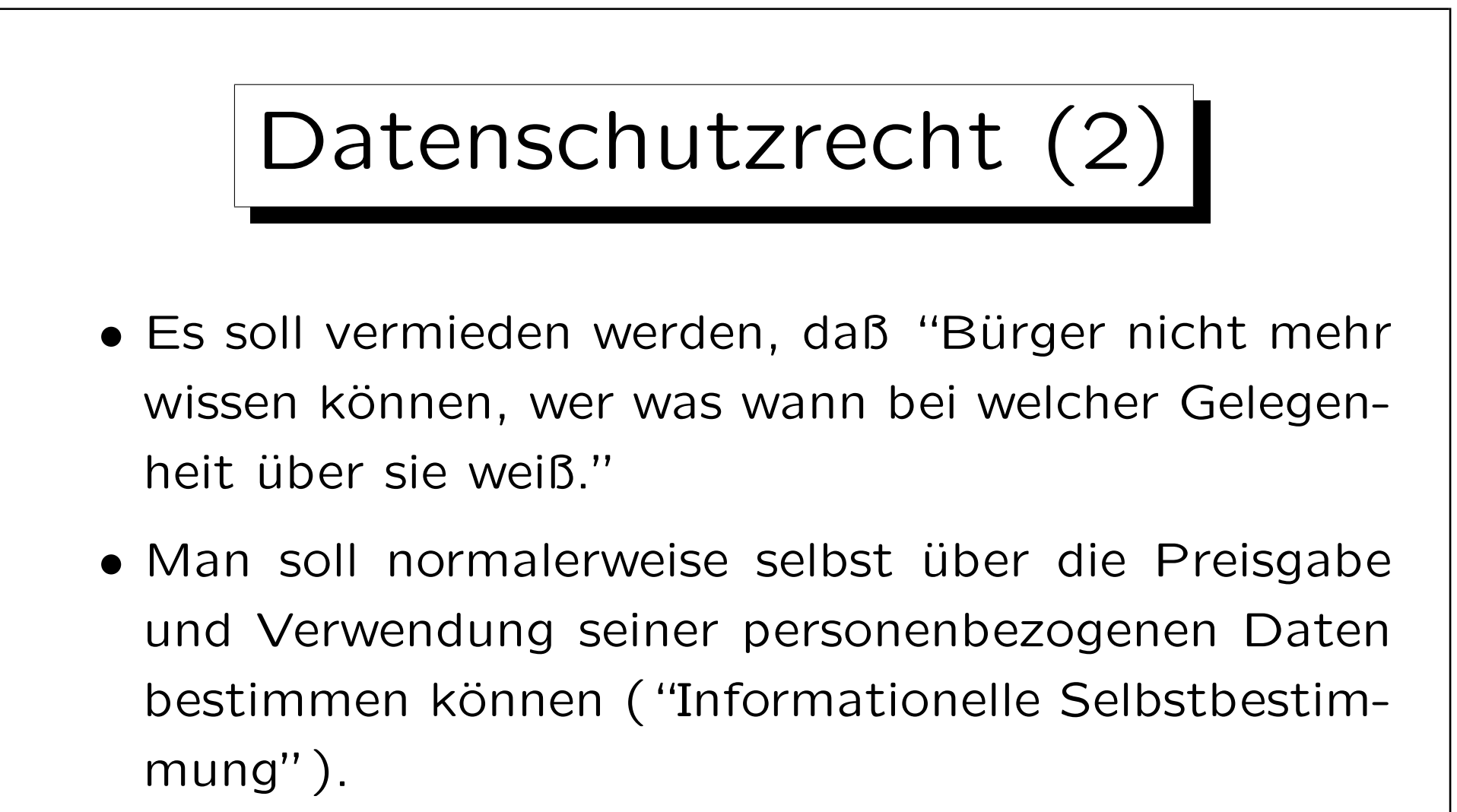

• Personenbezogene Daten sind "Einzelangaben über persönliche oder sächliche Verhältnisse einer bestimmten oder bestimmbaren natürlichen Person".

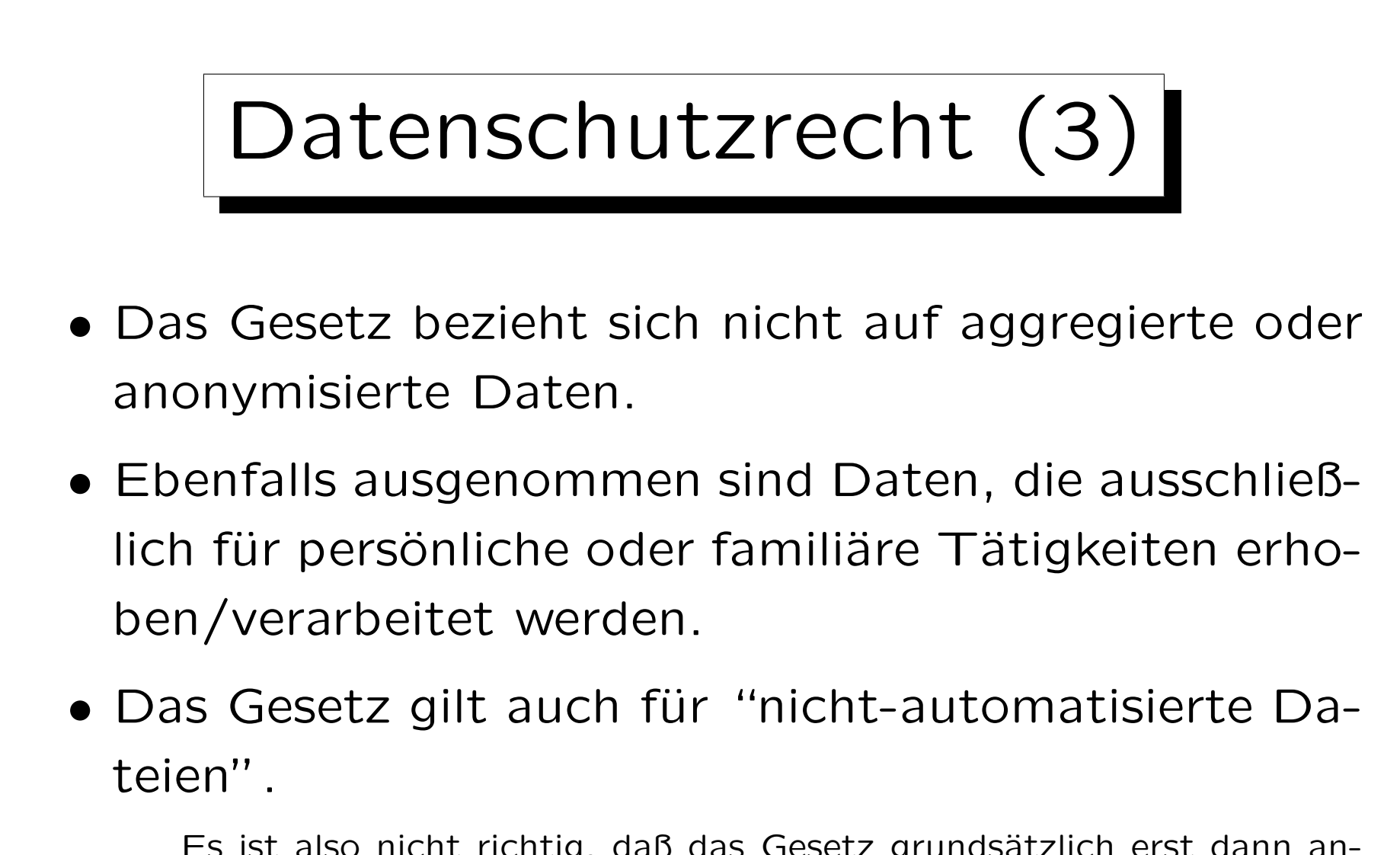

Es ist also nicht richtig, daß das Gesetz grundsätzlich erst dann anwendbar ist, wenn die Daten in einem Computer gespeichert werden. Die Daten müssen aber gleichartig aufgebaut sein und nach bestimmten Merkmalen zugänglich sein (Kartei).

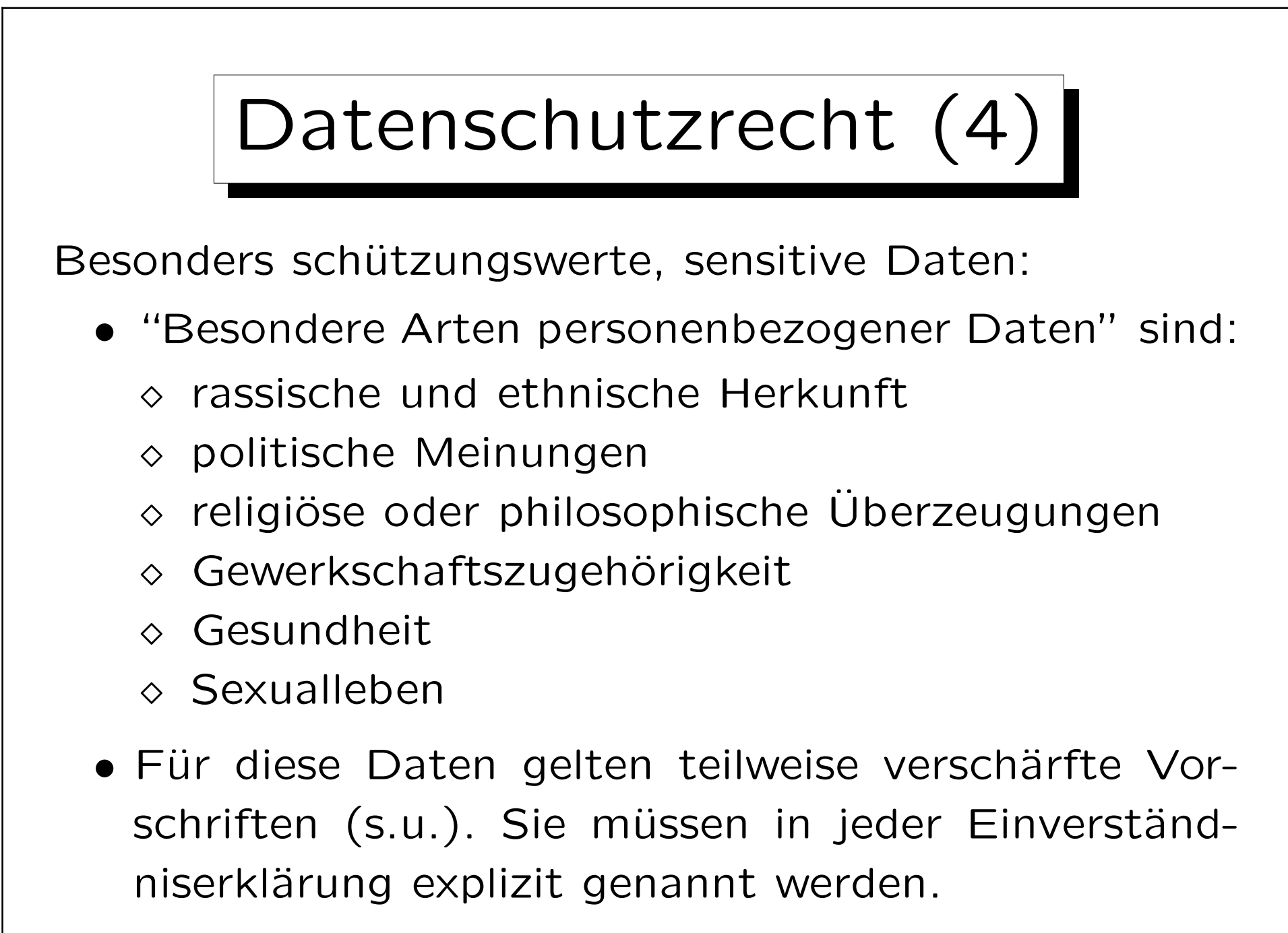

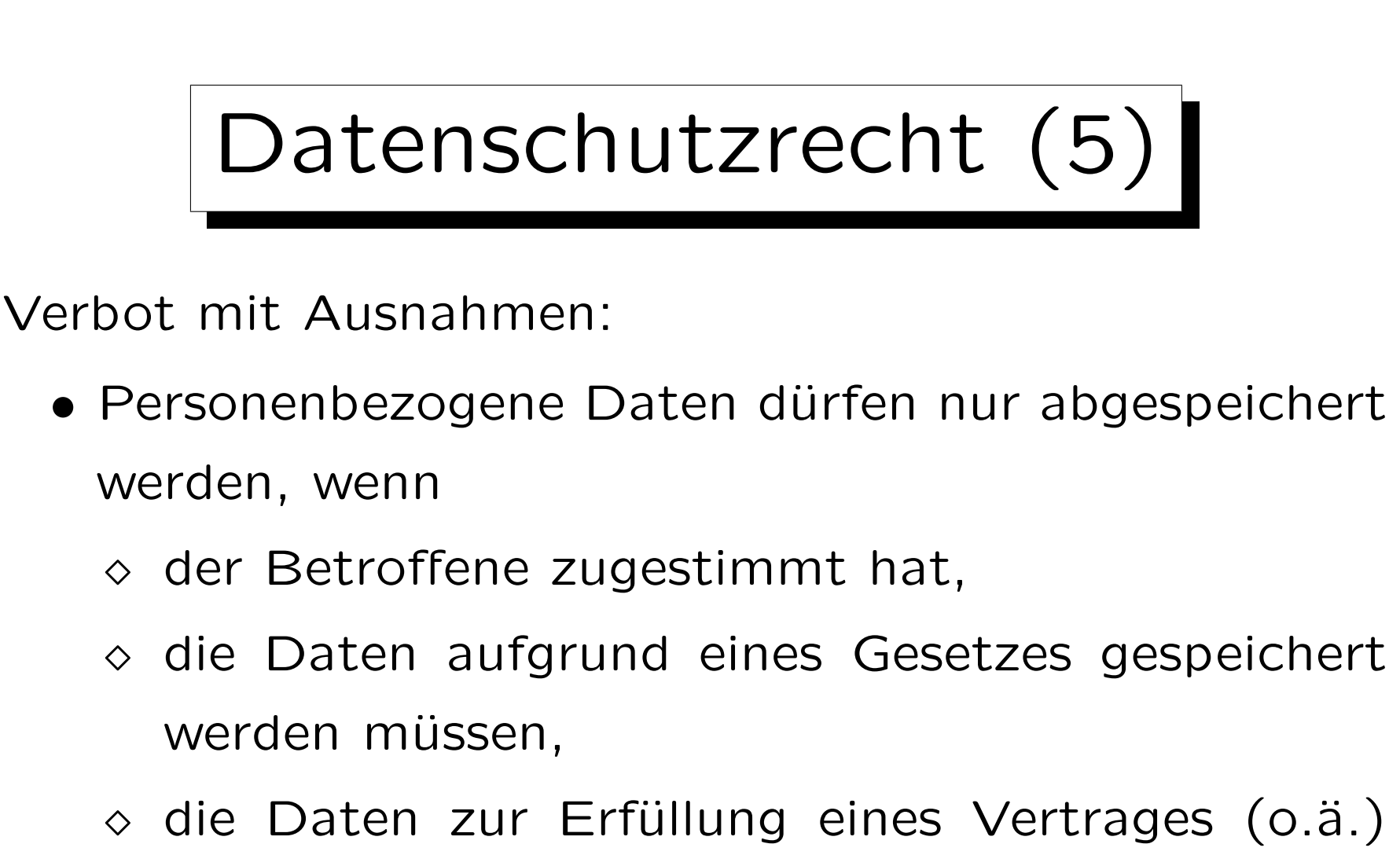

- mit dem Betroffenen gespeichert werden müssen,
- ◇ ... (Fortsetzung siehe nächste Folie)

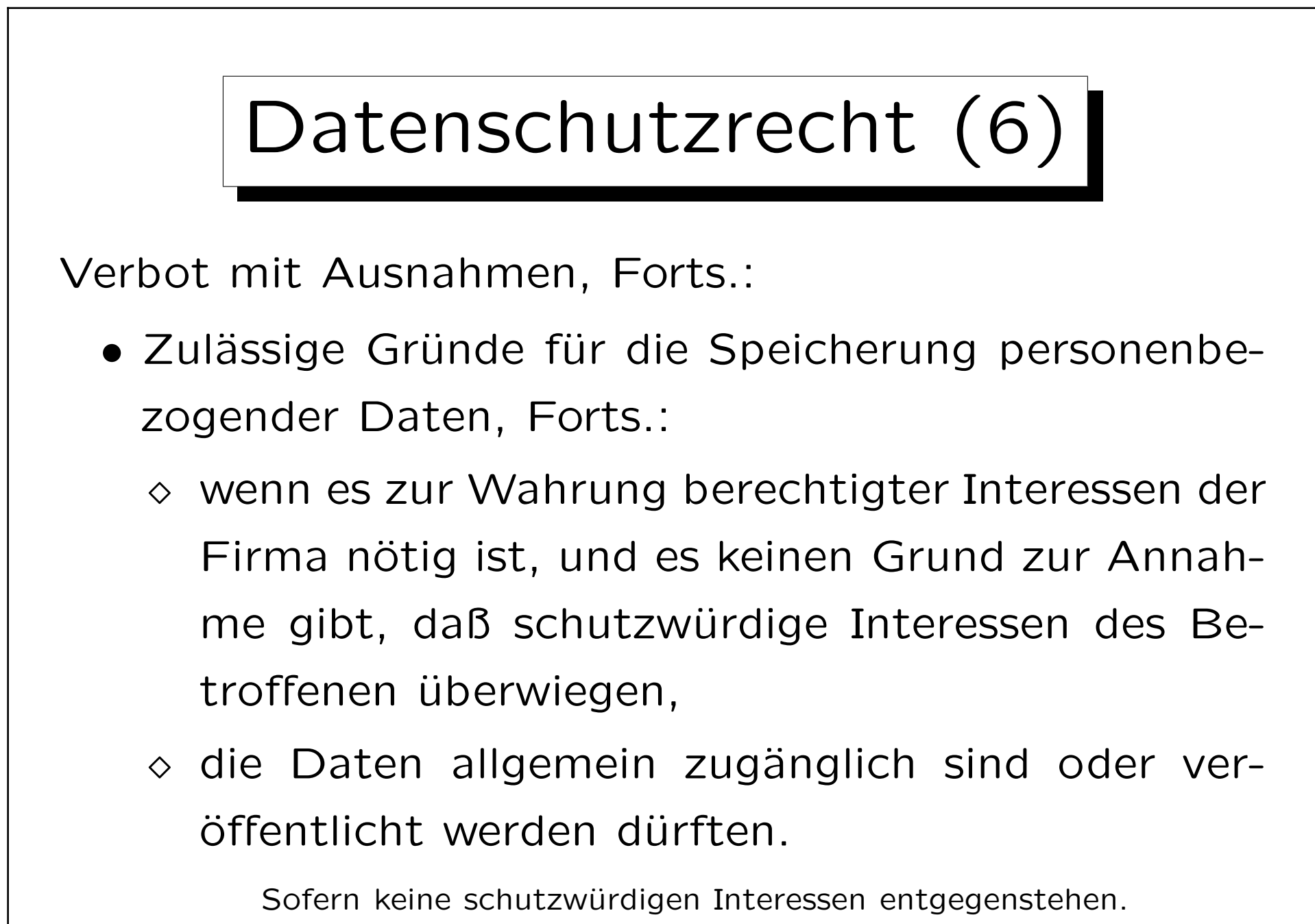

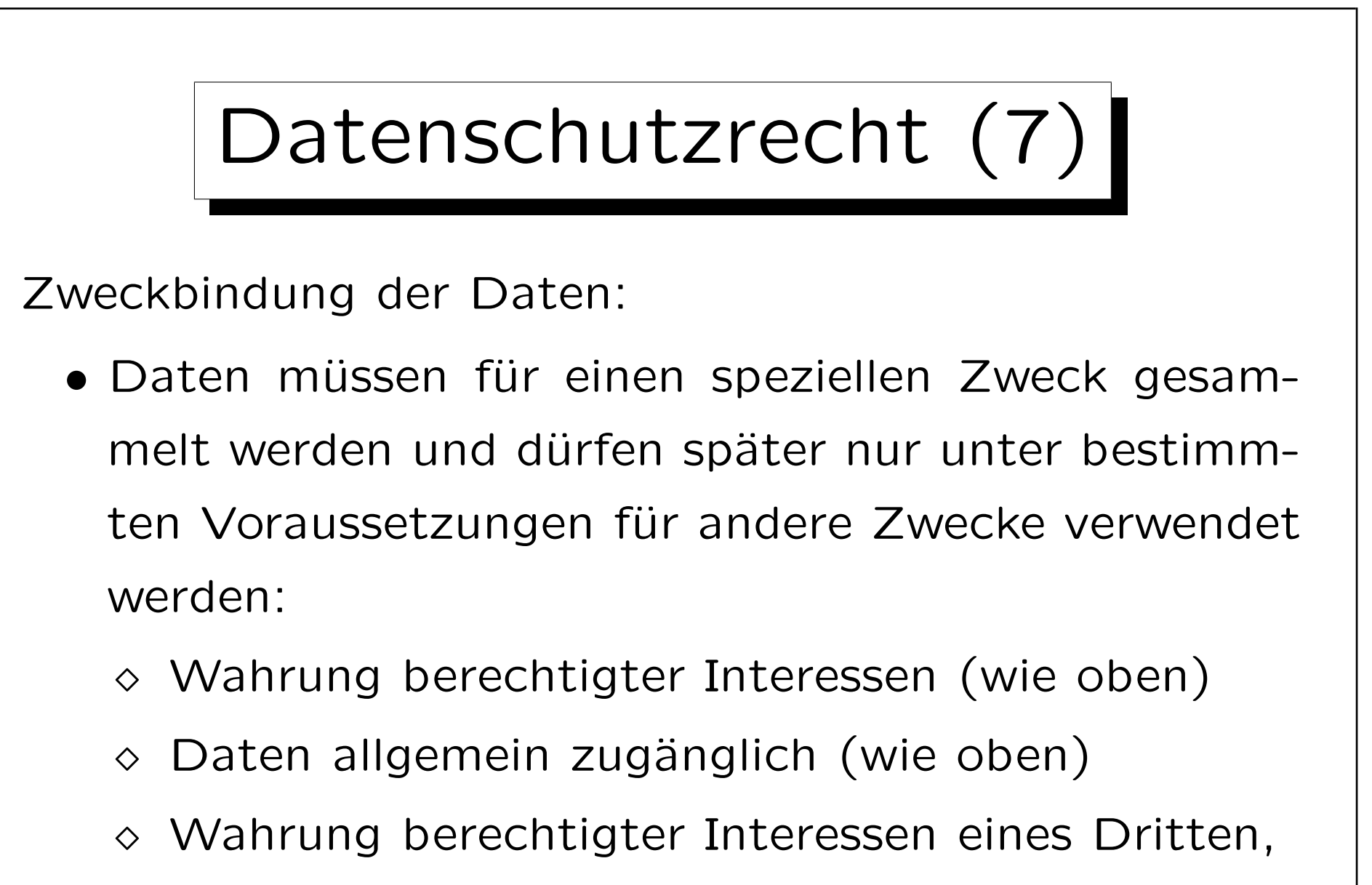

Mit Einschränkungen, z.B. bei strafbaren Handlungen, oder Angaben des Arbeitgebers auf arbeitsrechtliche Verhältnisse.

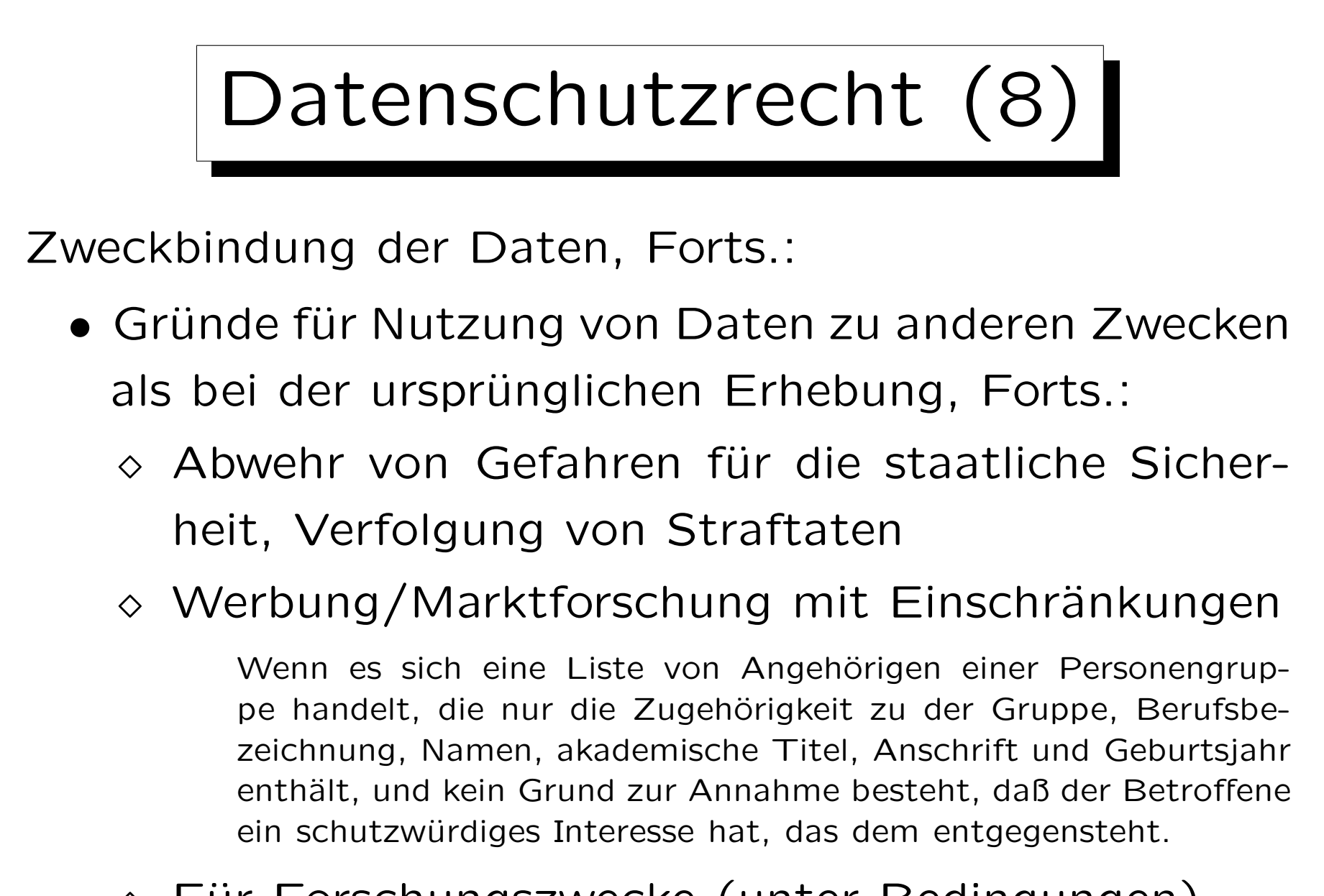

 $\Diamond$  Für Forschungszwecke (unter Bedingungen).

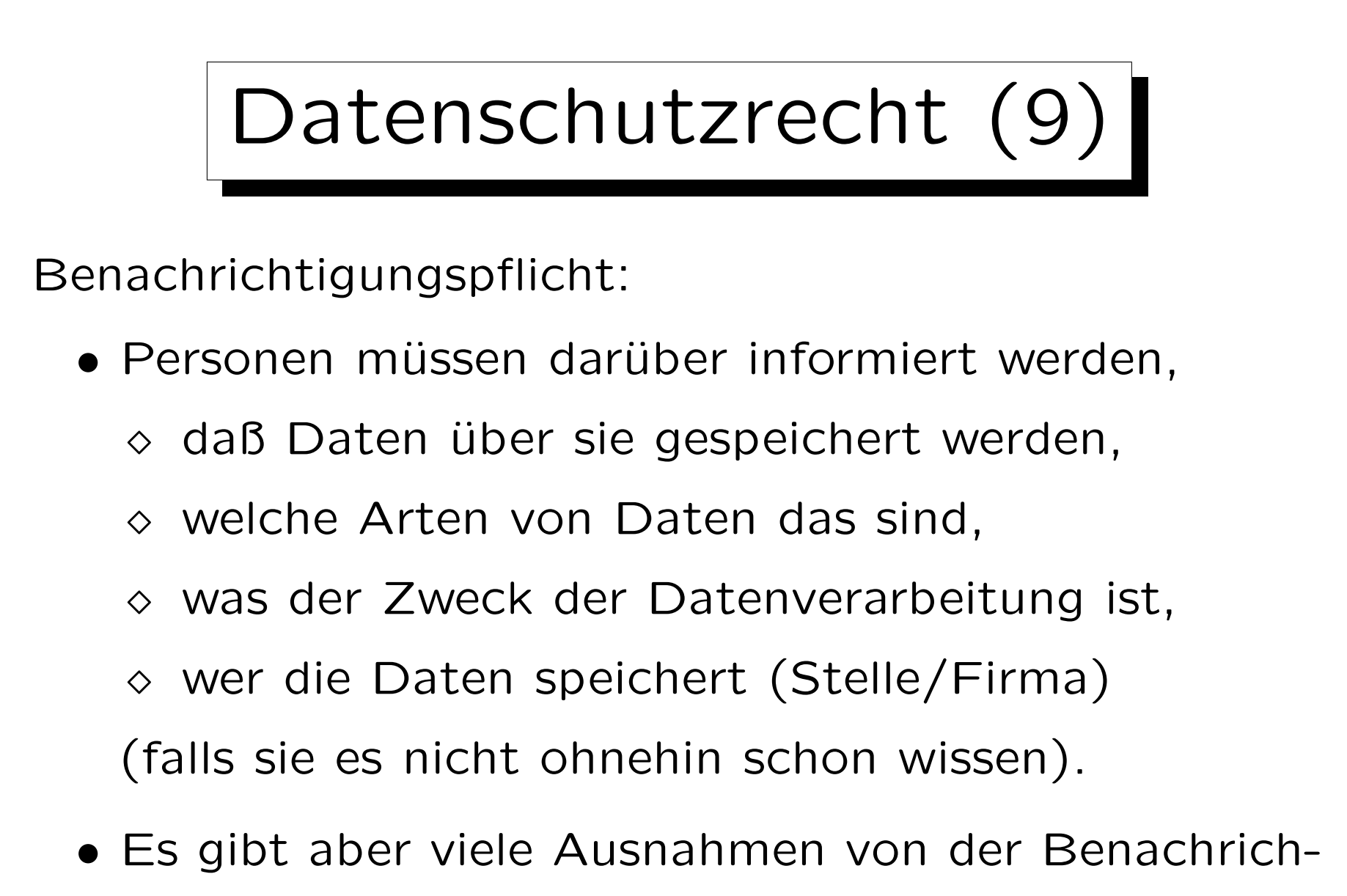

tigungspflicht, siehe nächste Folie.

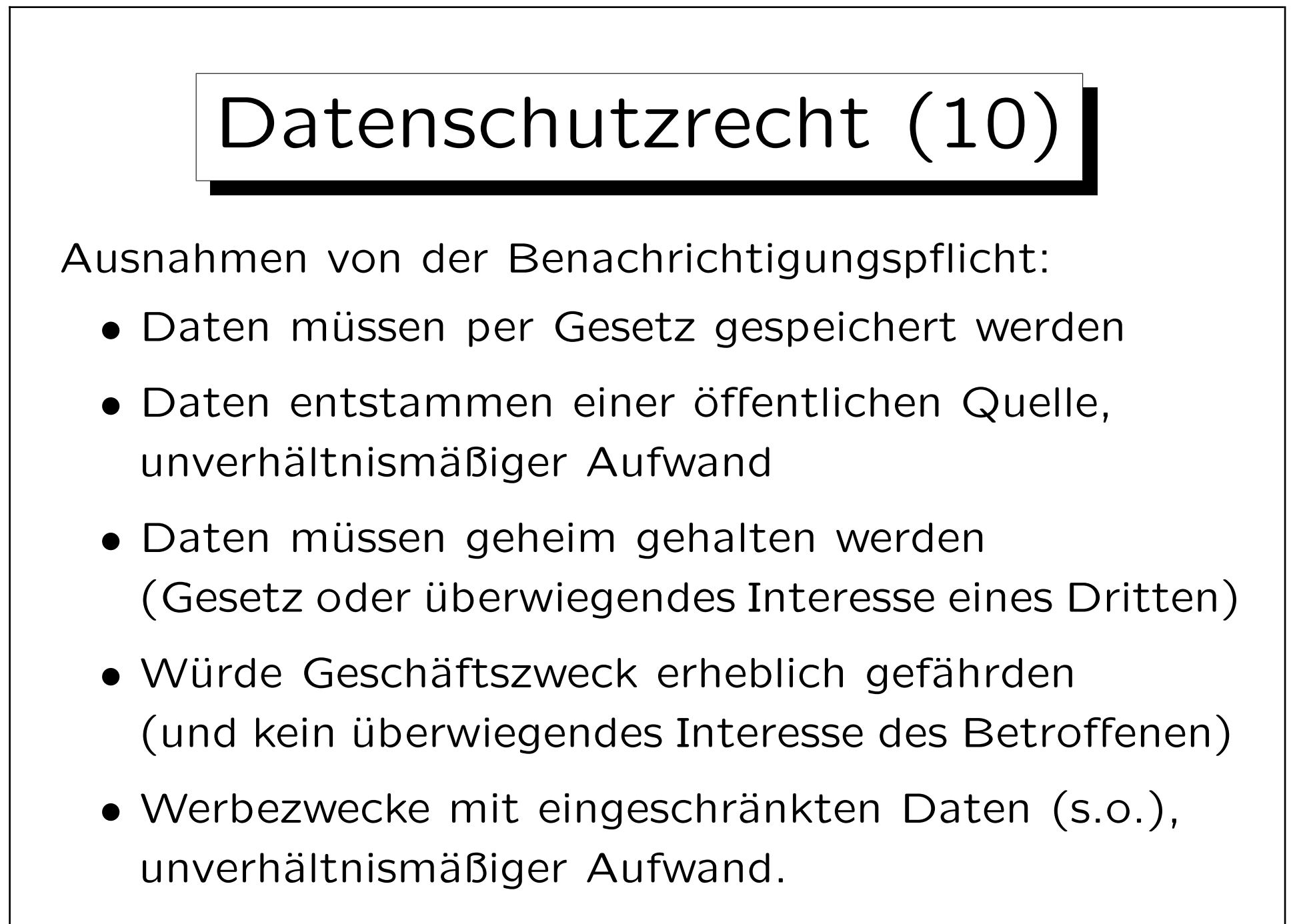
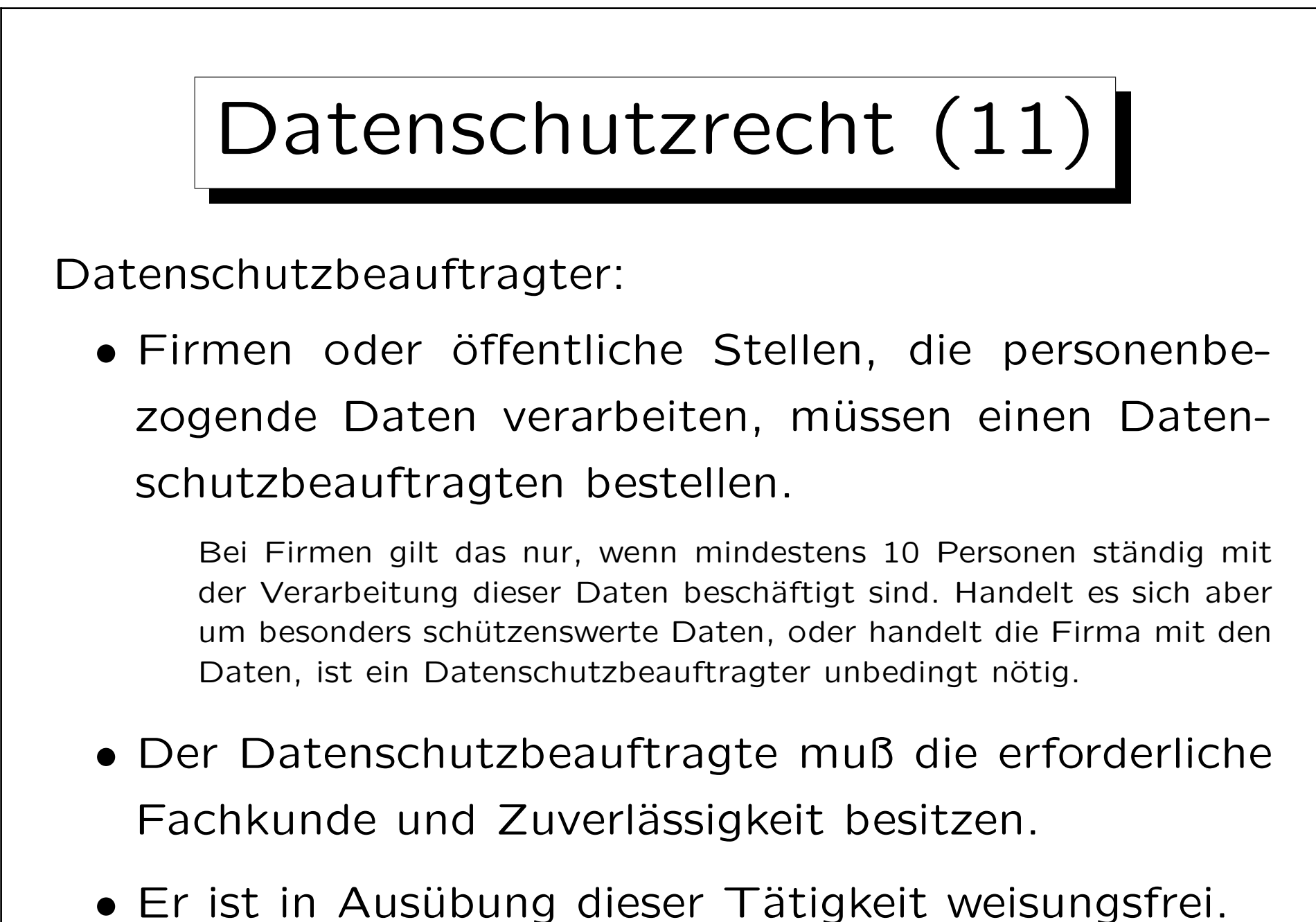

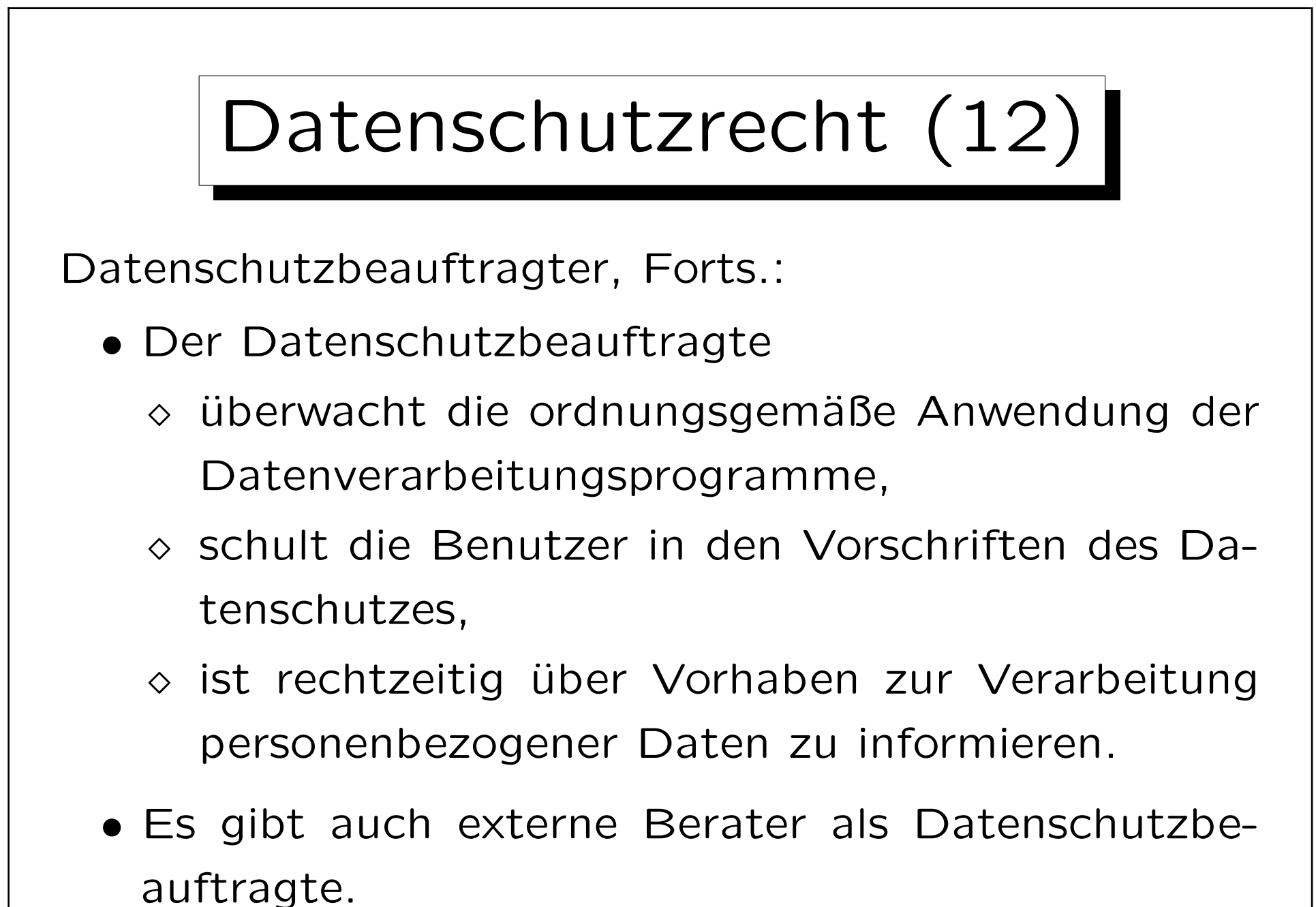

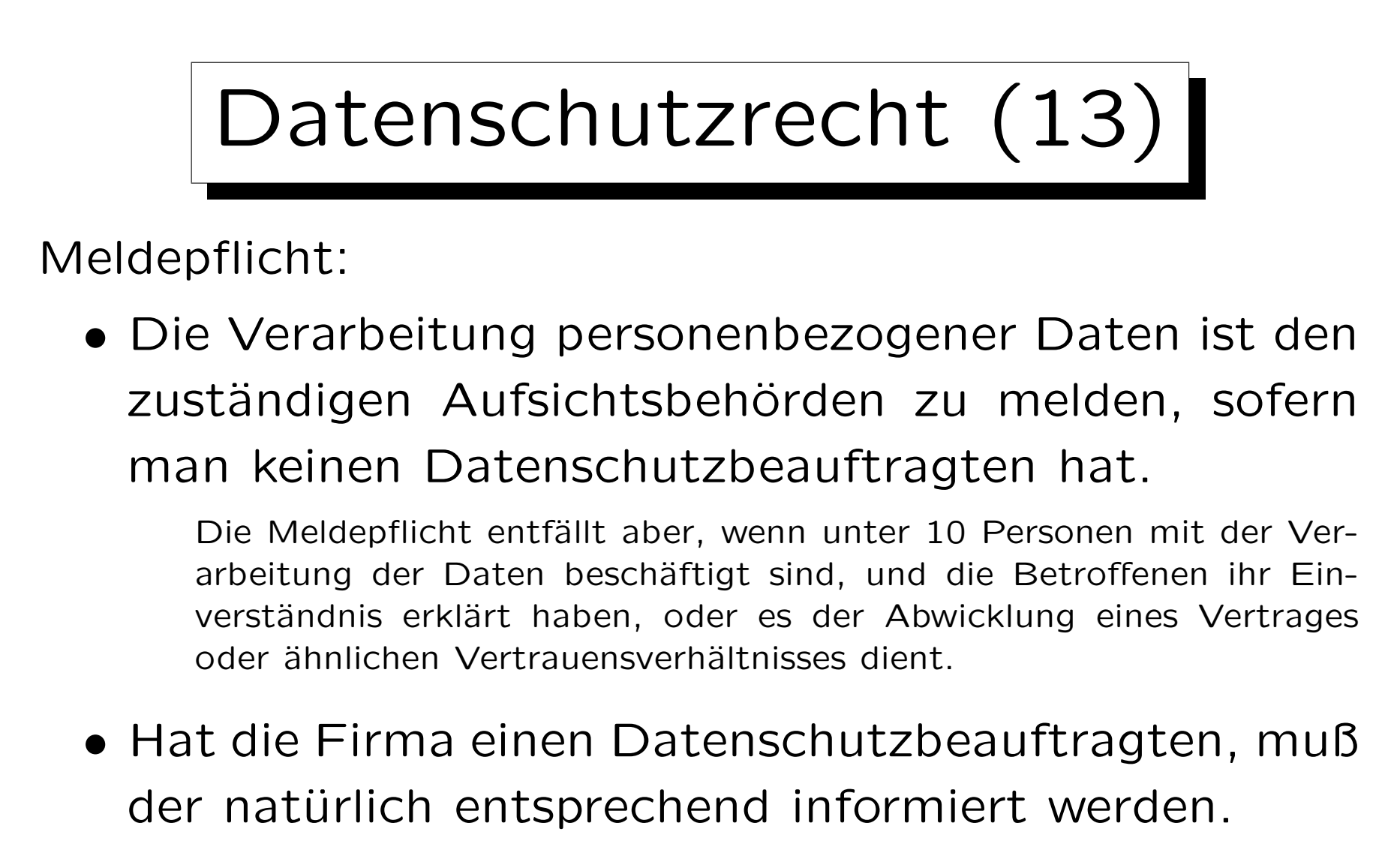

• Falls man mit den Daten handelt, gilt die Meldepflicht an die Behörden auf jeden Fall.

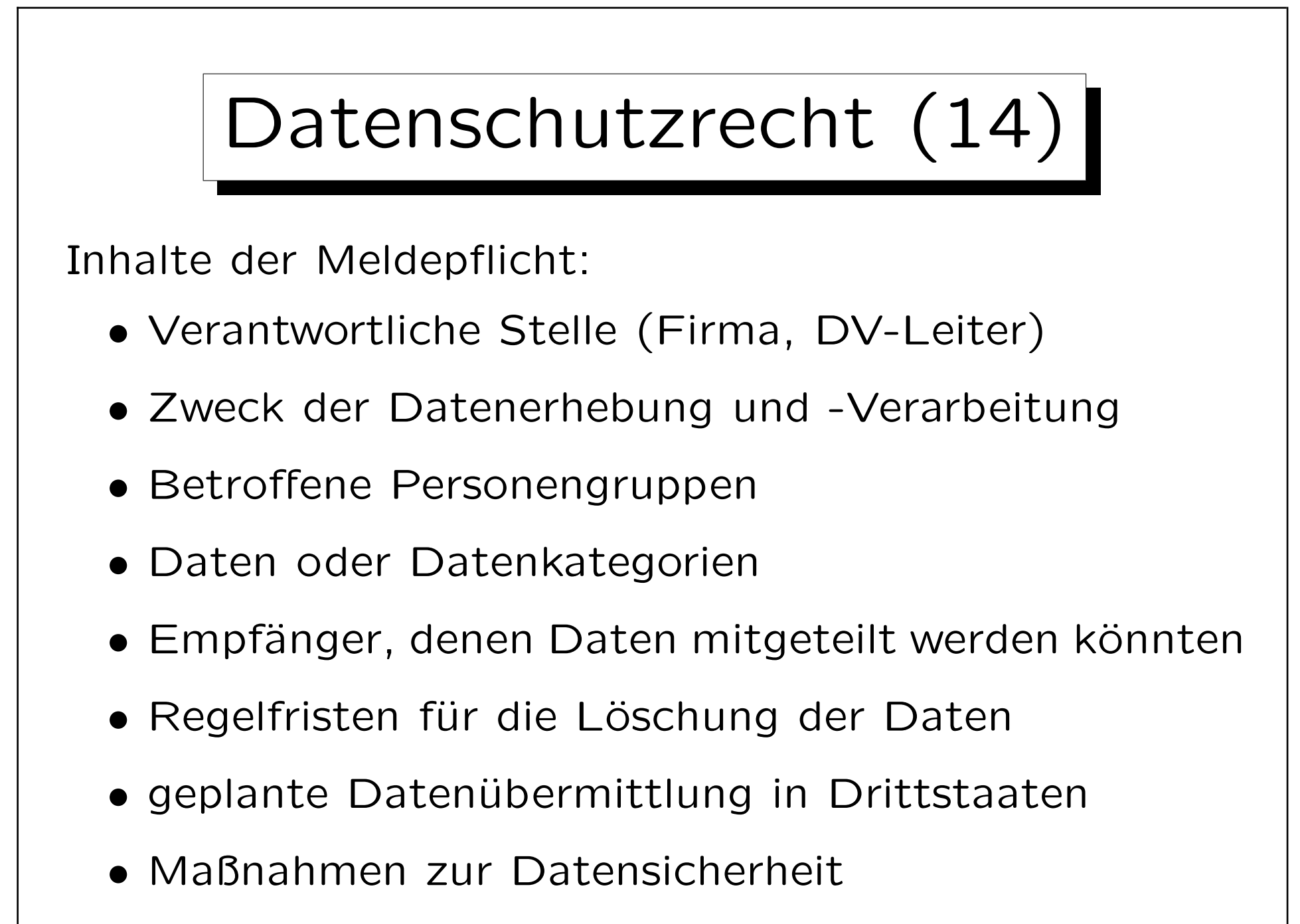

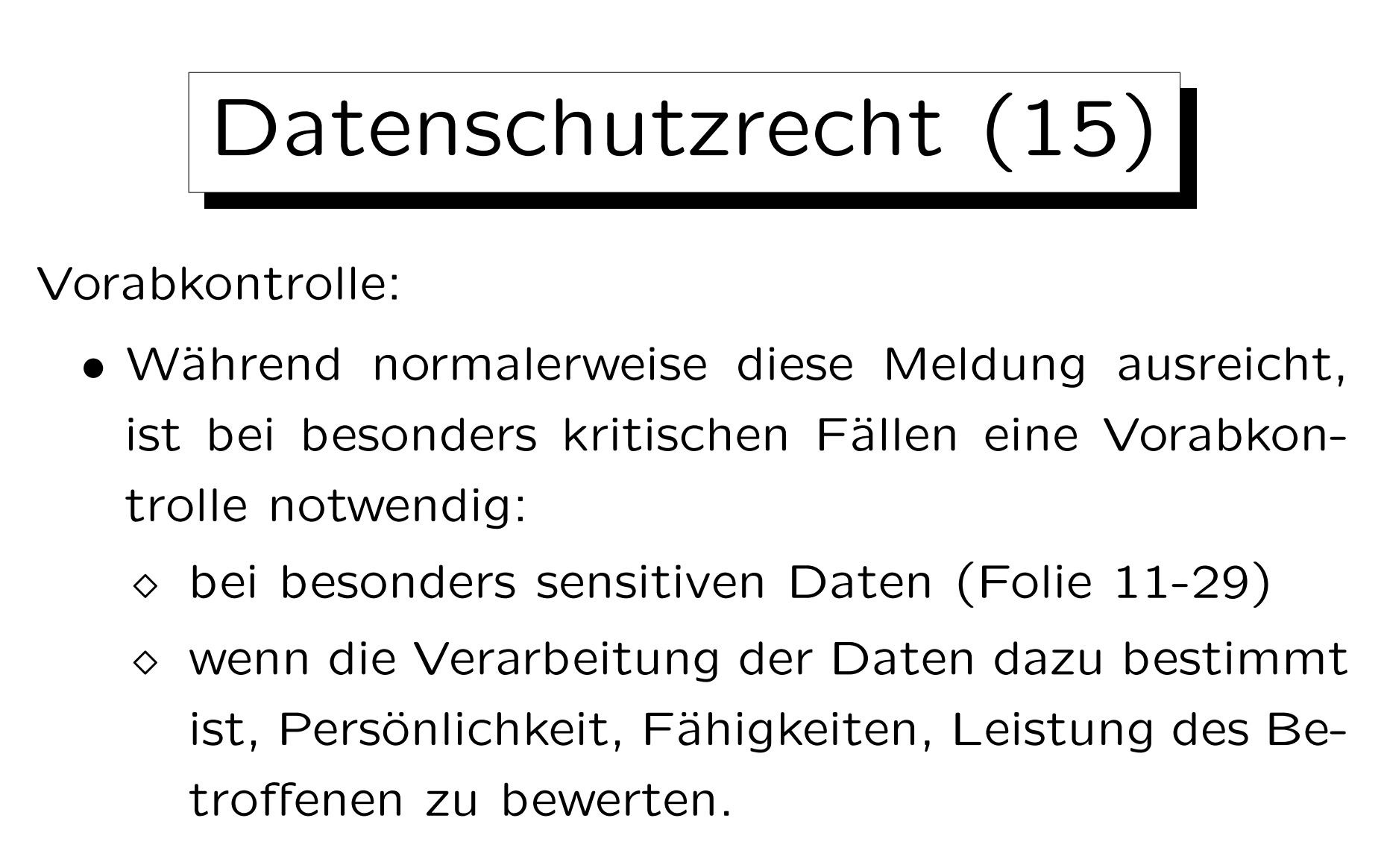

• Zuständig ist der Datenschutzbeauftragte

Kann sich in Zweifelsfällen an die Behörde wenden.

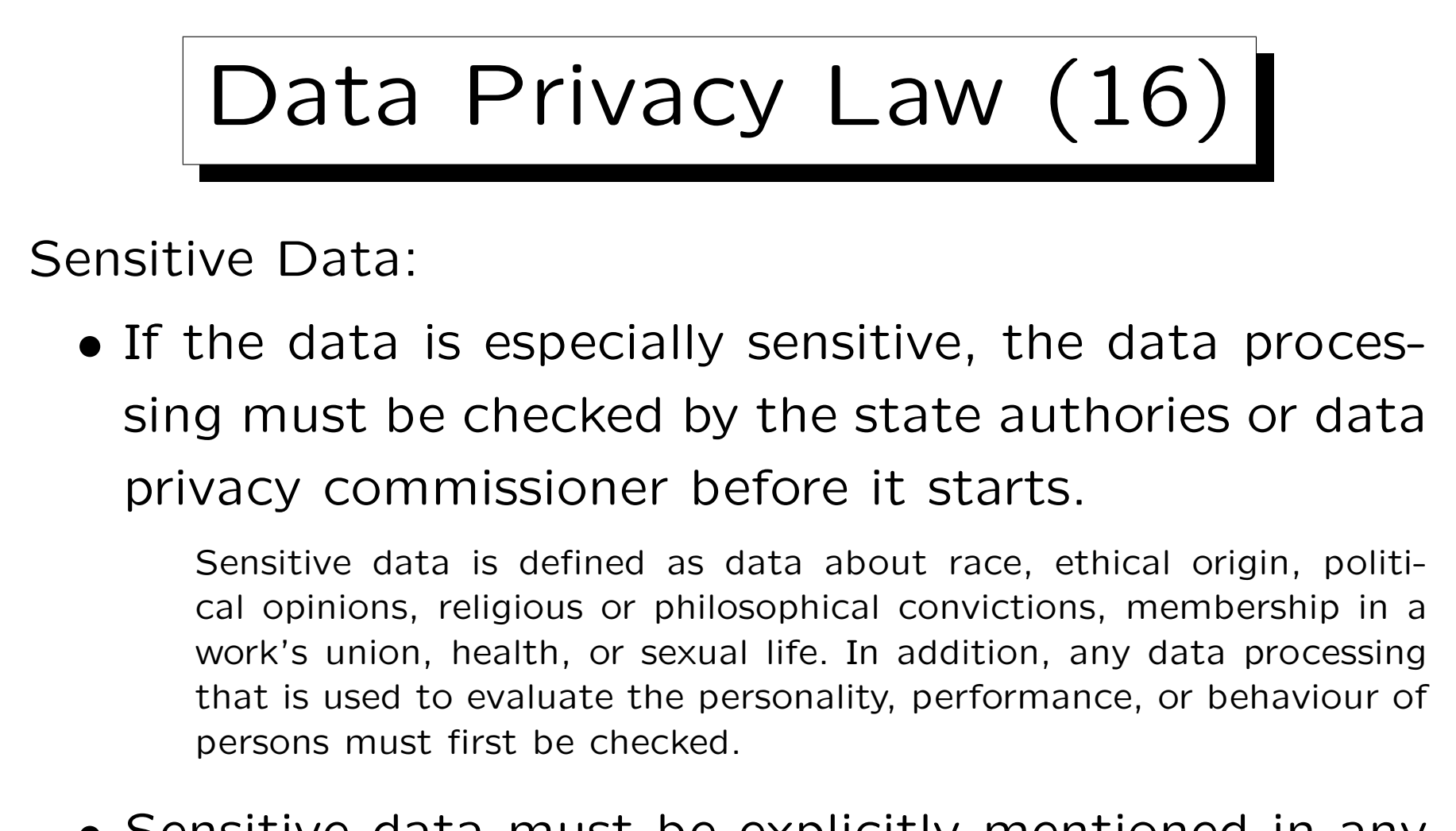

• Sensitive data must be explicitly mentioned in any agreement to store one's personal data.

There are special restrictions who may store sensitive data.

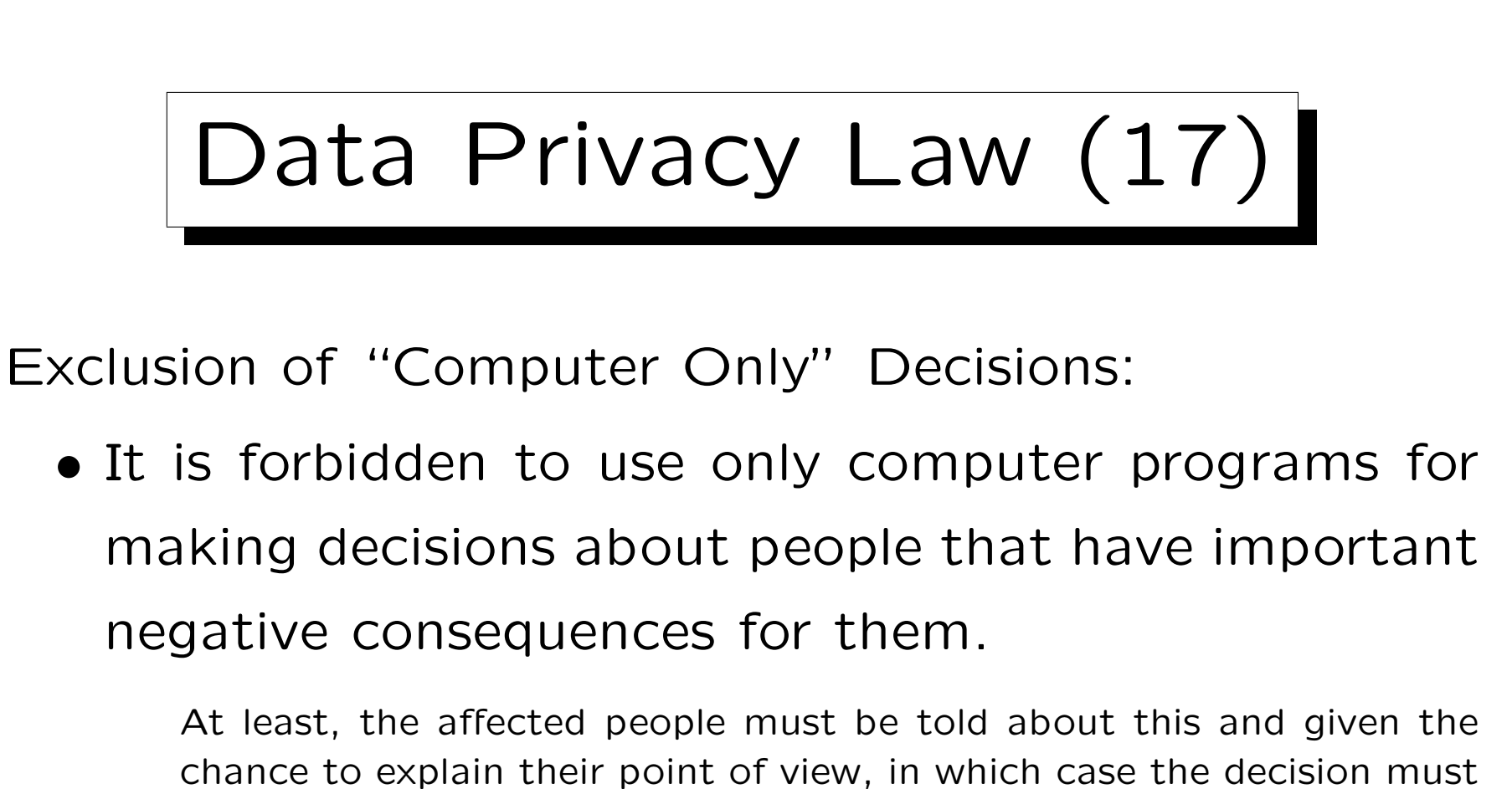

be considered again. If a person asks, the basic logic of the automized decision must be explained.

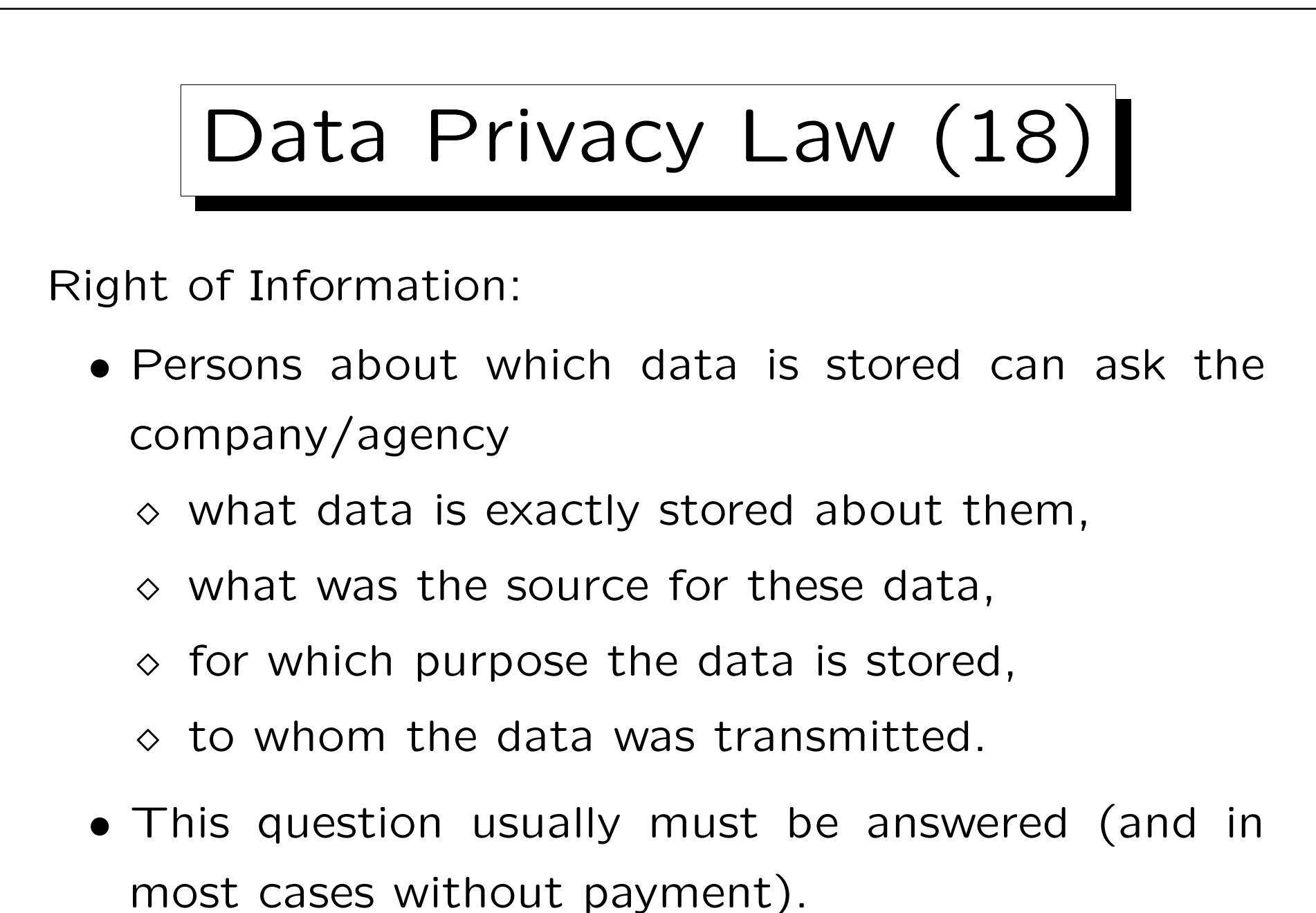

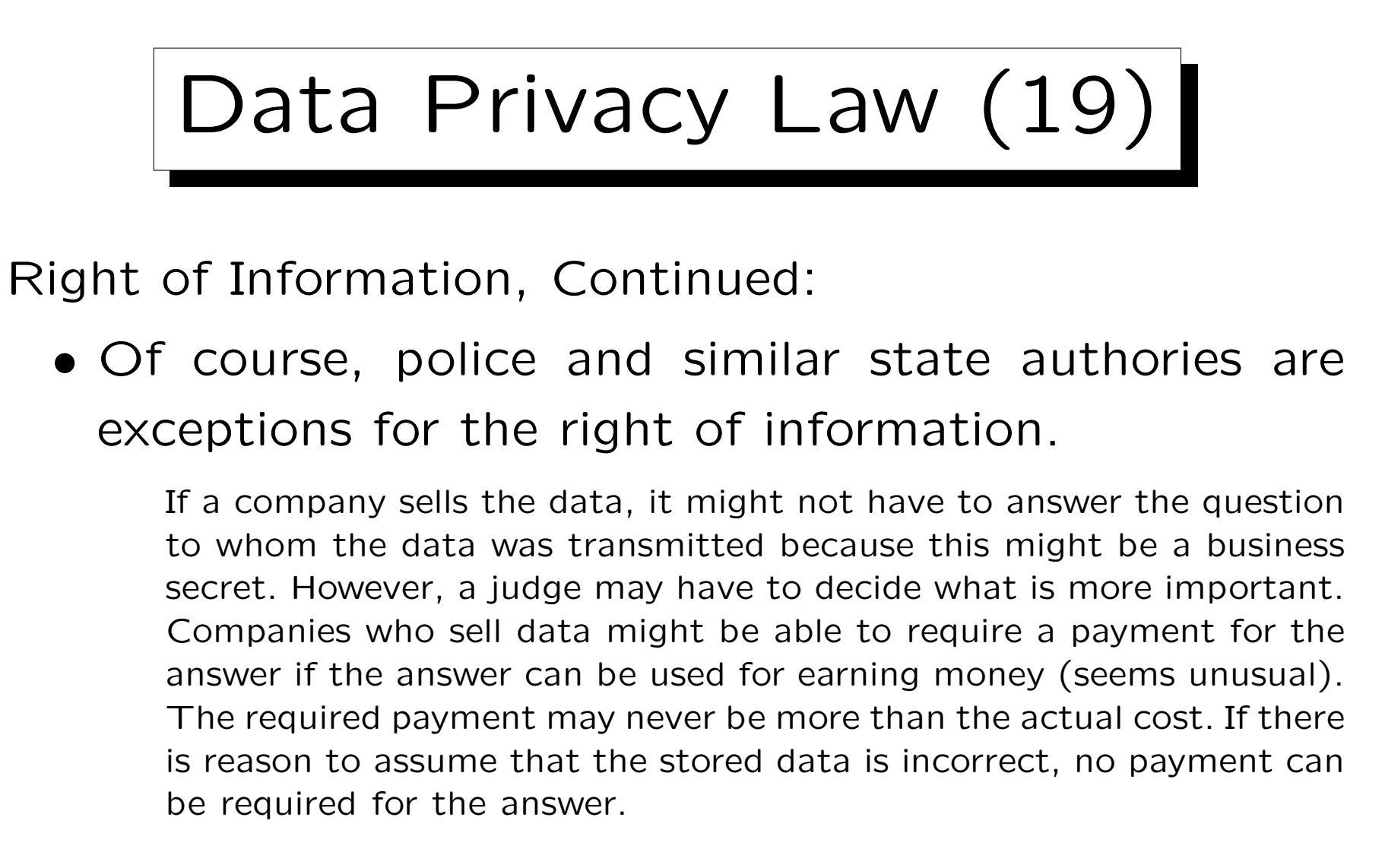

• However, the federal data privacy commissioner can be asked to check the data.

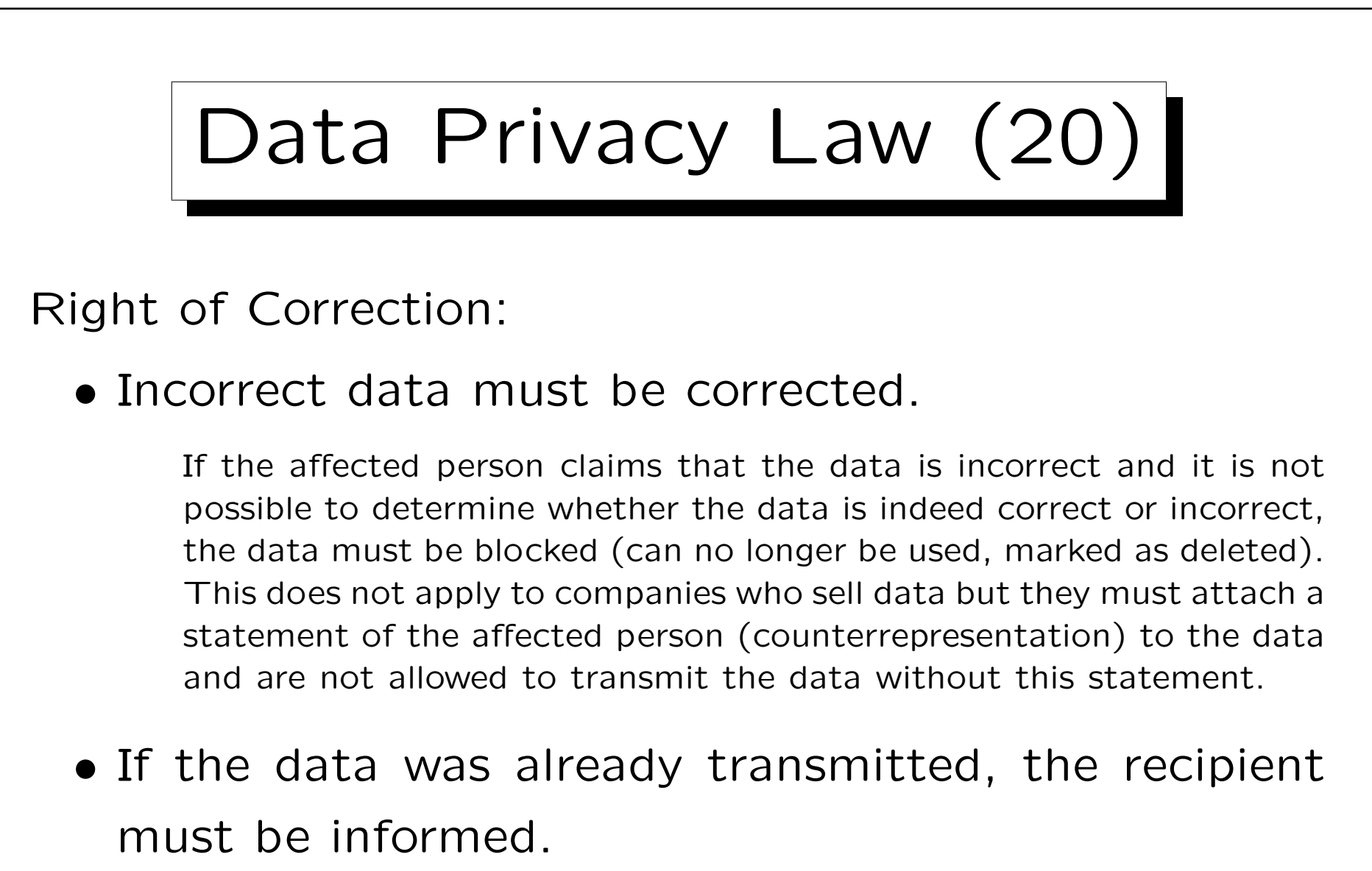

Unless the effort for this would be too big compared to the problem for the affected person.

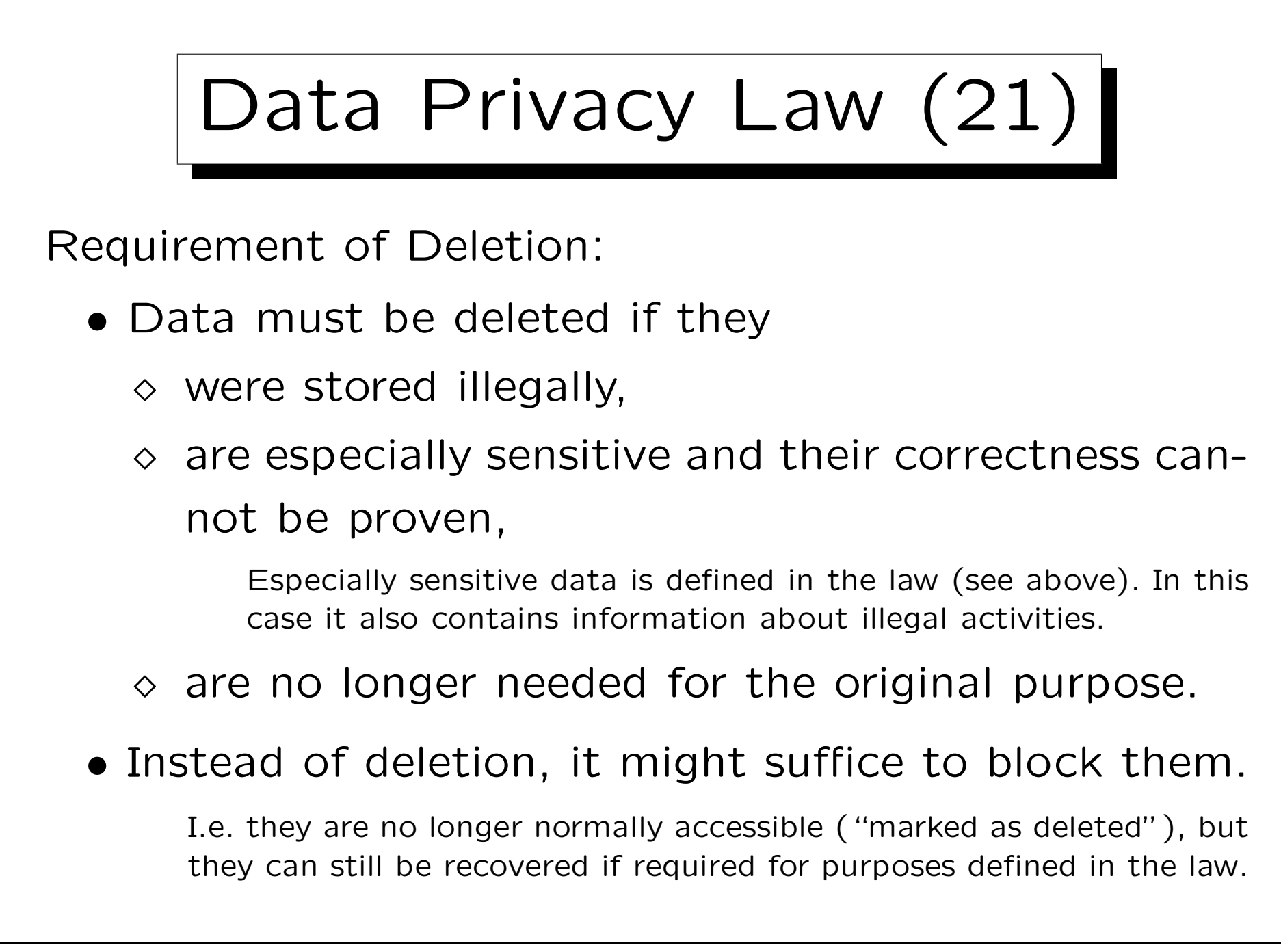

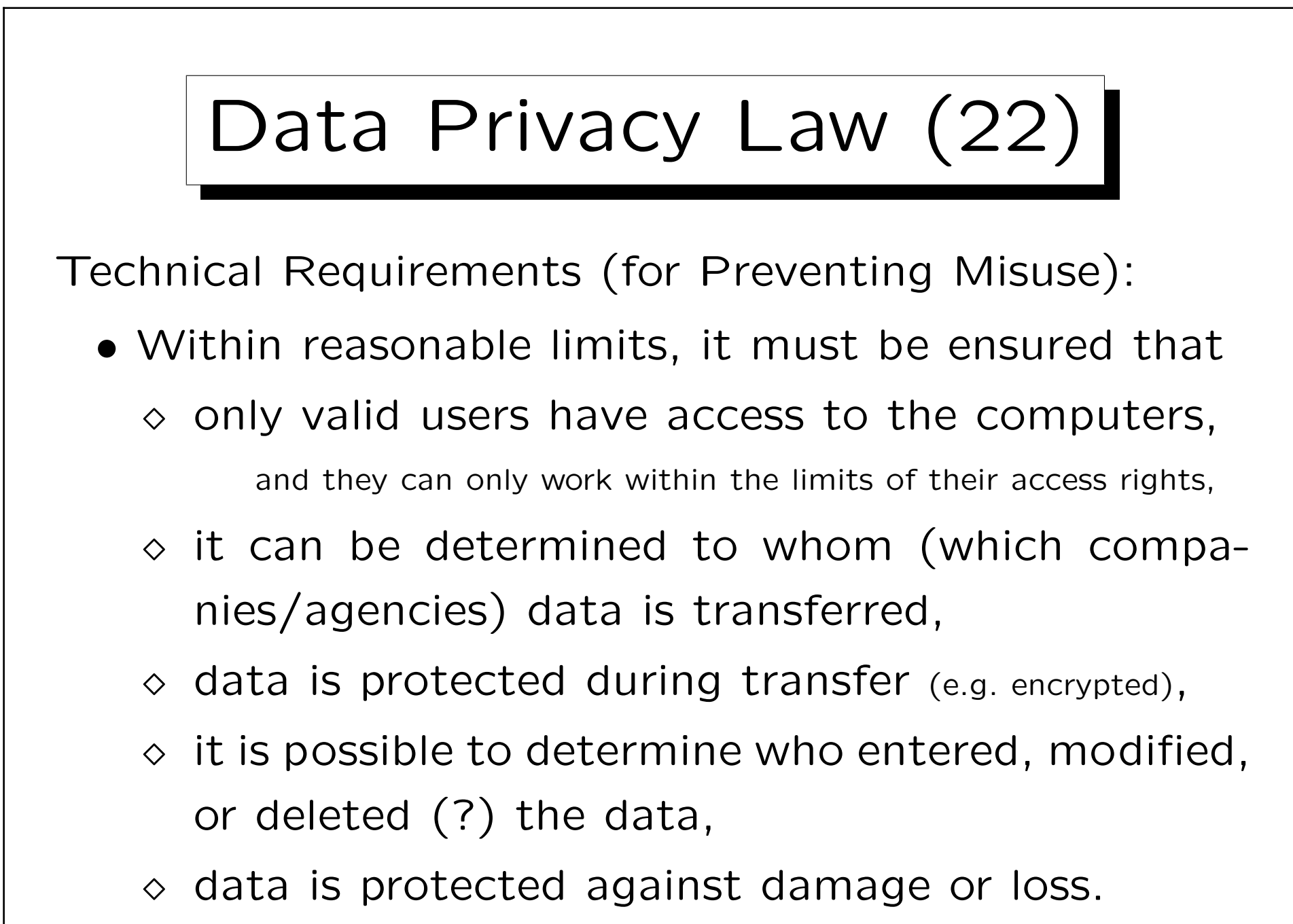

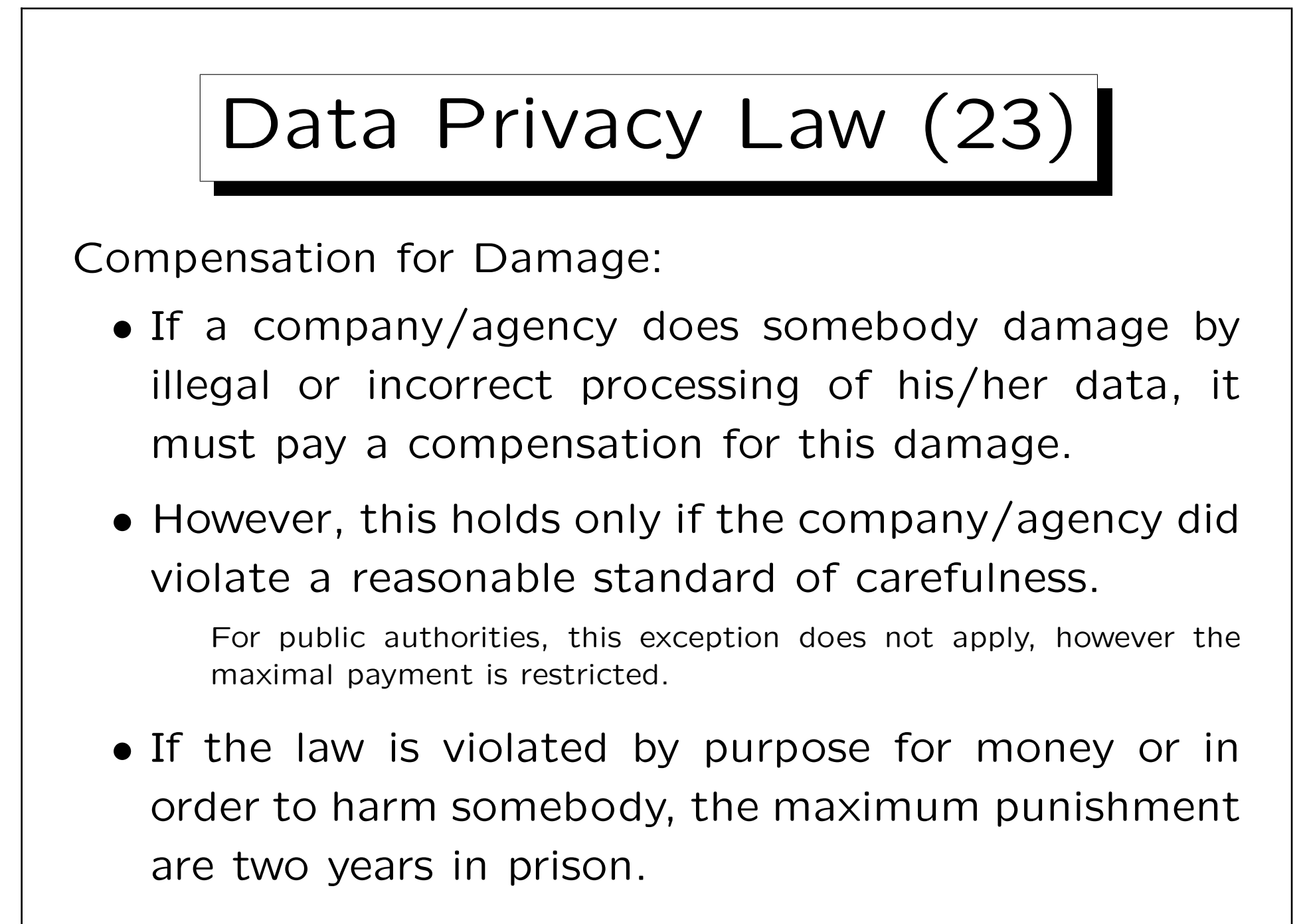

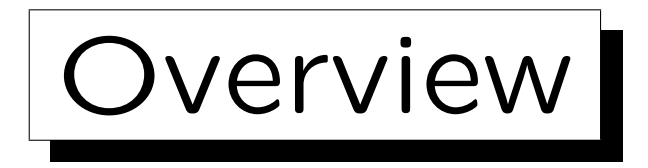

1. Requirements

2. German Data Privacy Law

- 3. GRANT and REVOKE in SQL
- 4. Oracle
- 5. DB2
- 6. SQL Server

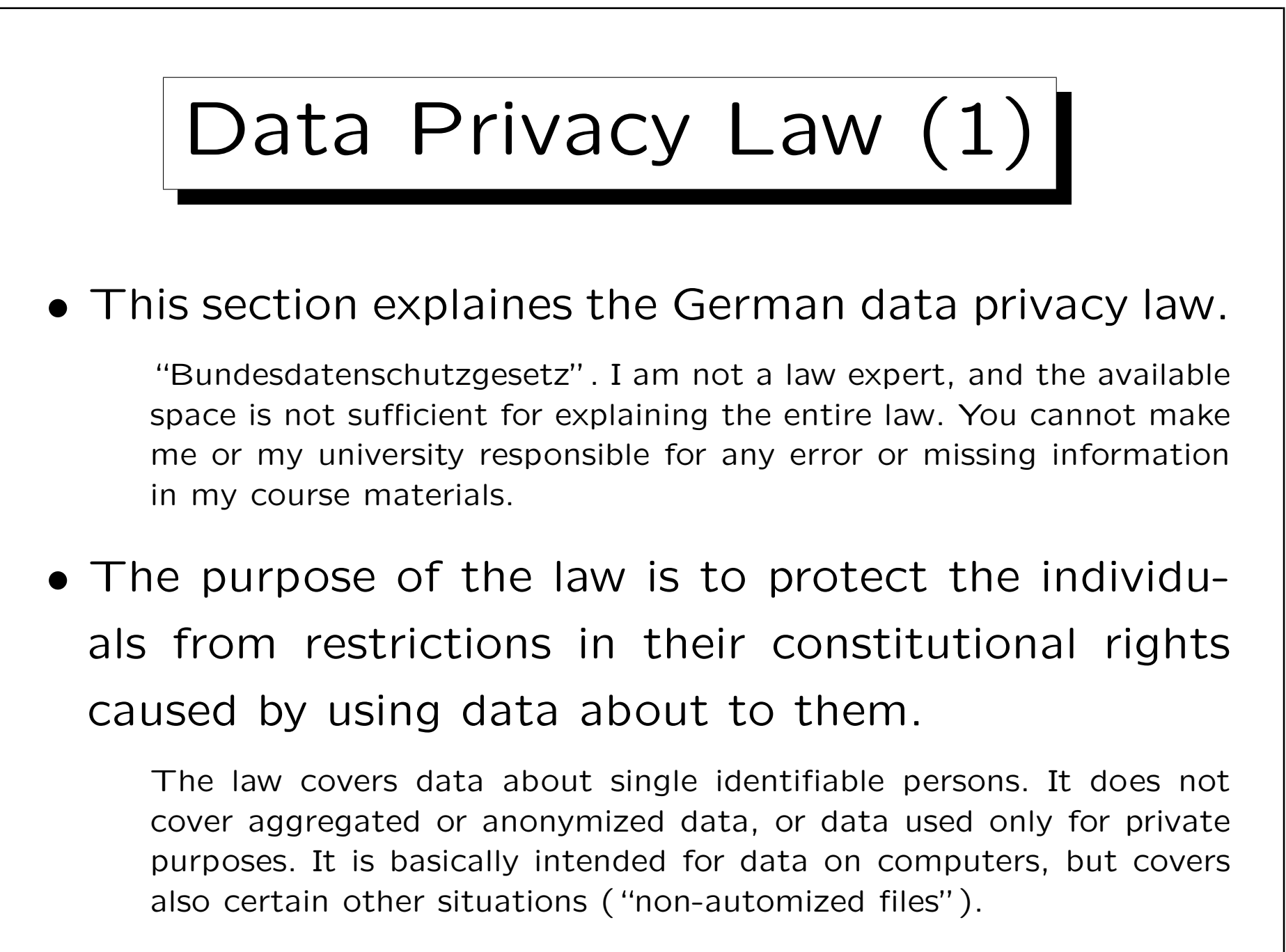

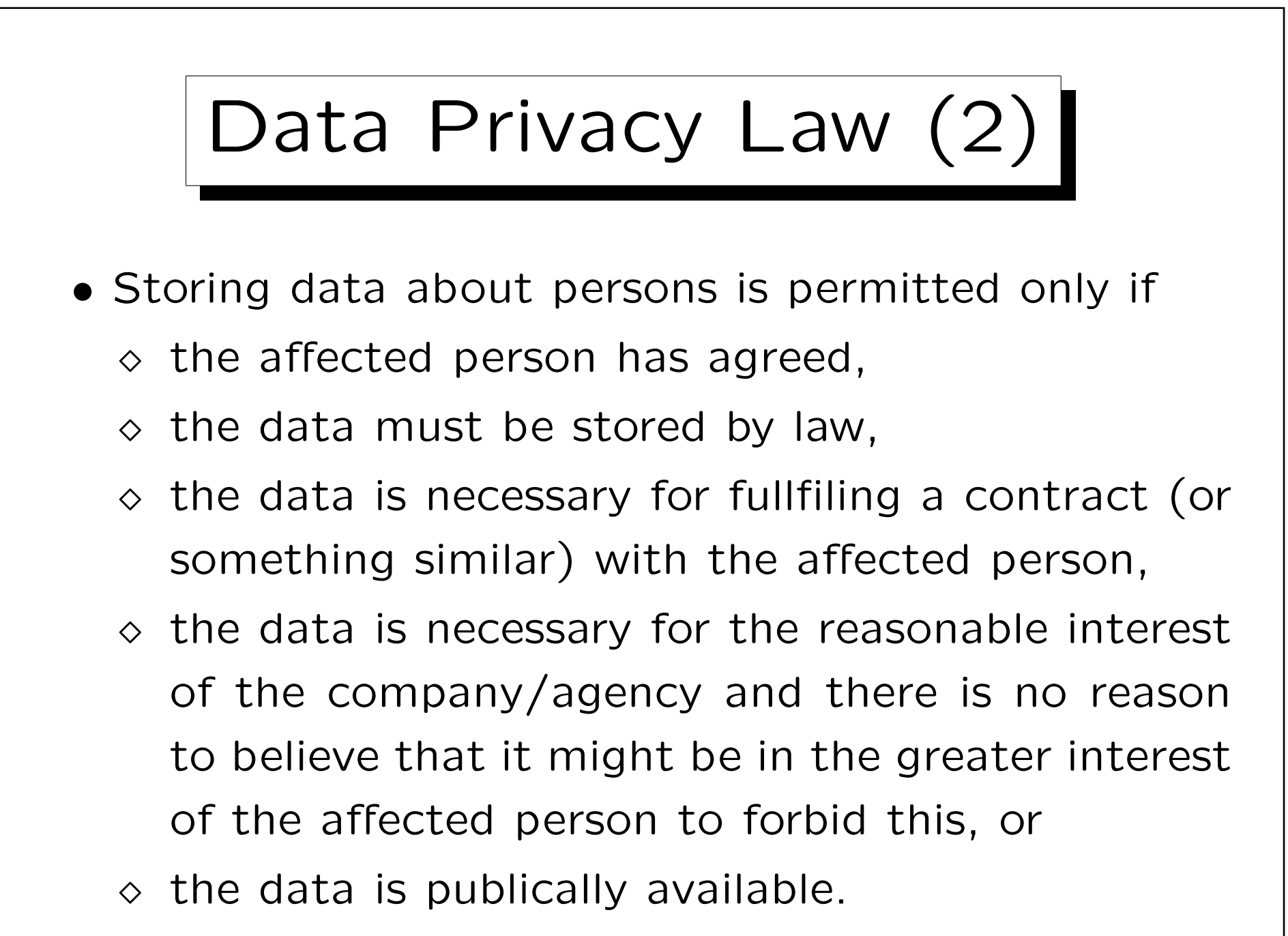

Data Privacy Law (3)

• Personal data must be collected for a specific purpose. The data may later be used for a different purpose only under certain conditions.

(1) It is necessary for a reasonable interest of the company and there is no reason to believe that there might be a greater interest of the affected person to forbid this.

- (2) The data are publically available or may be published.
- (3) It is necessary for protecting a reasonable interest of a third person (this is restricted, e.g. if the data are about illegal activities).
- (4) It is necessary for the police, for protecting lifes, etc.

(5) It is used for advertisements or market research and contains only name, address, year of birth, job, and membership in a certain group of persons, and there is no reason to believe that there is contrary interest of the affected person. One may explicitly exclude this use. (6) For research purposes under certain conditions.

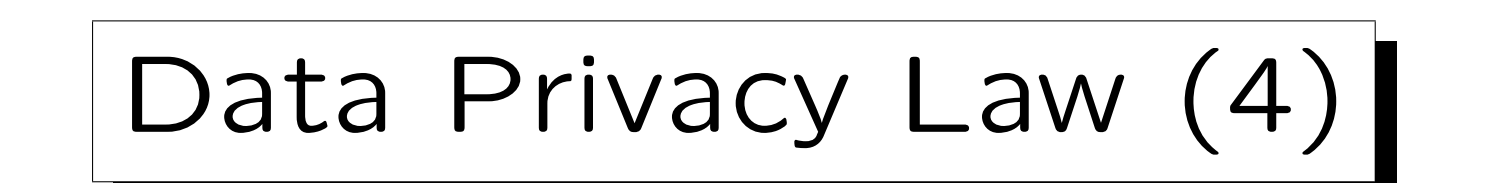

• Persons must be informed when data is stored about them, unless they know it already.

However, there are many exceptions:

(1) The data must be stored by law.

(2) The data are taken from a public source and the effort to inform all people would be too high.

(3) The data must be kept secret by law or because of a more important interest of a third person.

(4) The information would endanger the business purpose of the agency that stores the data, and the interest of the affected person to get this notice is not more important than this danger.

(5) The data are stored for selling them for advertising or market research purposes, they are limited as explained above, and because of the number of persons it would be unreasonable to inform all.

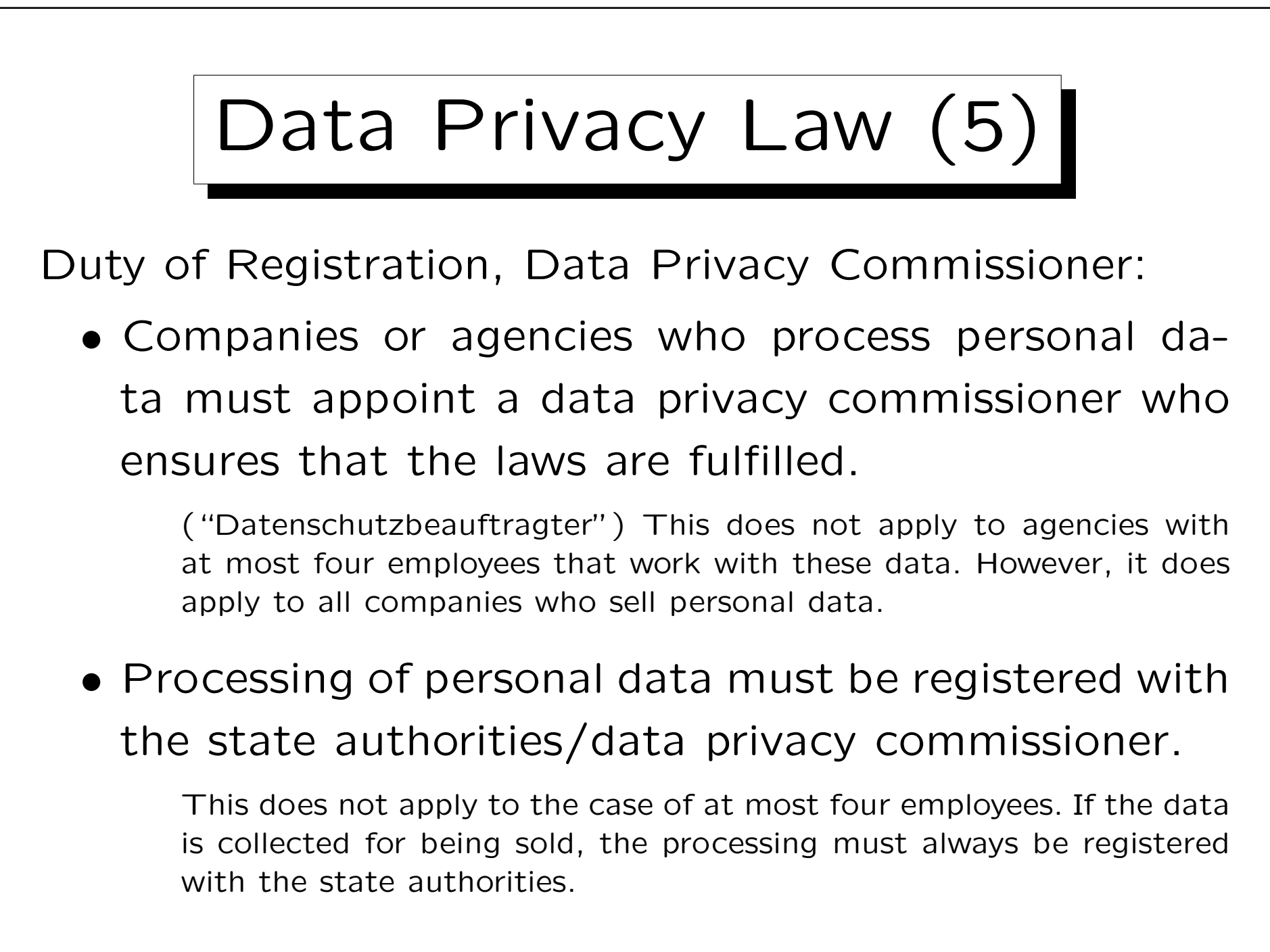

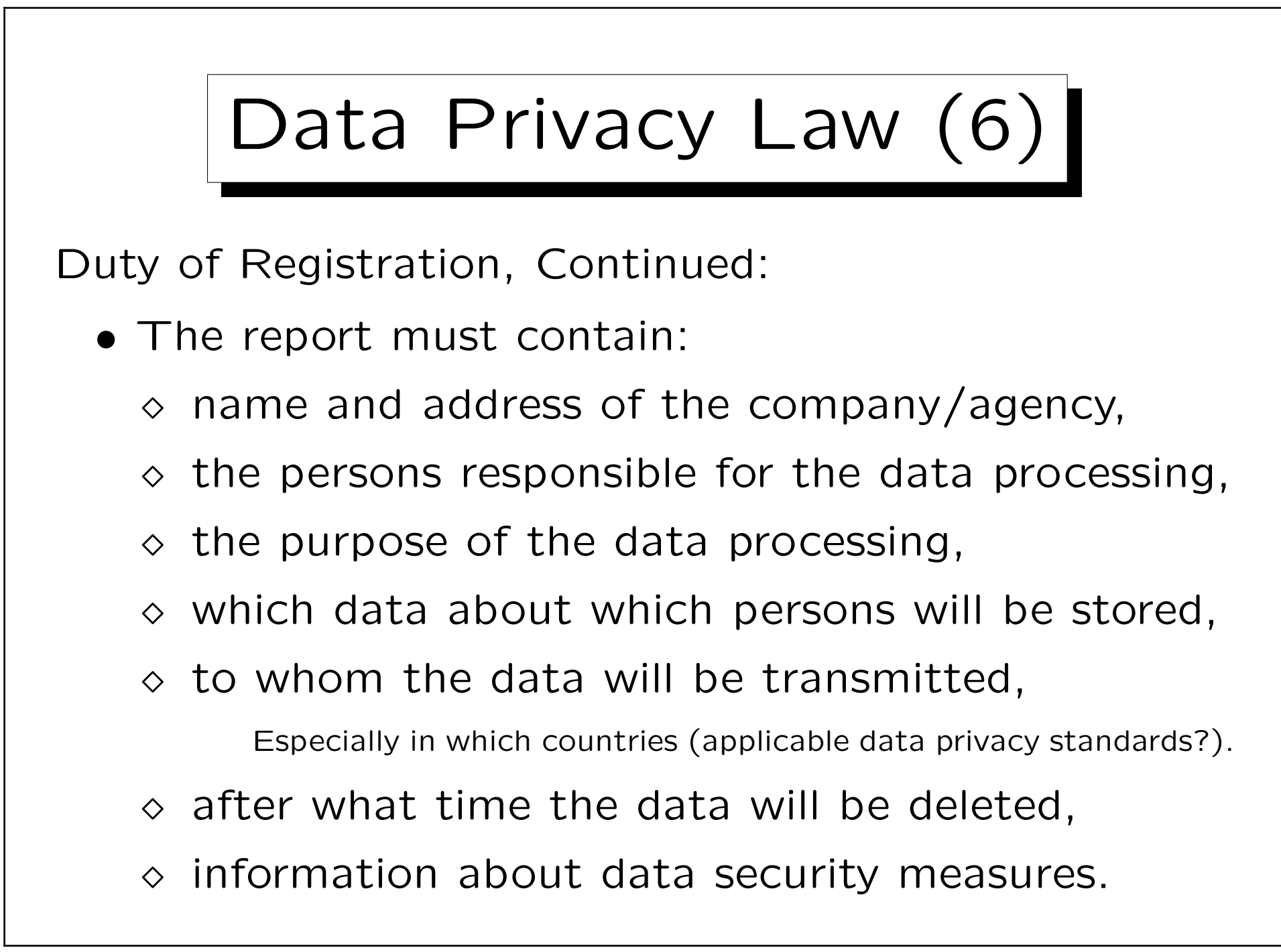

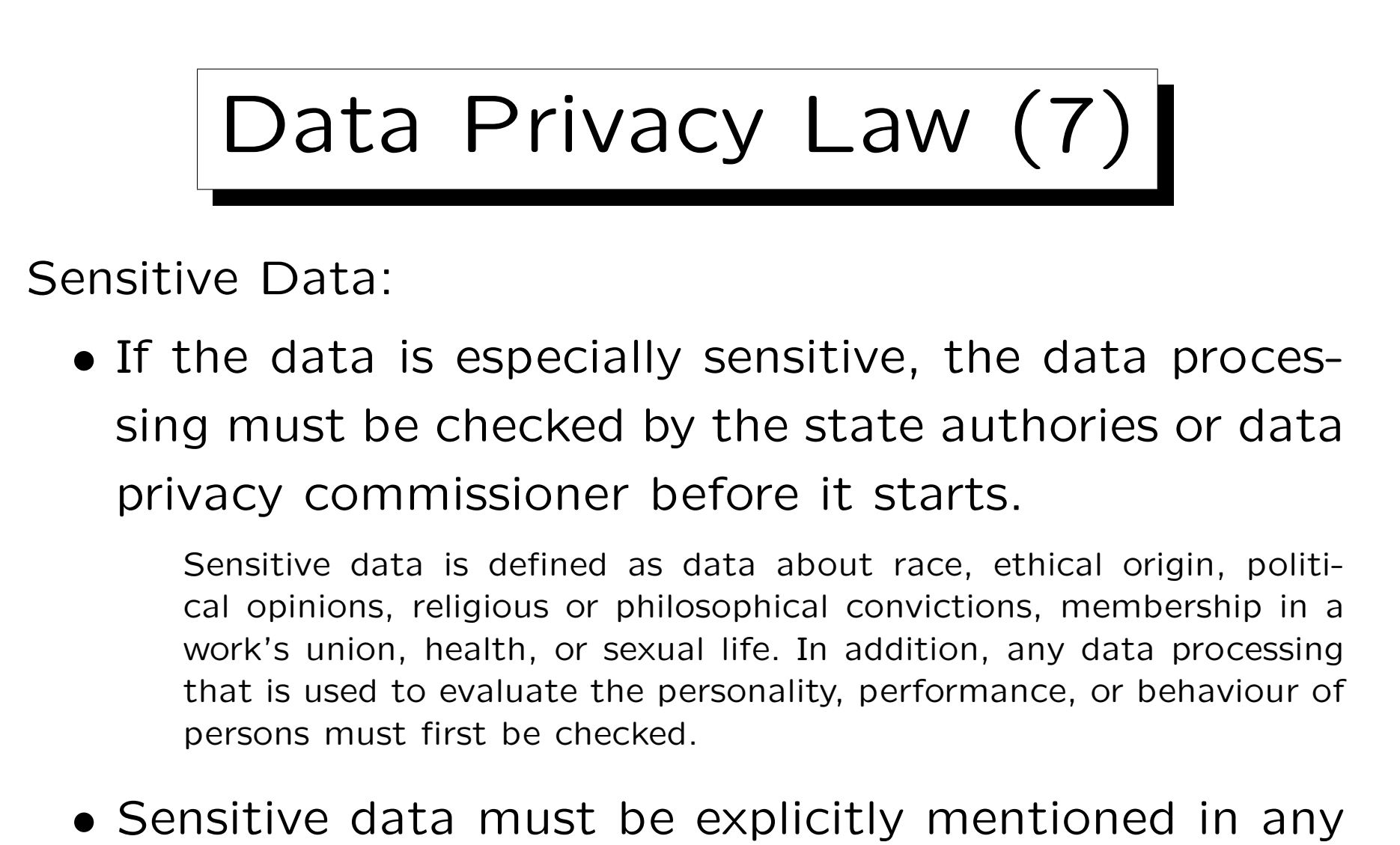

agreement to store one's personal data.

There are special restrictions who may store sensitive data.

Data Privacy Law (8)

Exclusion of "Computer Only" Decisions:

• It is forbidden to use only computer programs for making decisions about people that have important negative consequences for them.

At least, the affected people must be told about this and given the chance to explain their point of view, in which case the decision must be considered again. If a person asks, the basic logic of the automized decision must be explained.

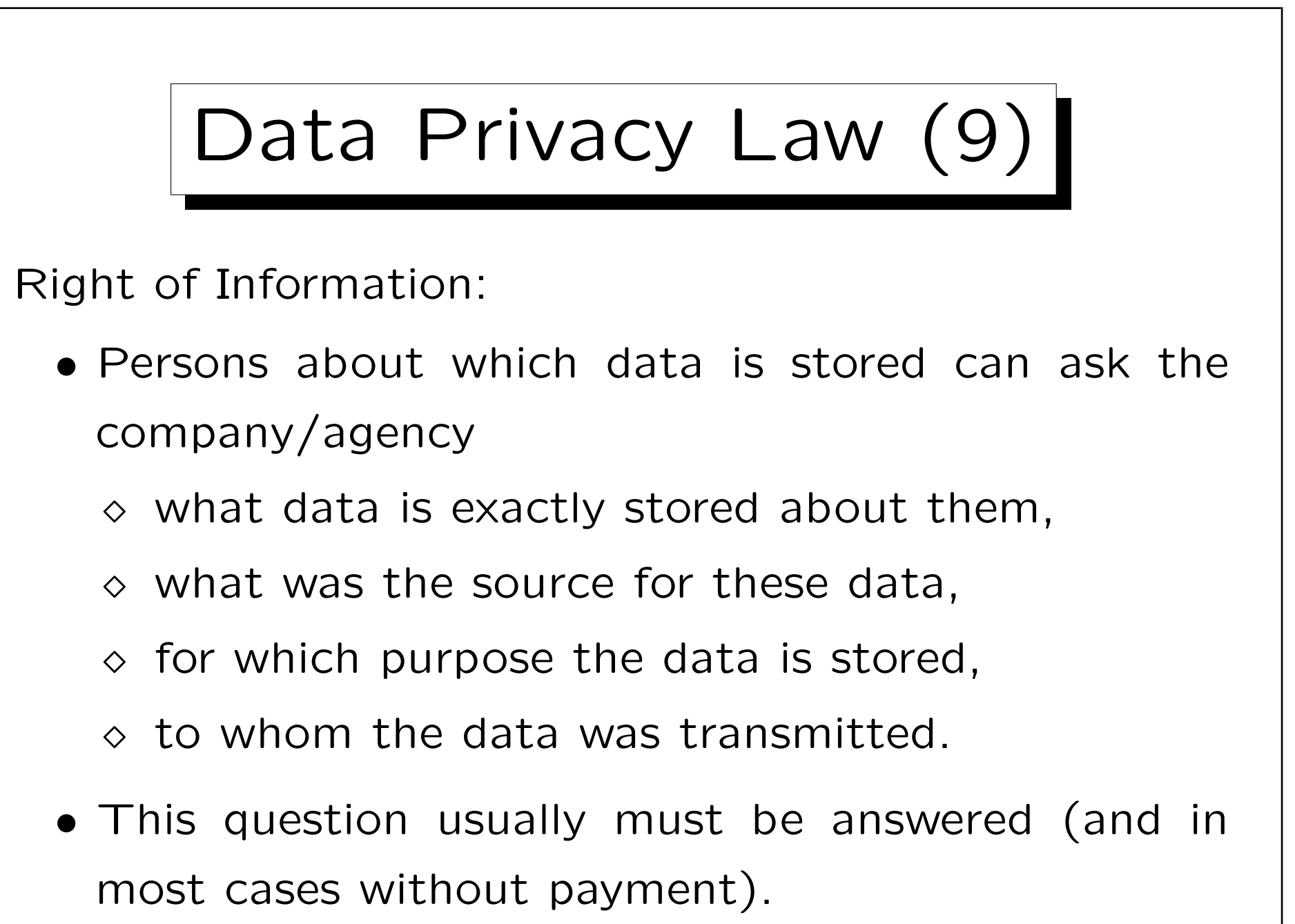

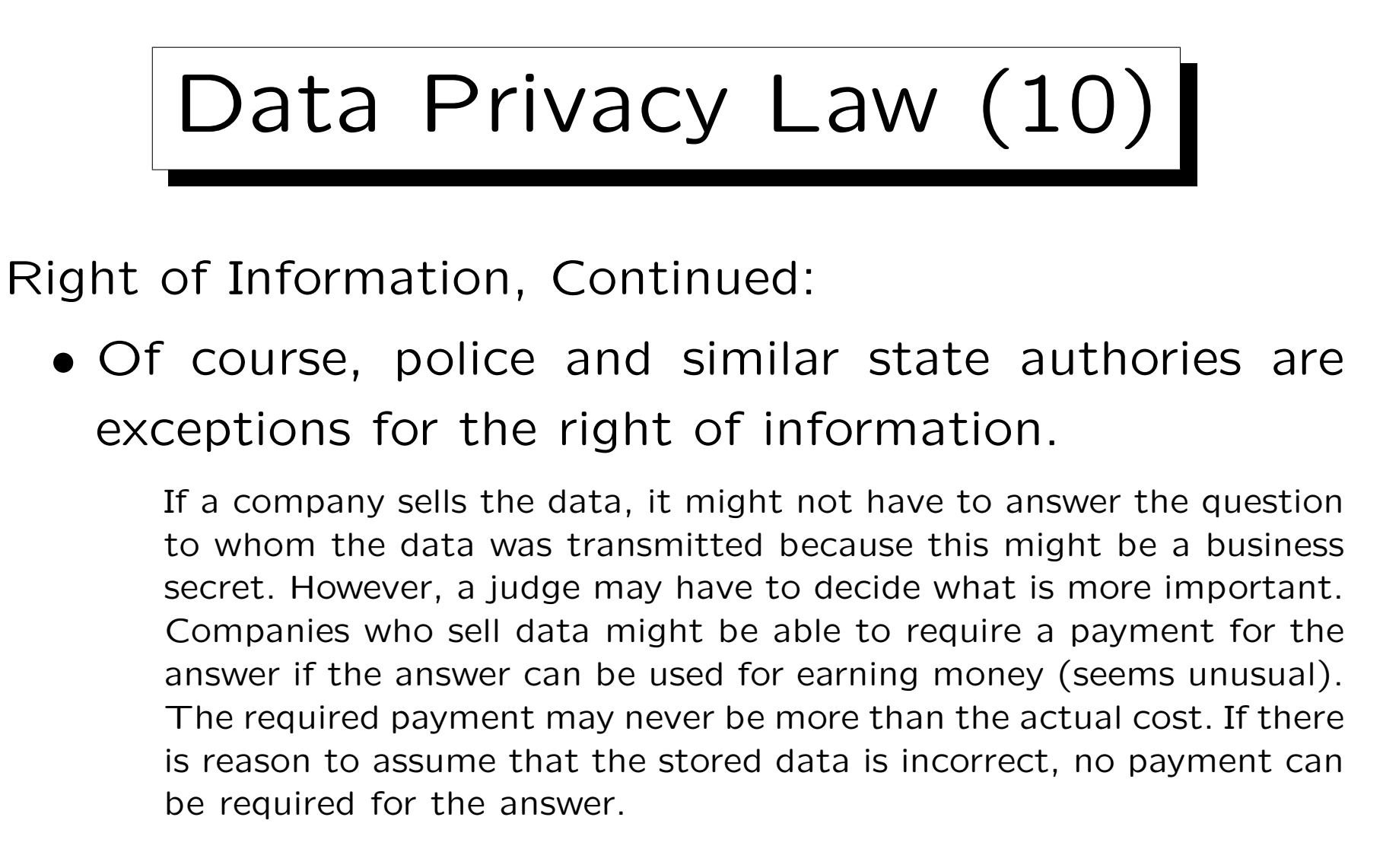

• However, the federal data privacy commissioner can be asked to check the data.

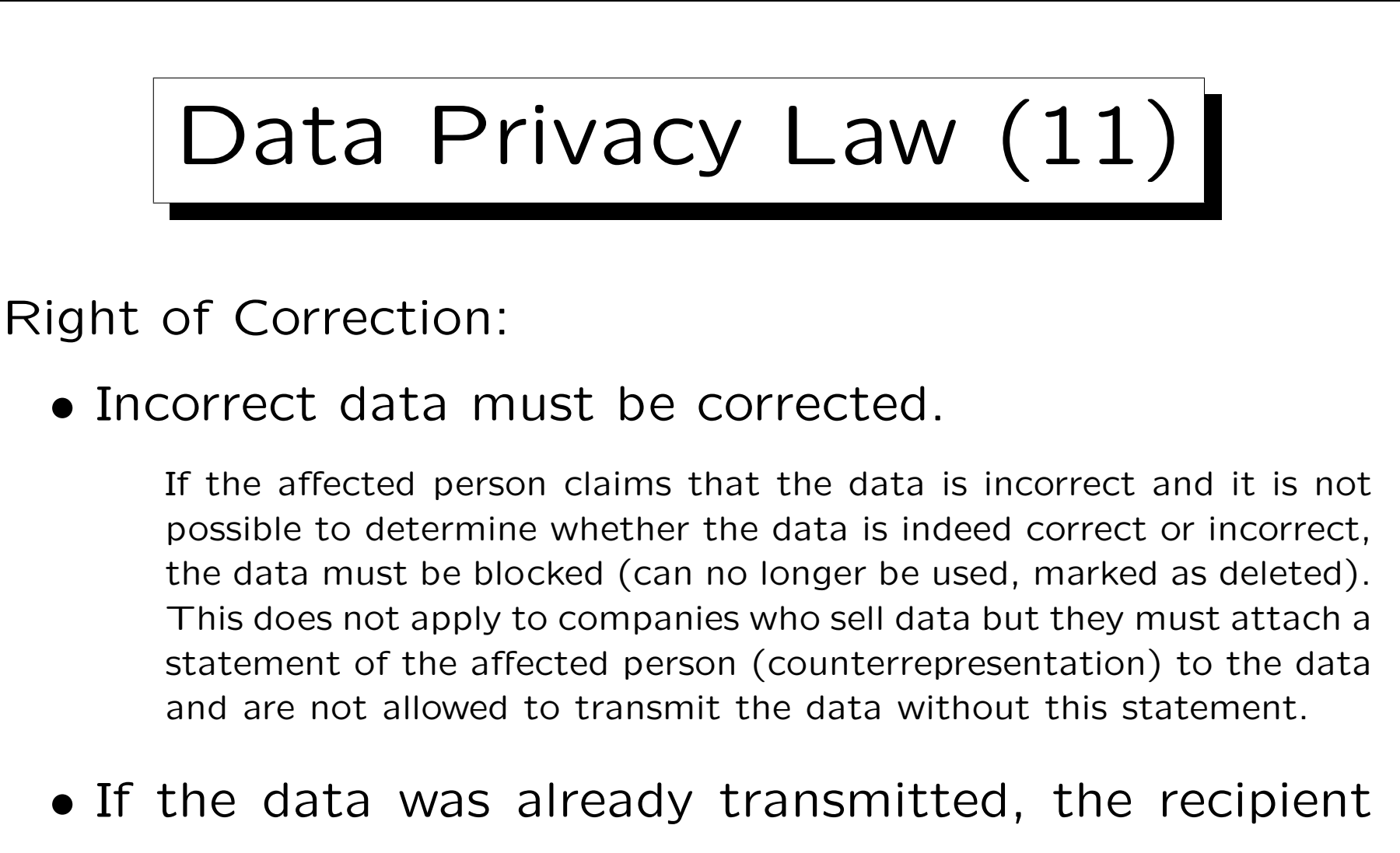

must be informed.

Unless the effort for this would be too big compared to the problem for the affected person.

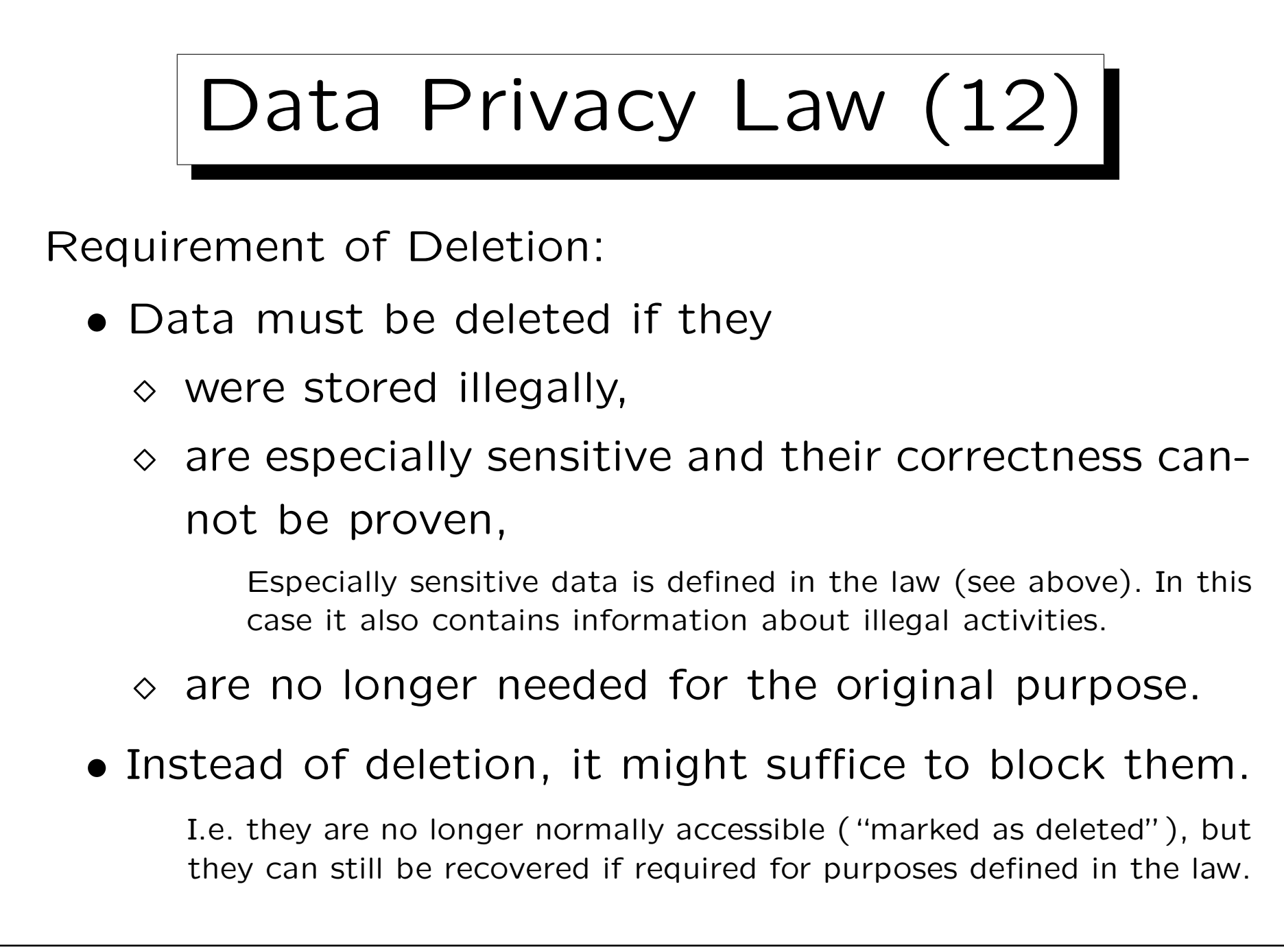

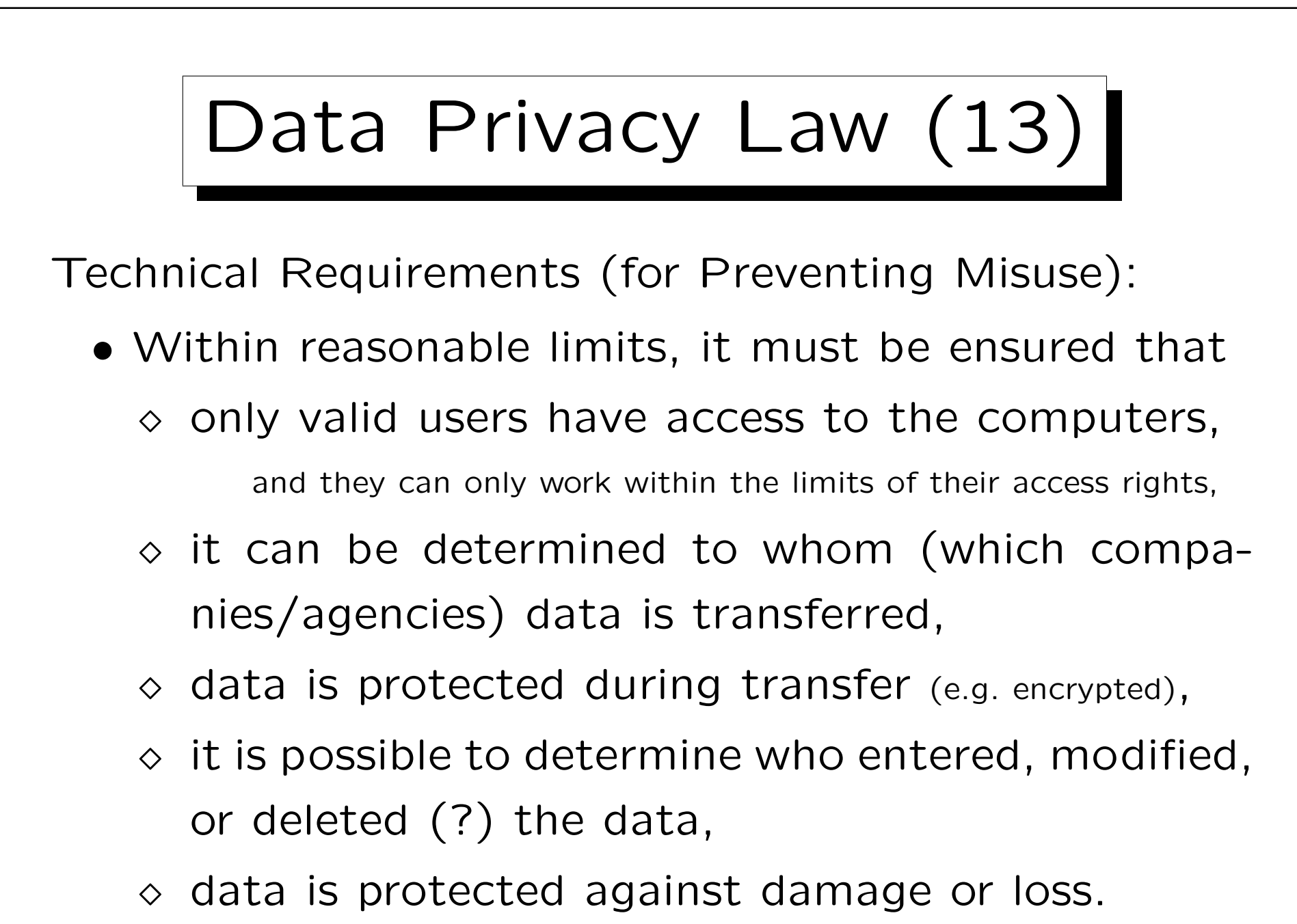

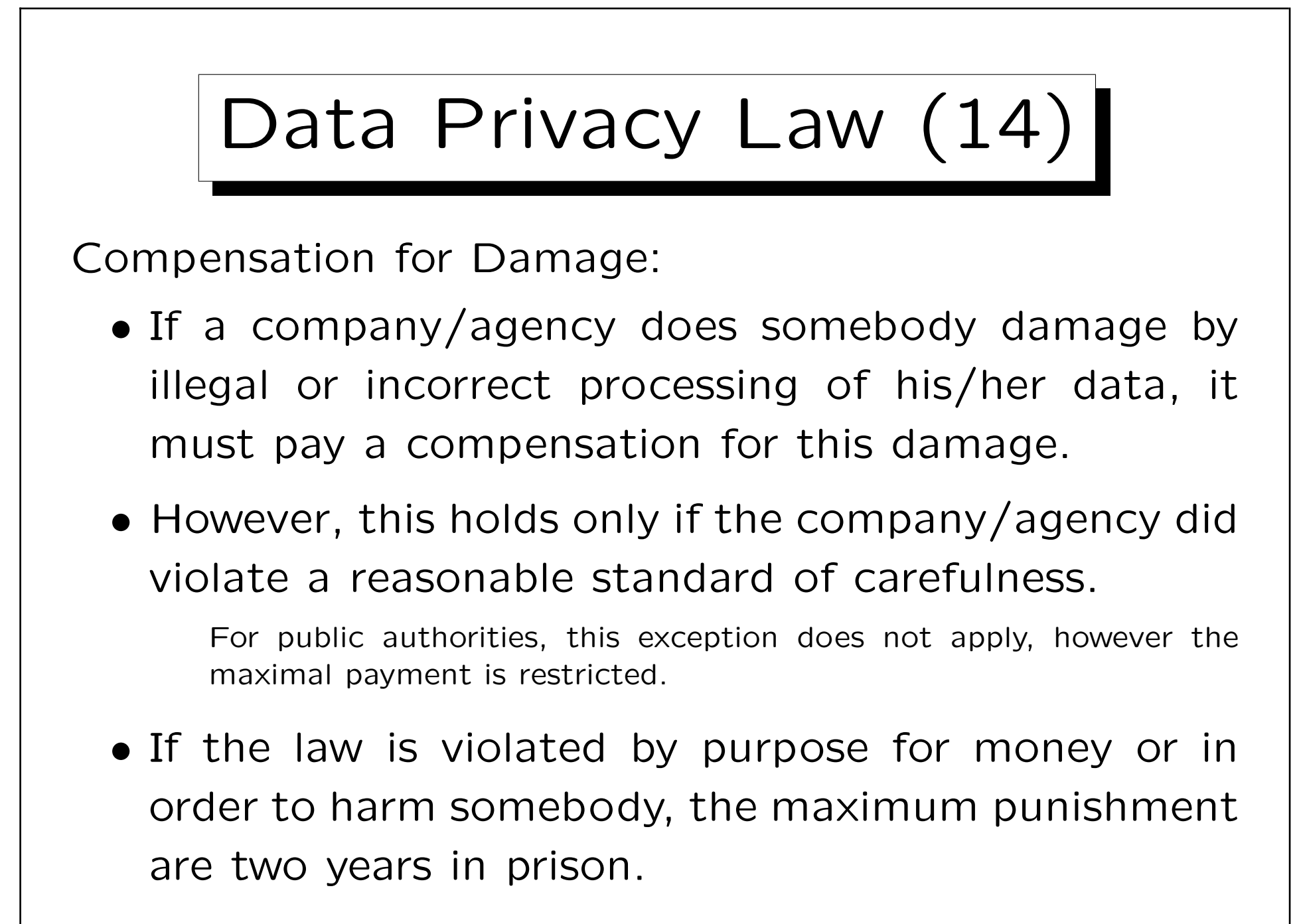

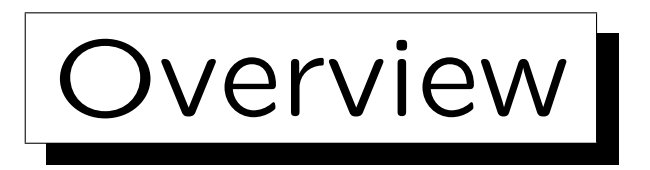

- 1. Requirements
- 2. German Data Privacy Law
- 3. GRANT and REVOKE in SQL
- 4. Oracle
- 5. DB2
- 6. SQL Server

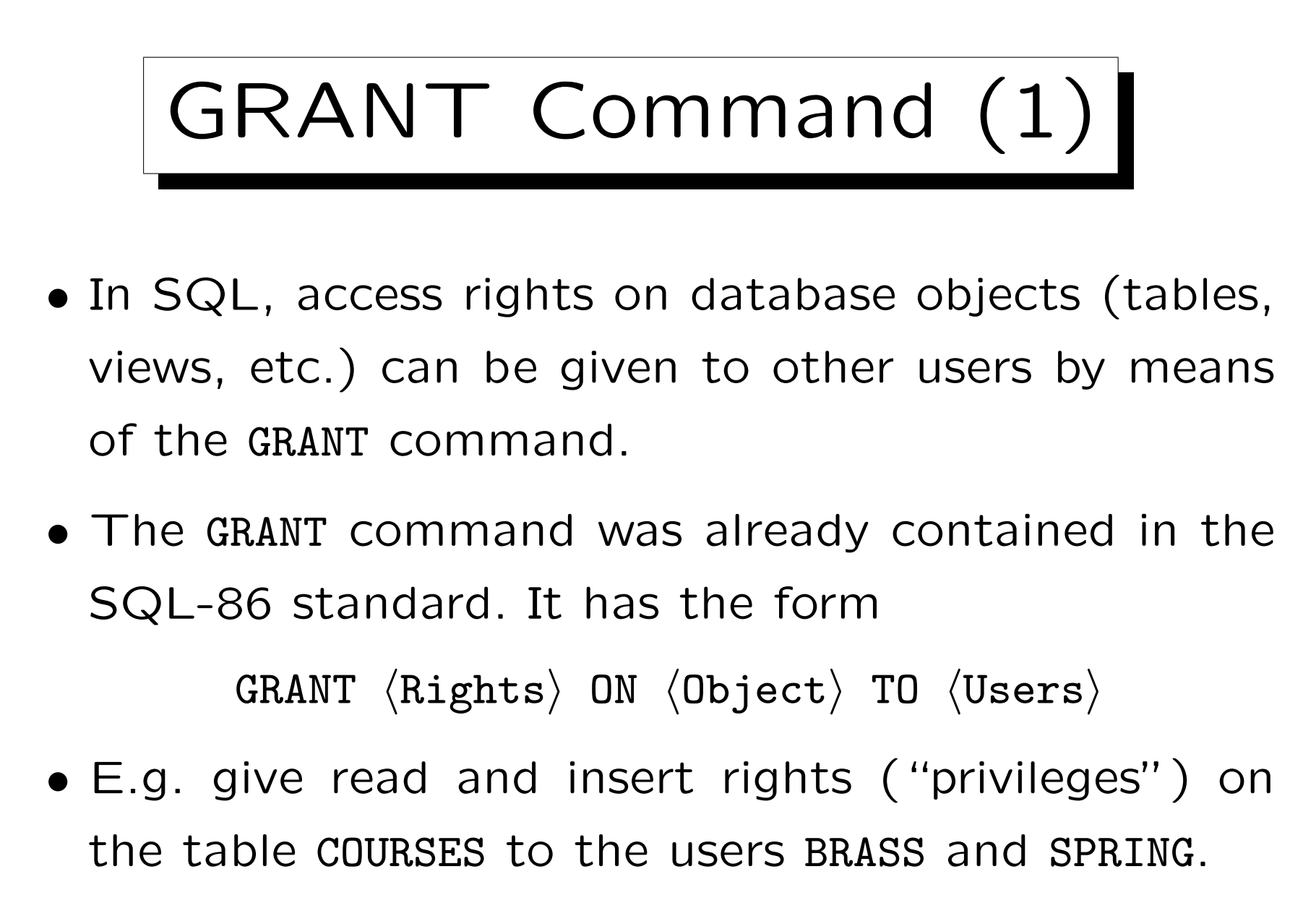

GRANT SELECT, INSERT ON COURSES TO BRASS, SPRING

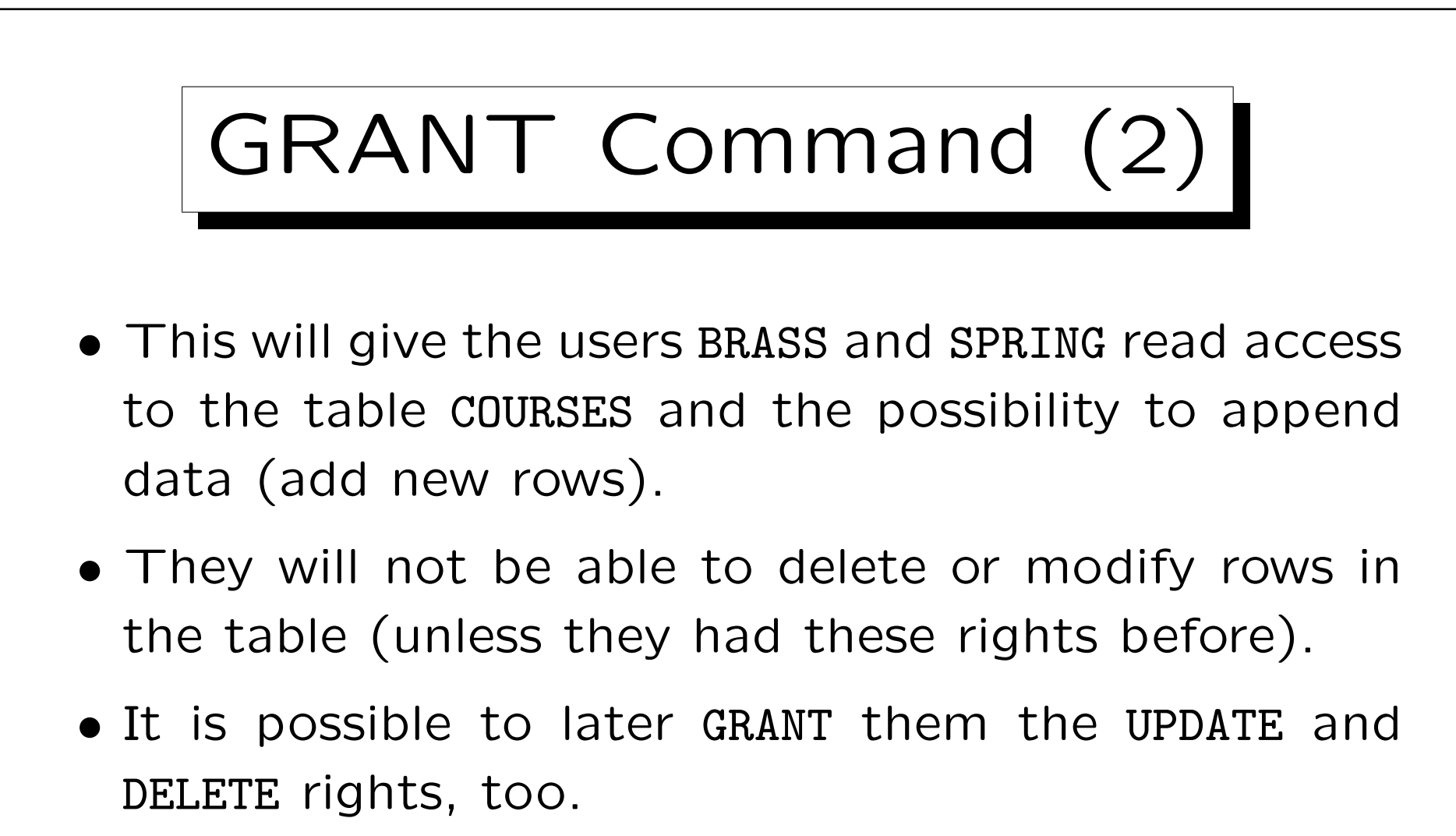

Then SELECT and INSERT do not have to be repeated.

• The DBMS probably stores in a system table the user-command-object triples.

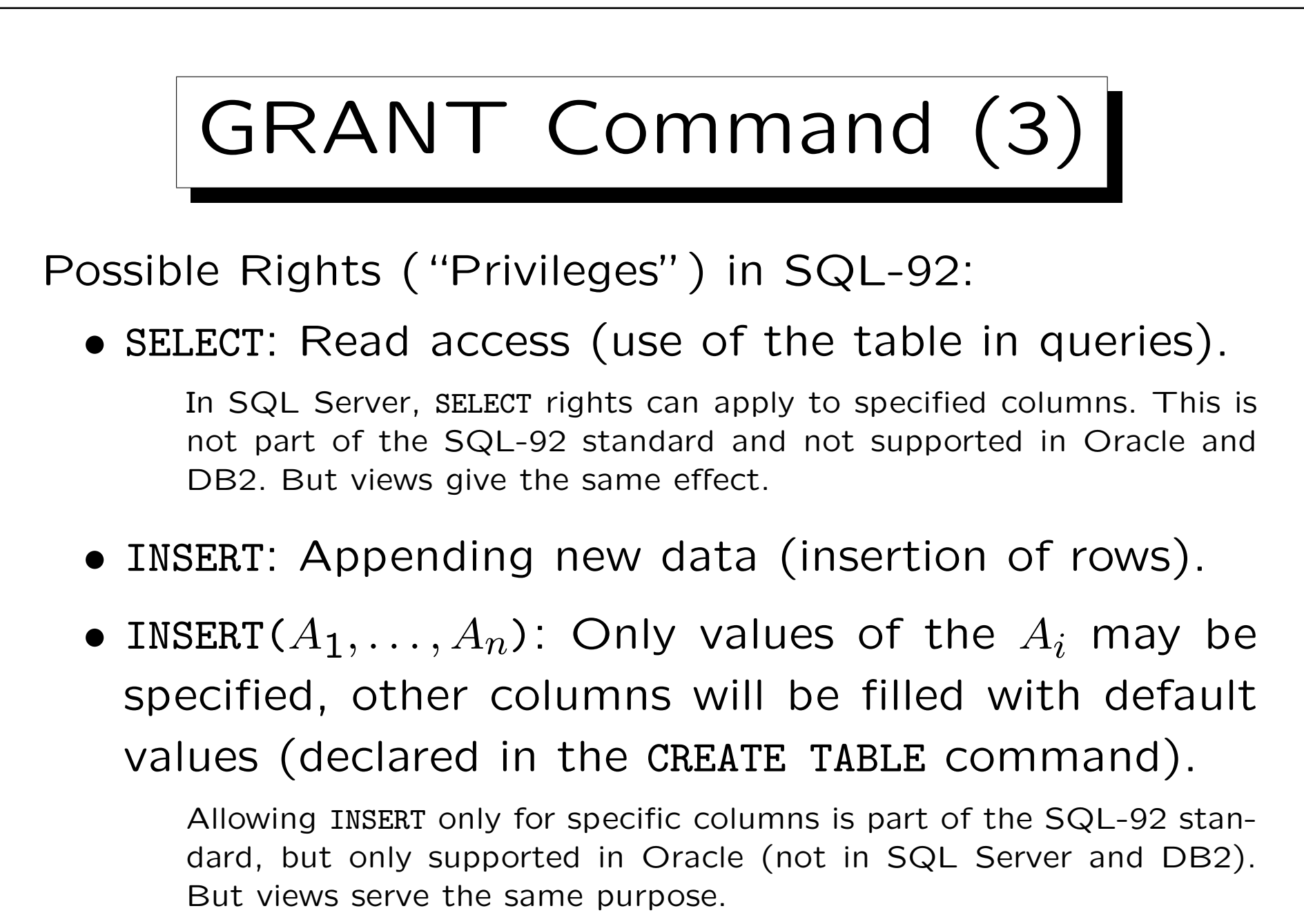

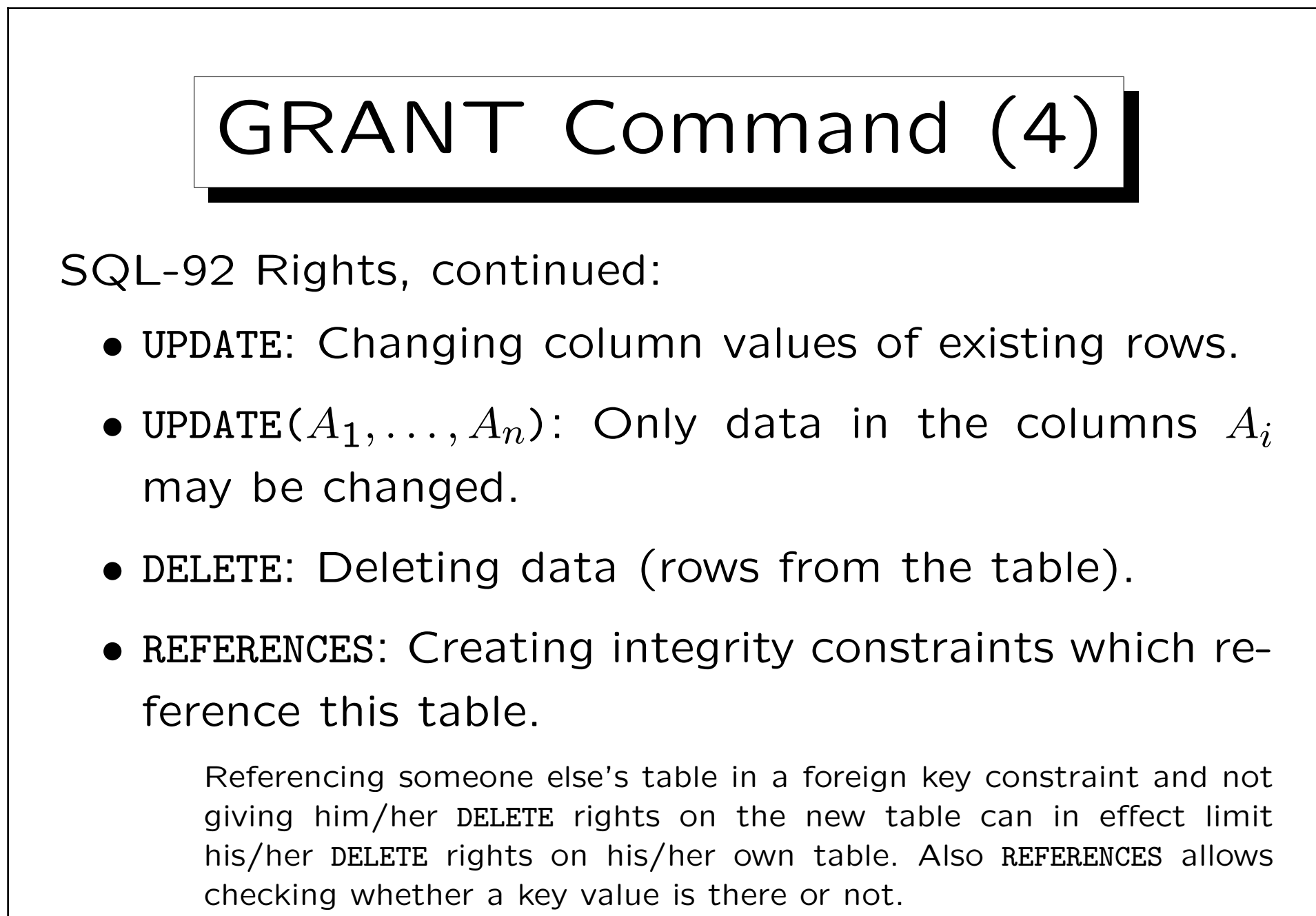

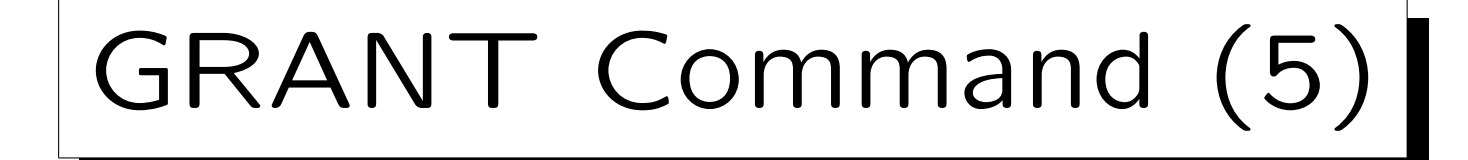

SQL-92 Rights, continued:

• REFERENCES( $A_1, \ldots, A_n$ ): Only the  $A_i$  may be referenced.

This is interesting if the table has two or more keys. It is supported in Oracle and DB2 (not in SQL Server).

• In addition, SQL-92 has the right "USAGE" on domains, character sets, etc. (not supported in any of the three DBMS).

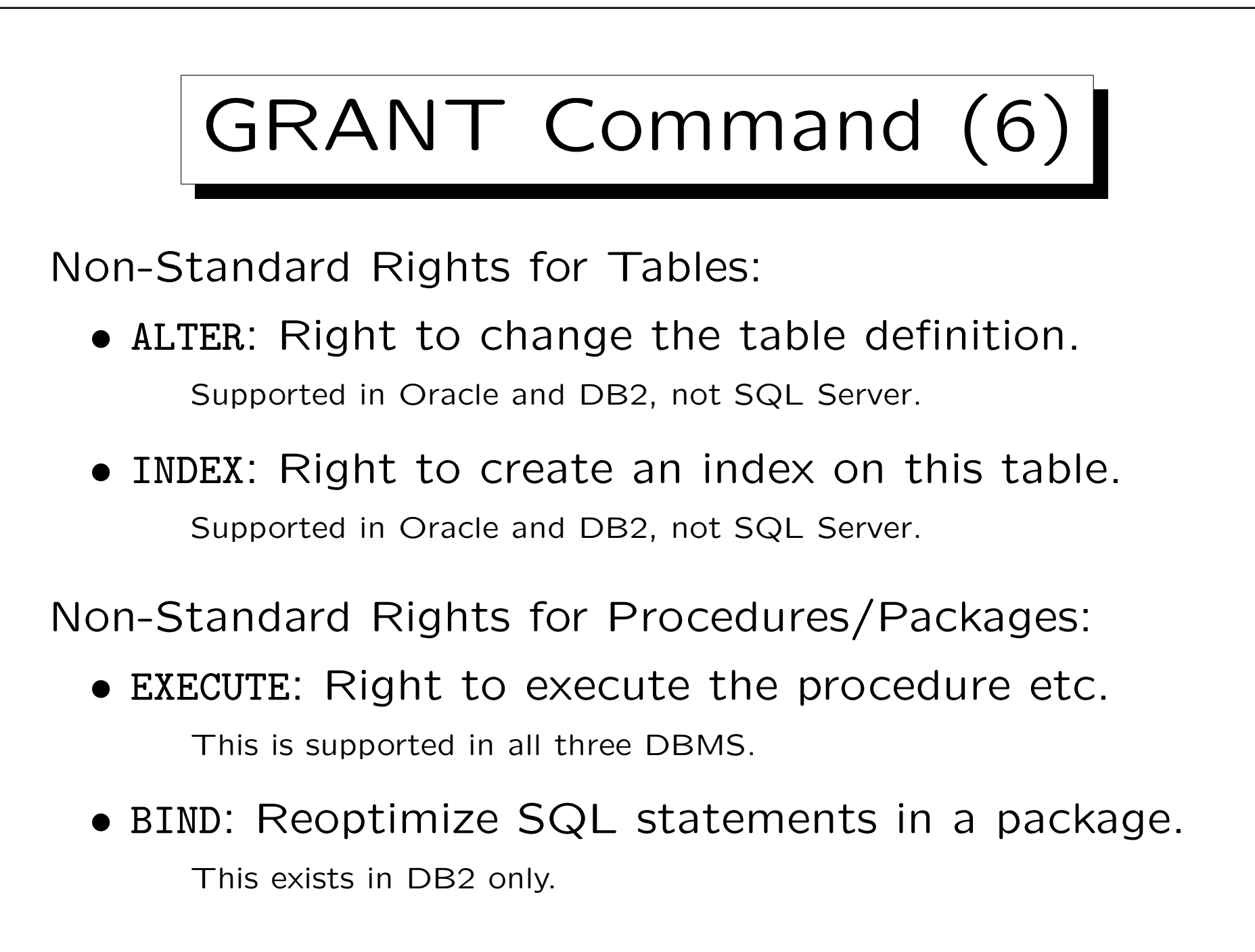

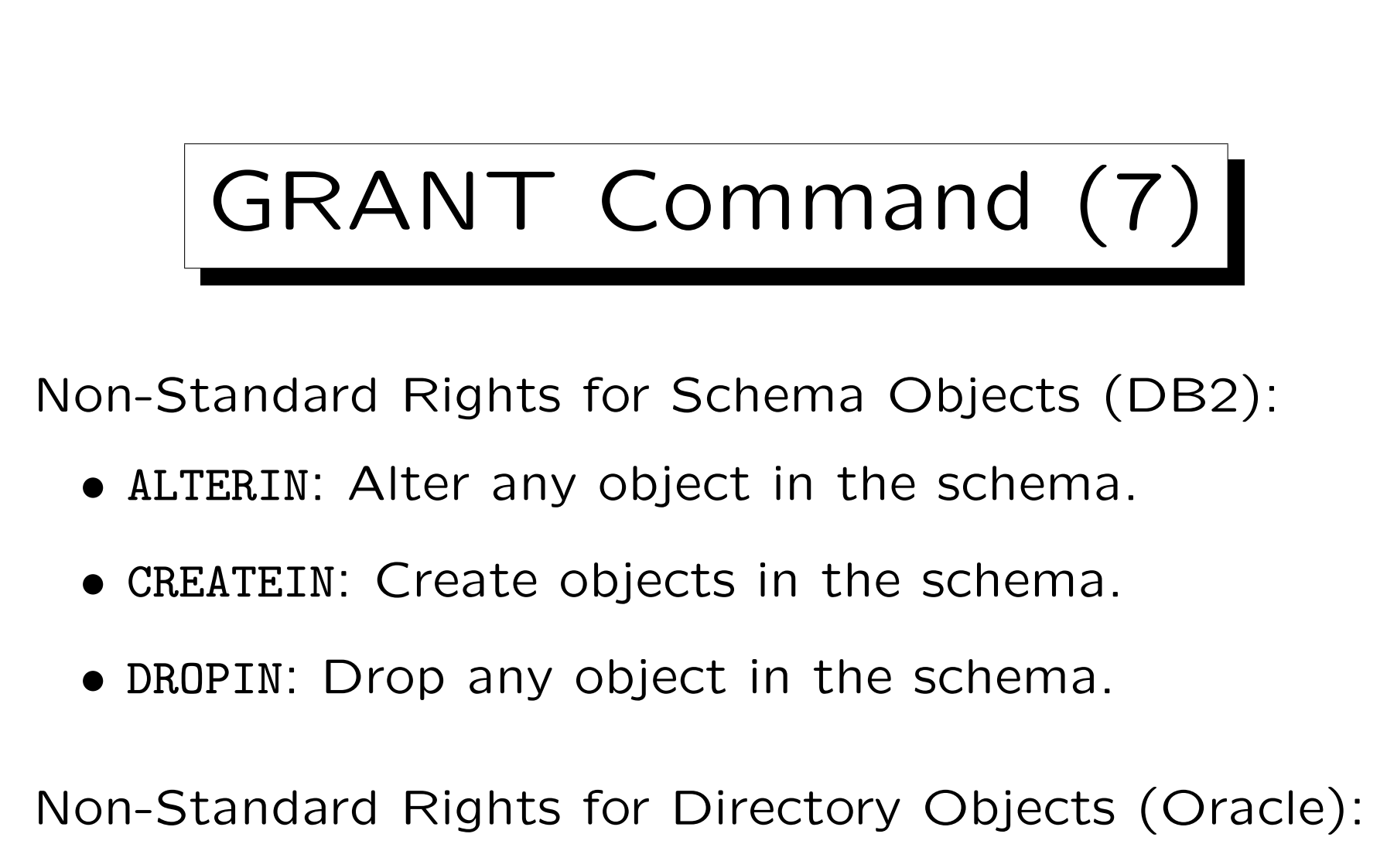

• READ: Read files in the directory.
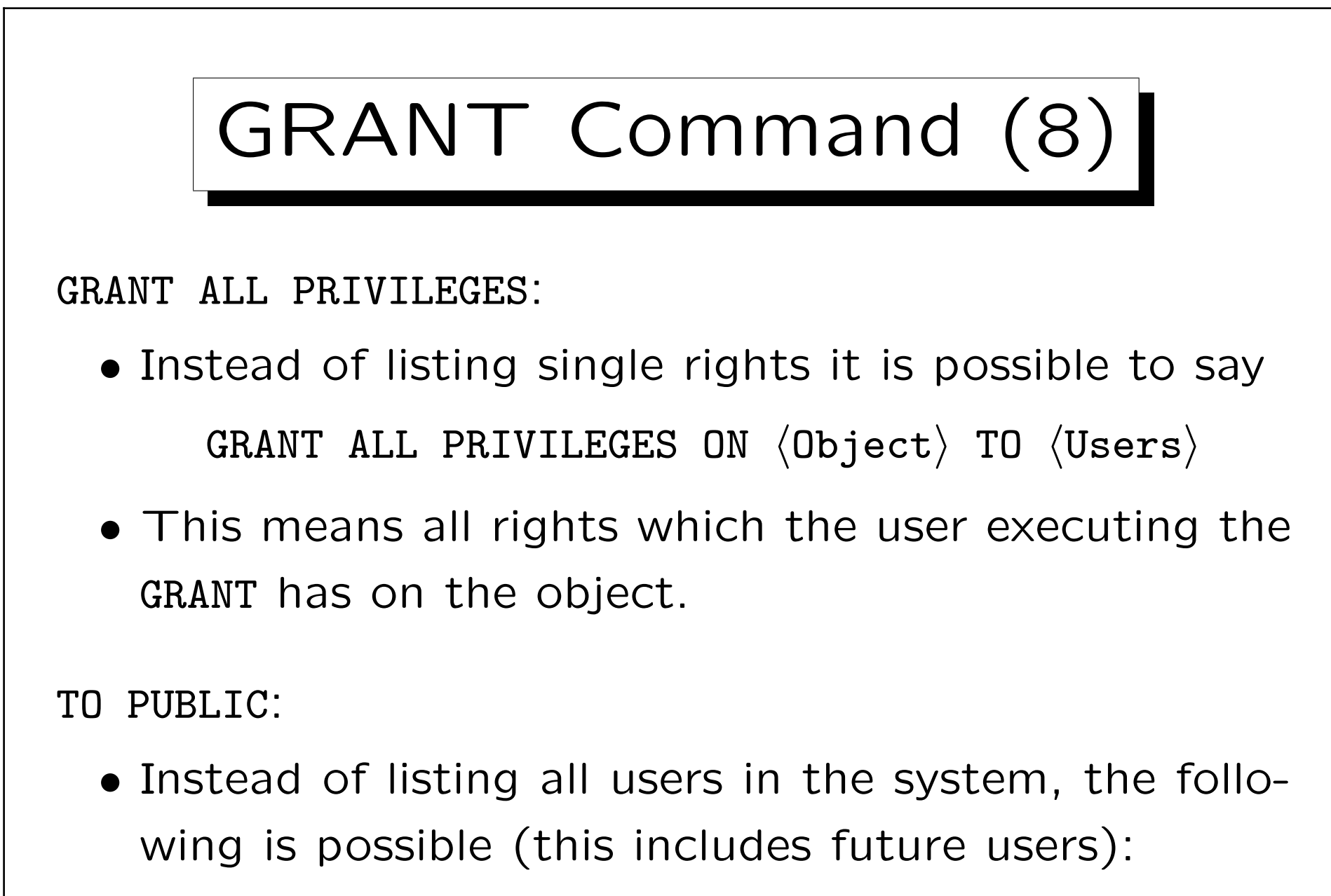

GRANT SELECT ON COURSES TO PUBLIC

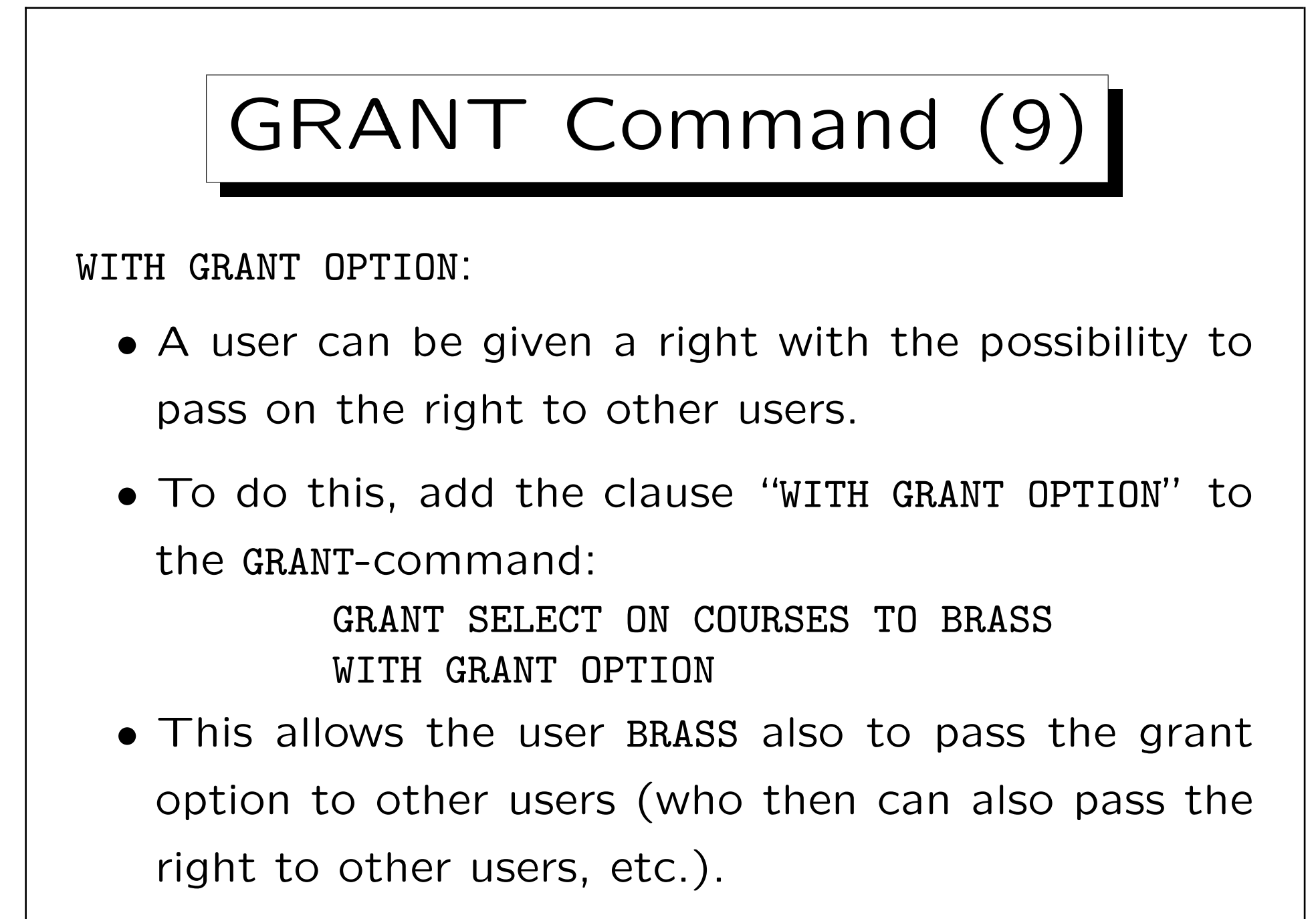

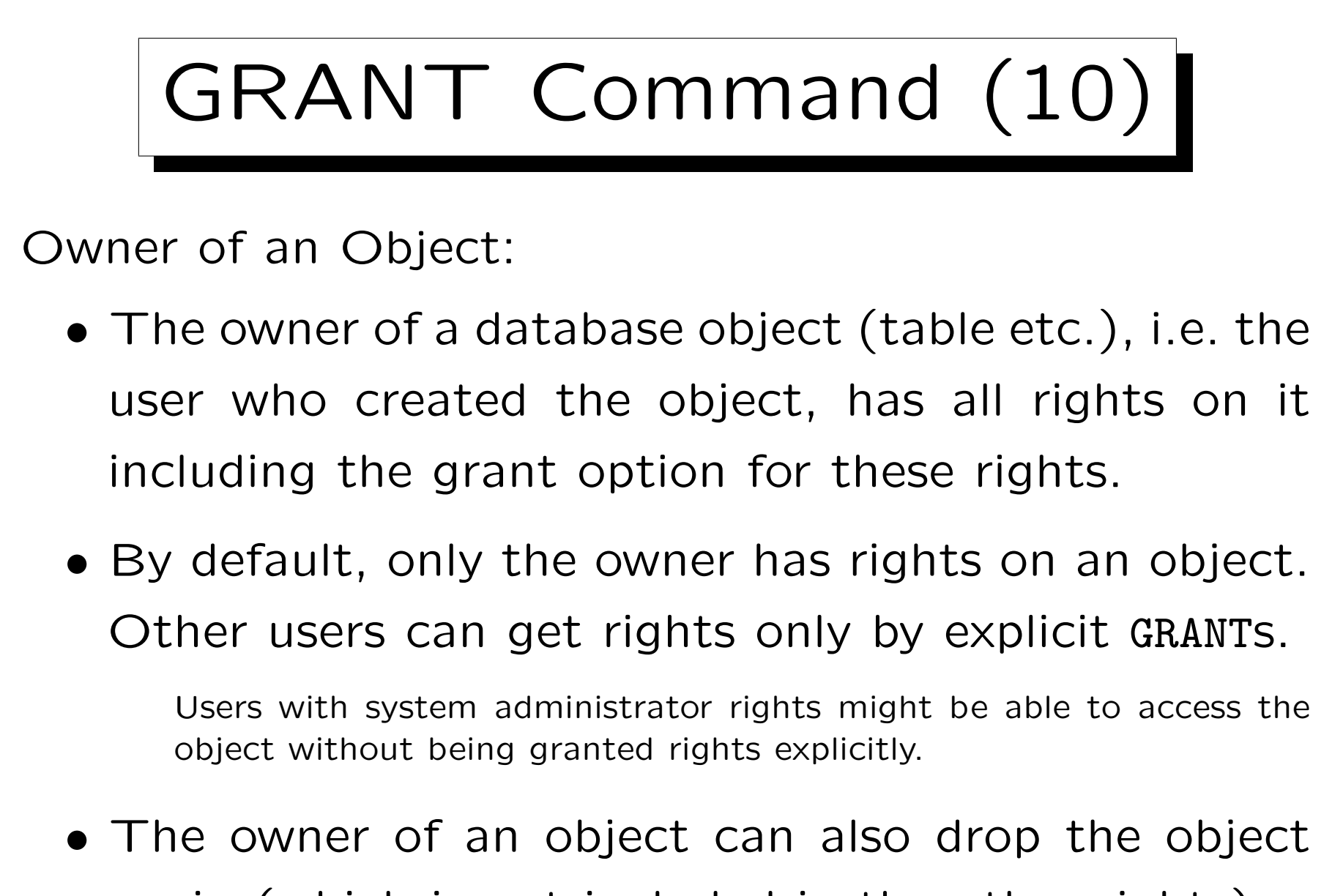

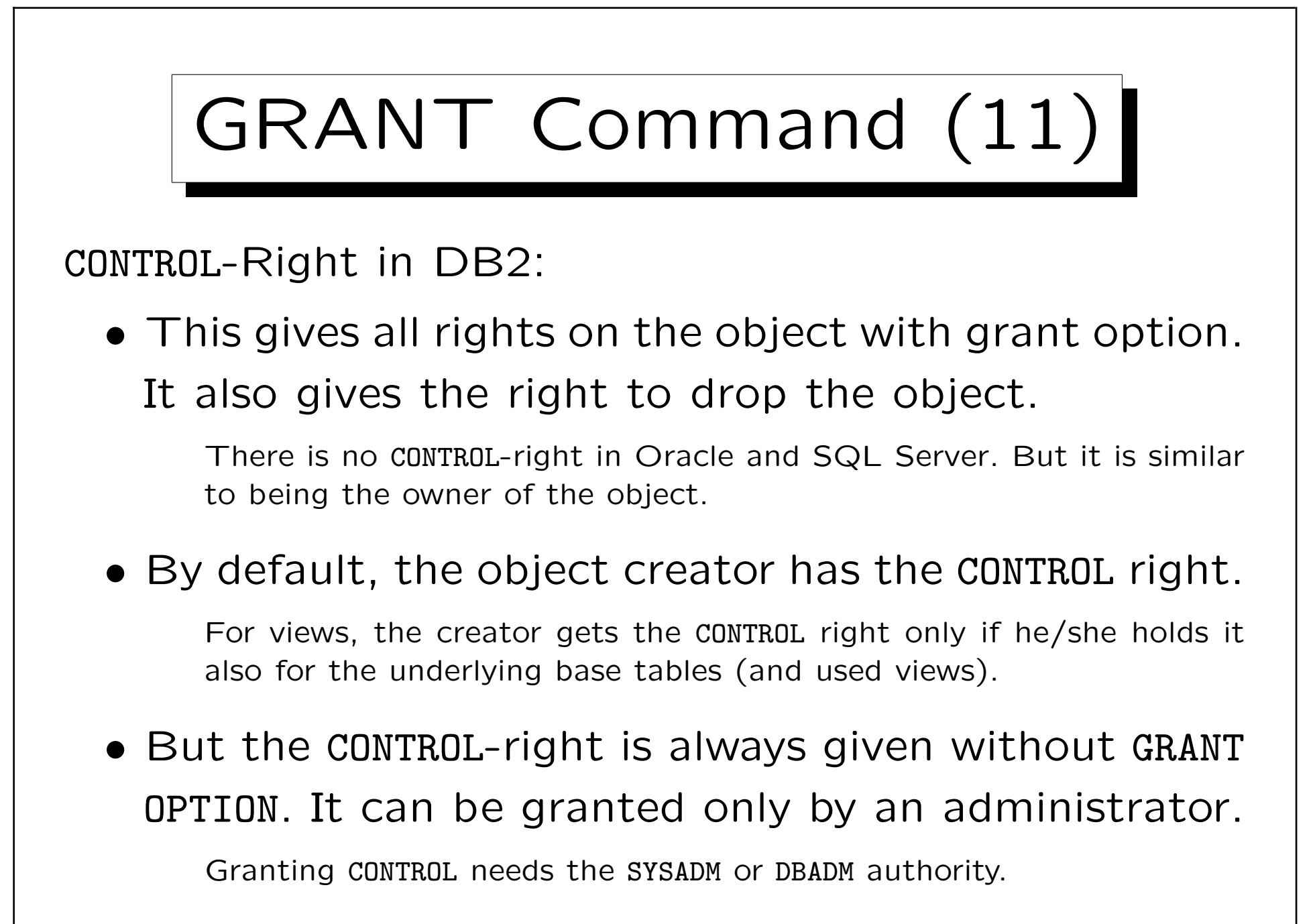

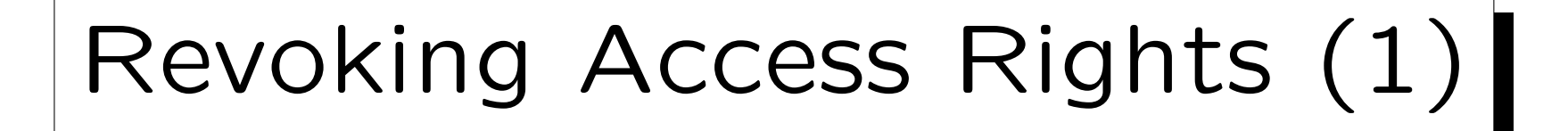

- Previously granted access rights can be revoked (taken back) with a command very similar to GRANT: REVOKE  $\langle Rights \rangle$  ON  $\langle Object \rangle$  FROM  $\langle Users \rangle$
- $\langle$  Rights $\rangle$ : comma-separated list of single privileges or "ALL PRIVILEGES".
- $\langle$ 0bject $\rangle$ : name of database object (e.g. table, view).
- $\bullet$   $\langle$ Users $\rangle$ : comma-separated list of user names or "PUBLIC".

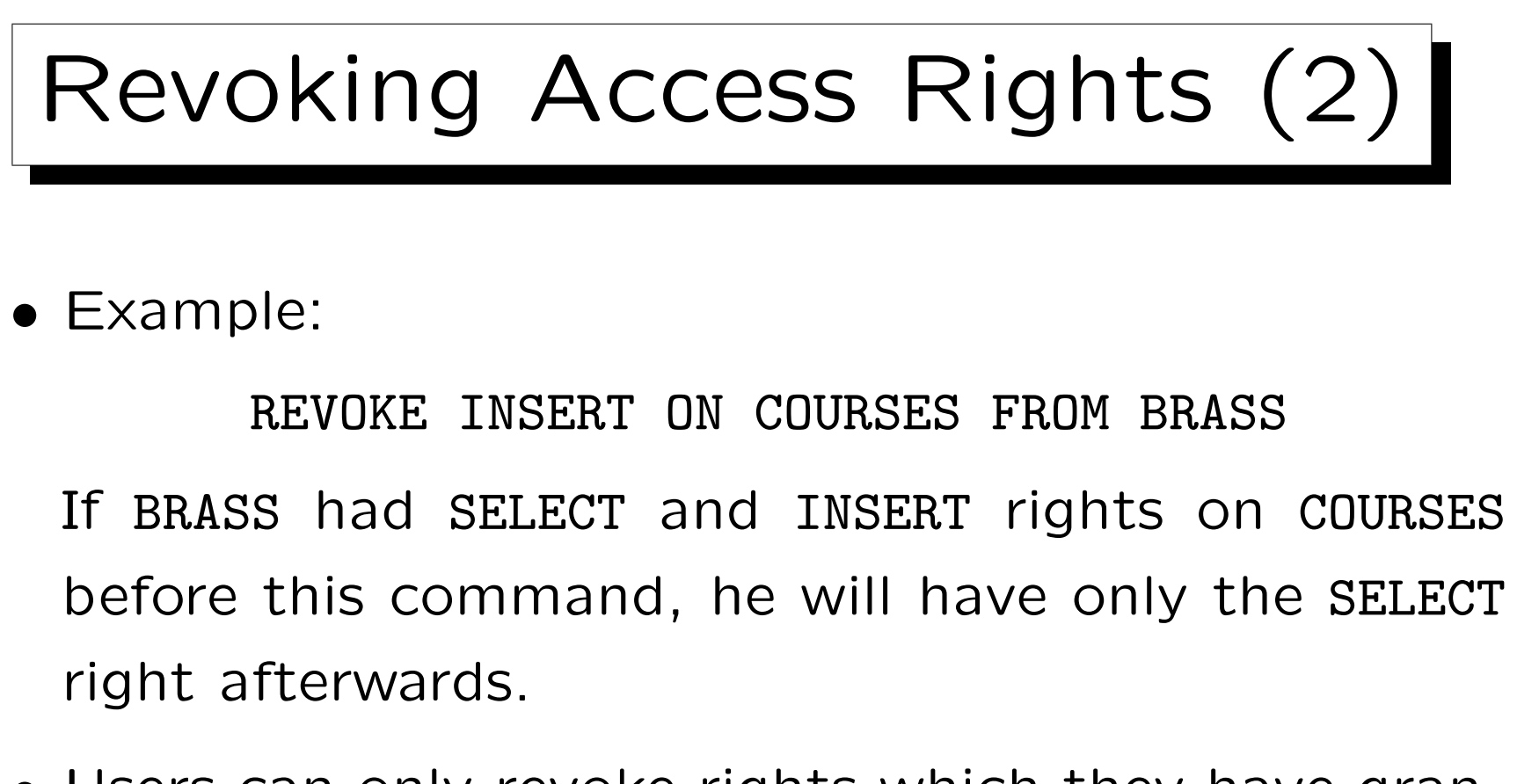

• Users can only revoke rights which they have granted earlier.

Therefore, in its internal tables, the DBMS stores not only the triple user-right-object, but the quadruple  $(A, P, O, B)$ : User A has granted privilege  $P$  on object  $O$  to user  $B$ .

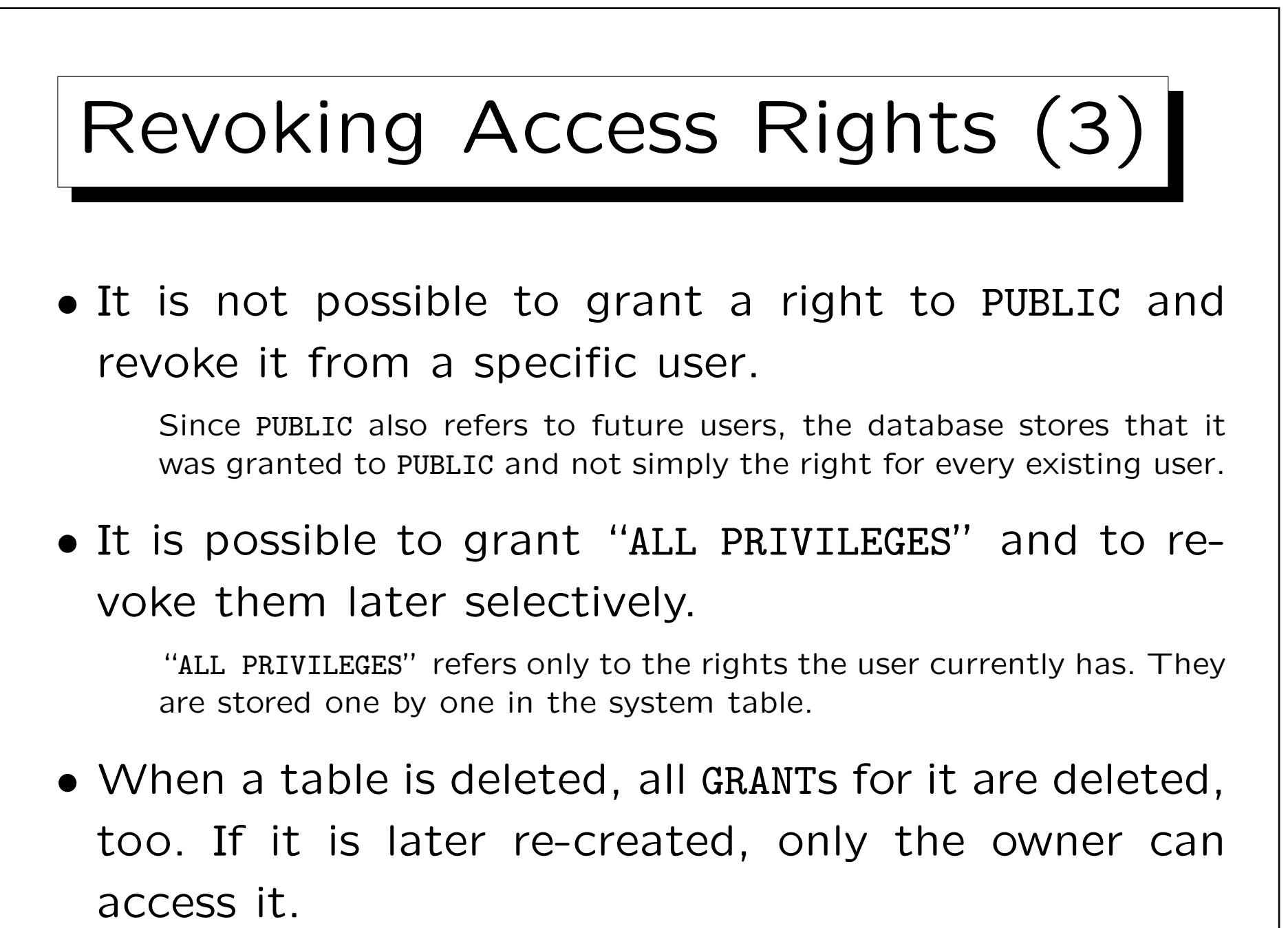

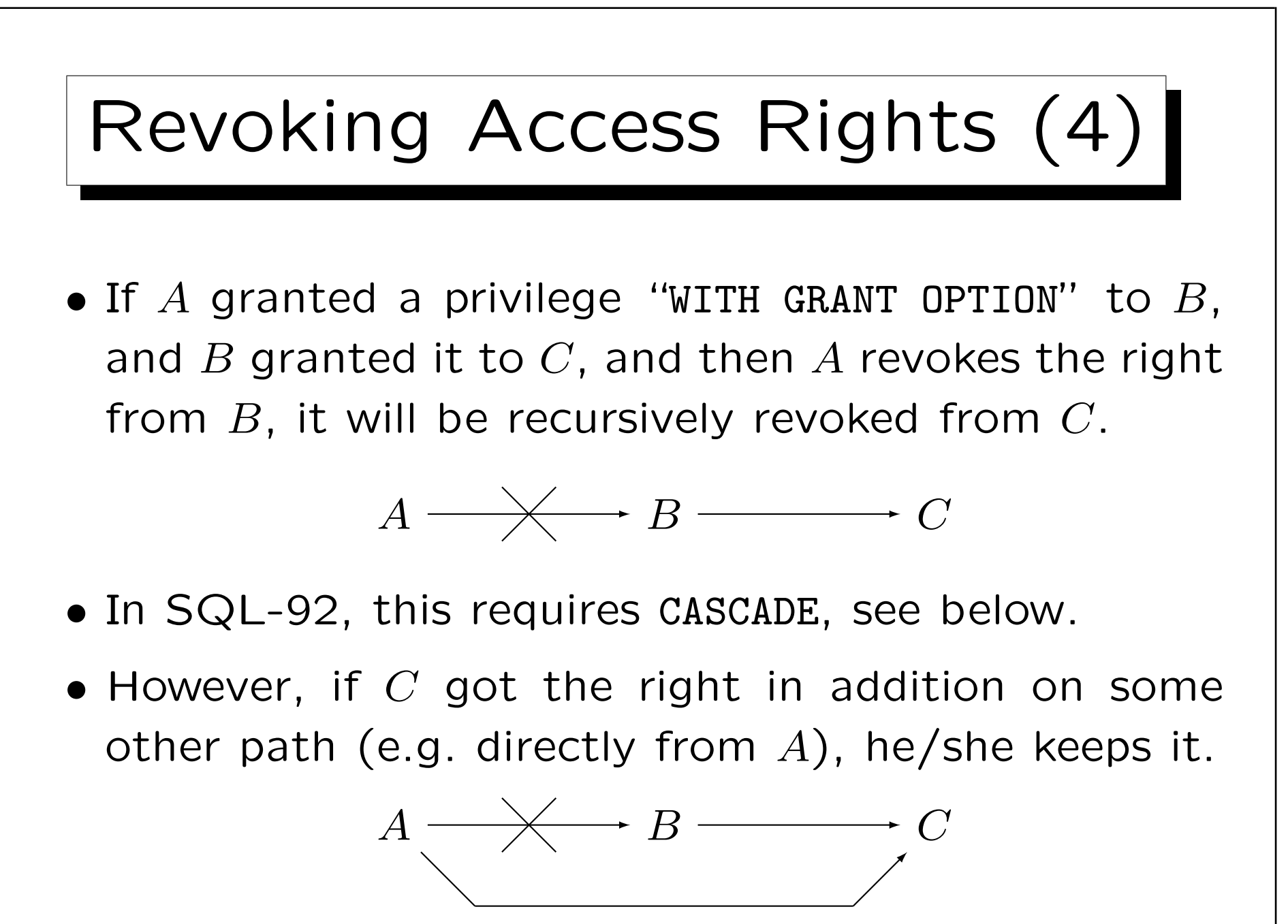

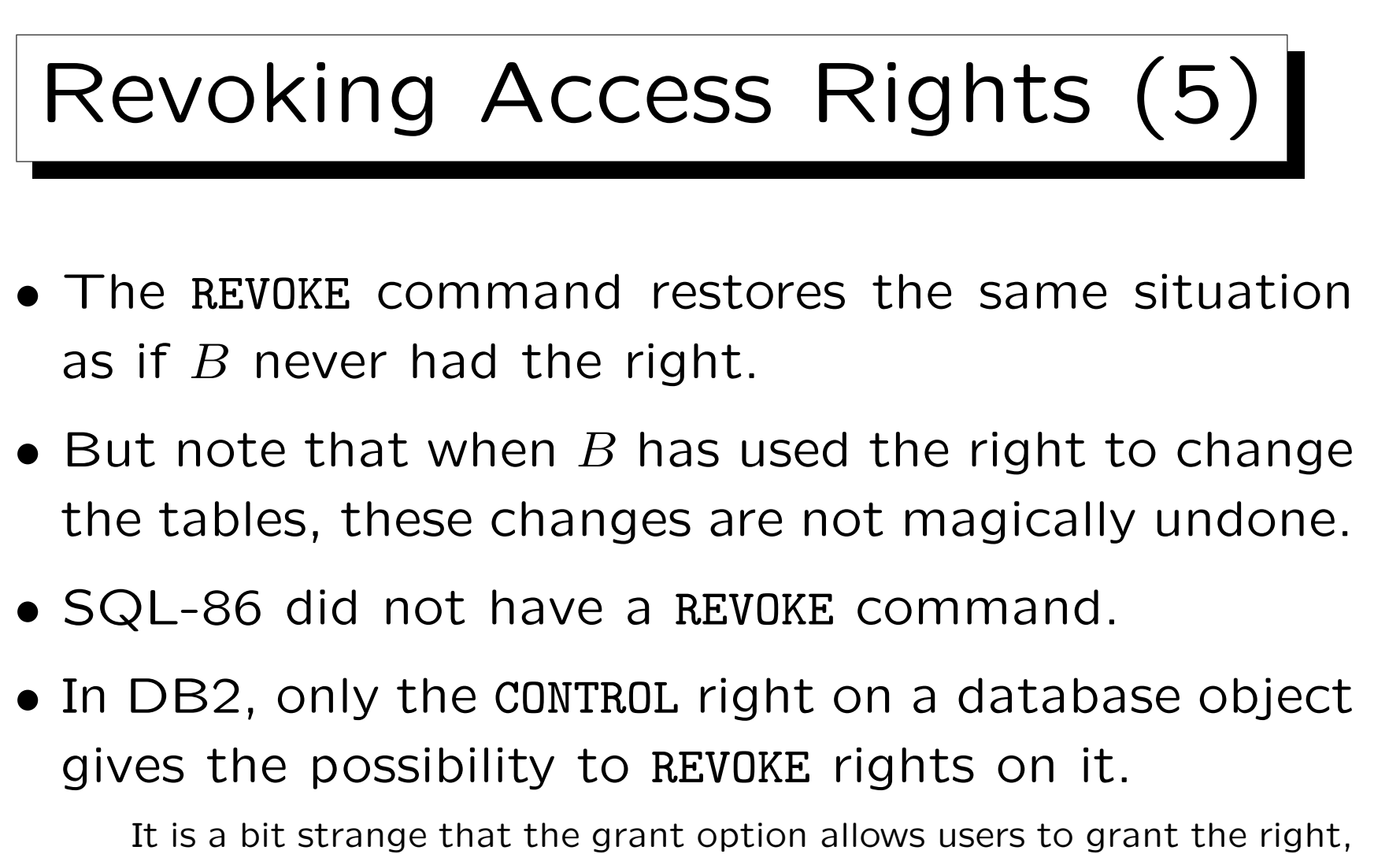

but not revoke it. In this way, DB2 does not have to keep track of the path a user got the right. If a user with CONTROL rights revokes it, it is gone (unless a group/public has the right).

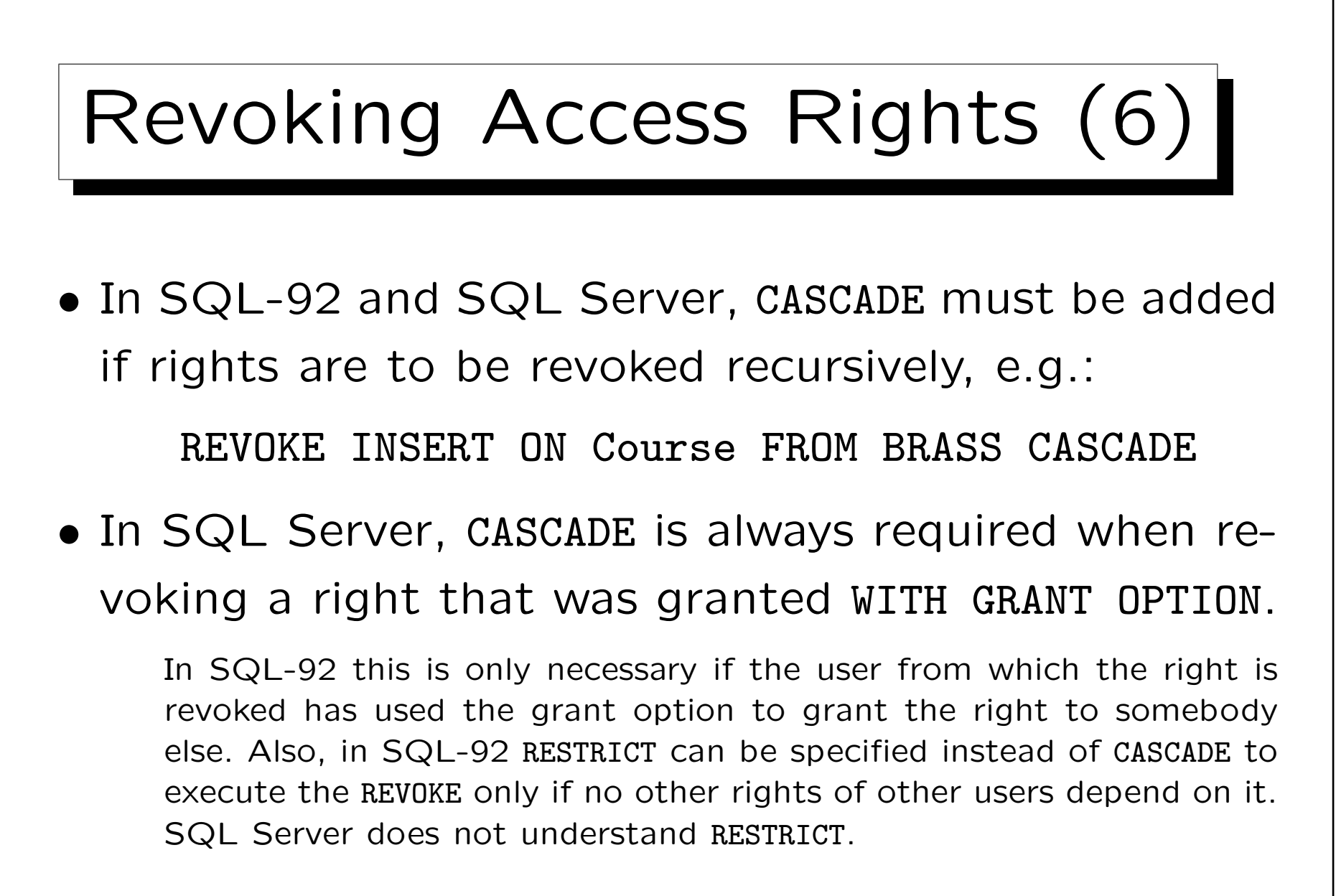

• Oracle and DB2 do not support CASCADE/RESTRICT.

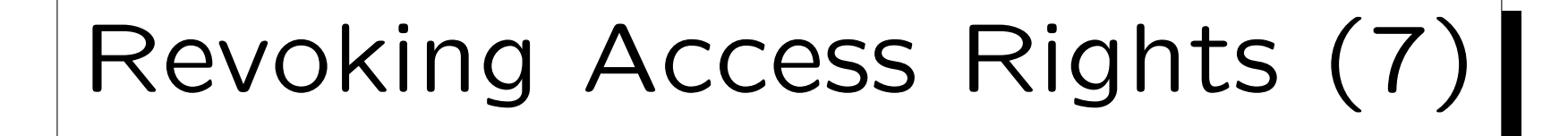

• SQL-92 supports "REVOKE GRANT OPTION FOR ...".

This is understood only in SQL Server, not in Oracle or DB2. SQL Server requires CASCADE is specified in addition.

• In Oracle, "CASCADE CONSTRAINTS" must be added to the REVOKE of the REFERENCES privilege if the privilege was used to create foreign keys. These foreign keys will then be dropped.

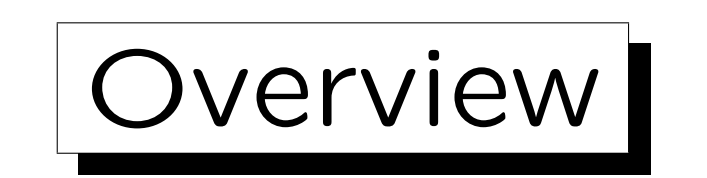

- 1. Requirements
- 2. German Data Privacy Law
- 3. GRANT and REVOKE in SQL

4. Oracle

5. DB2

6. SQL Server

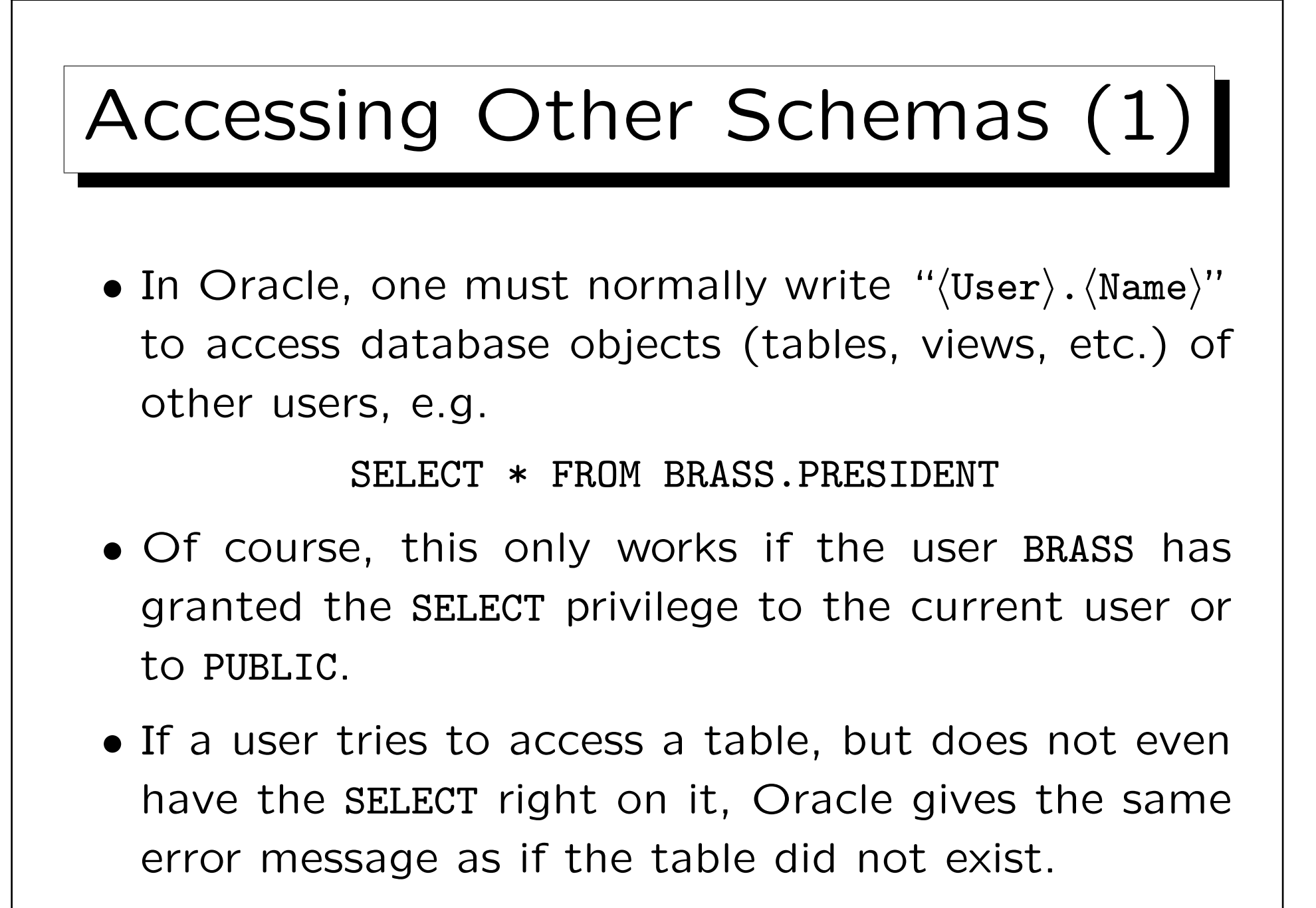

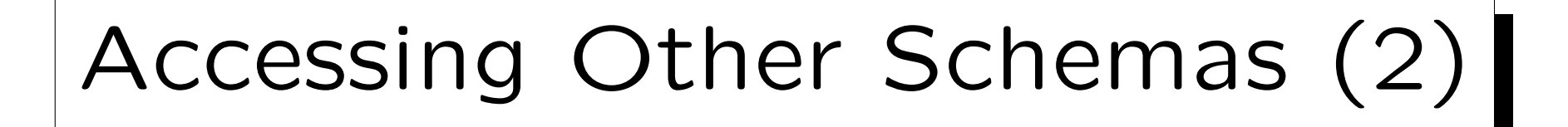

- In Oracle, the user name is a DB schema identifier, so a database-wide unique identification of an object always consists of user name and object name.
- Oracle does not support schemas independently from users. If one wants to separate two sets of tables, one needs two Oracle accounts (user IDs).
- The guest account "SCOTT" with password "TIGER" can be used to check other user's rights.

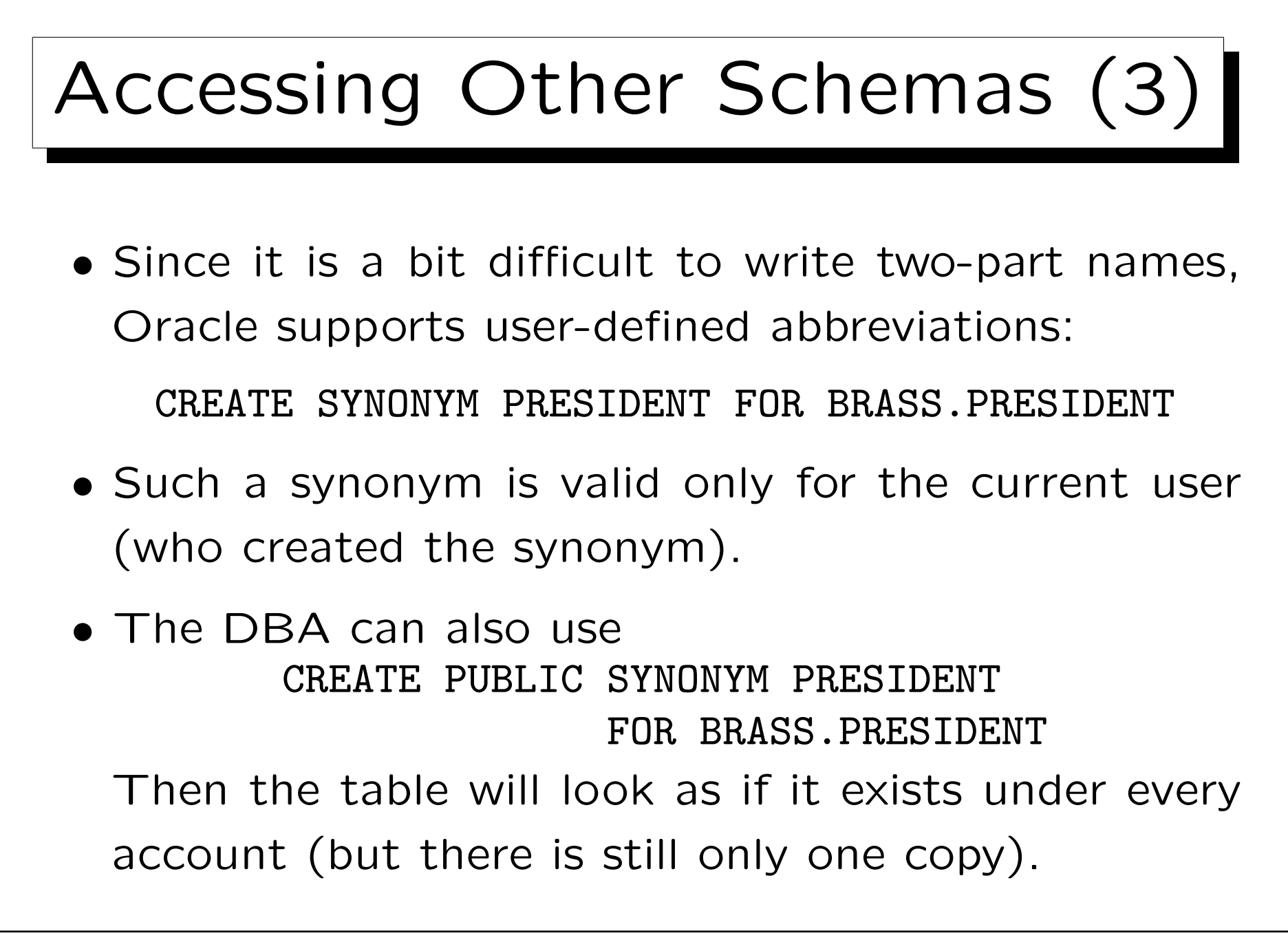

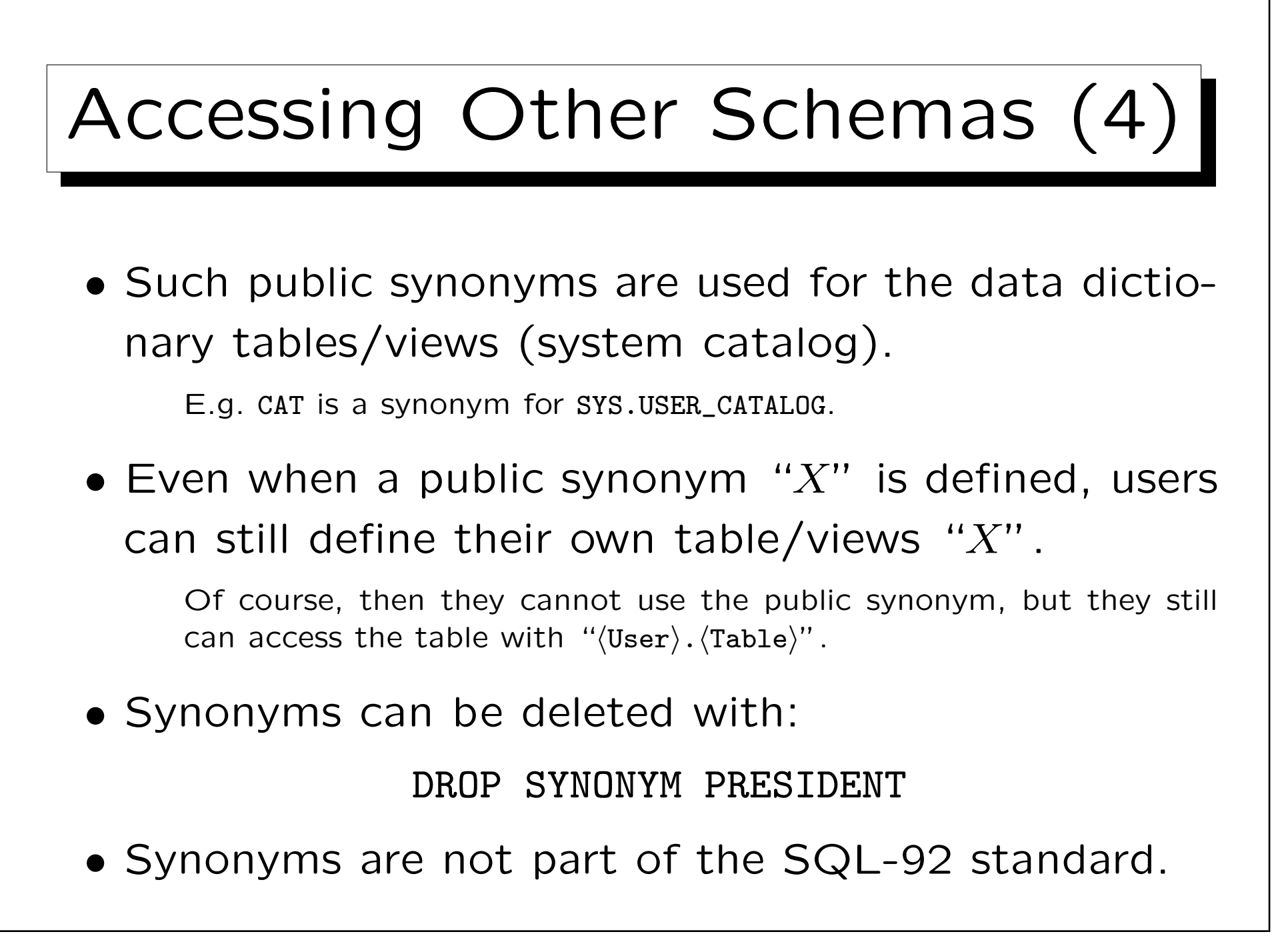

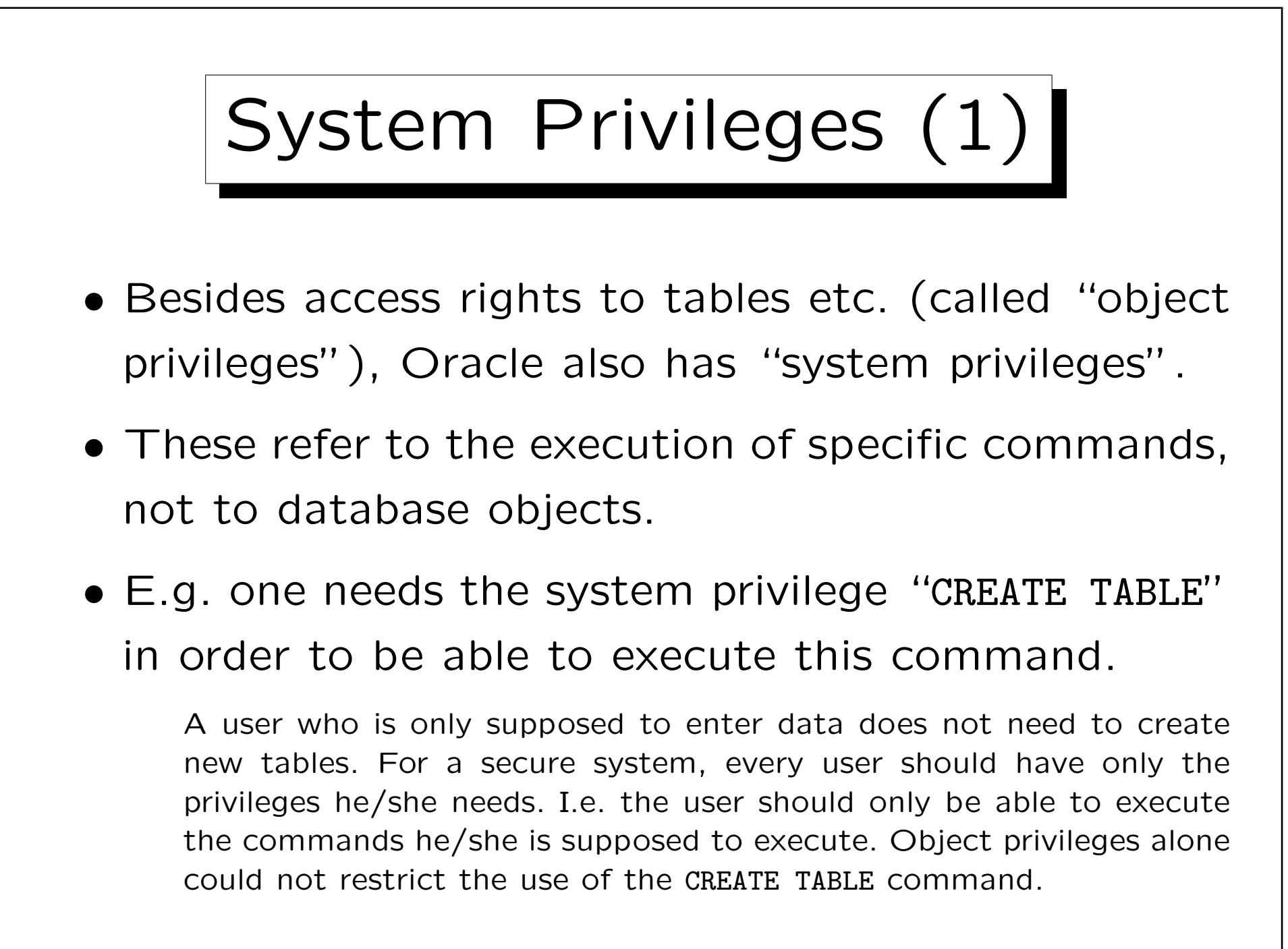

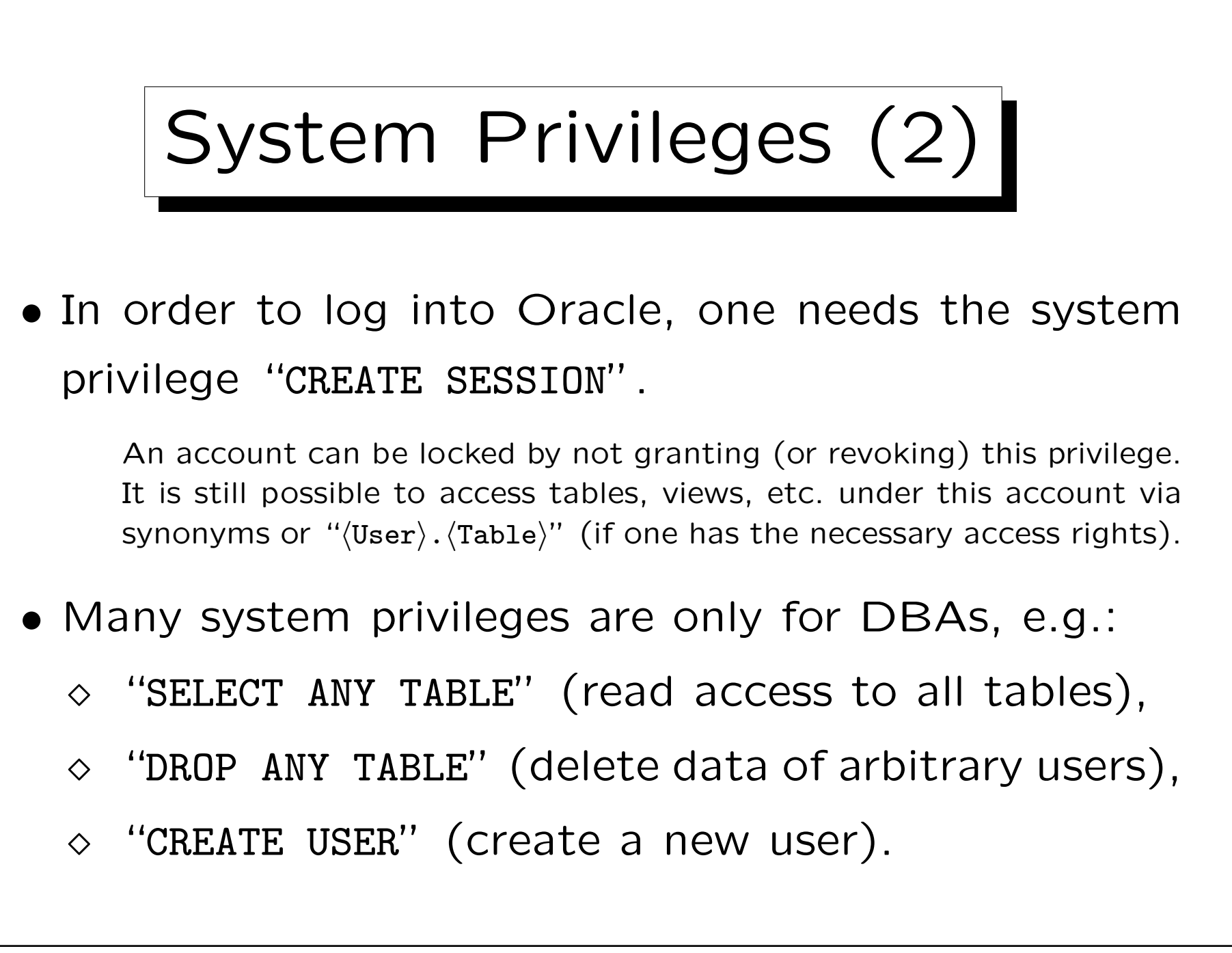

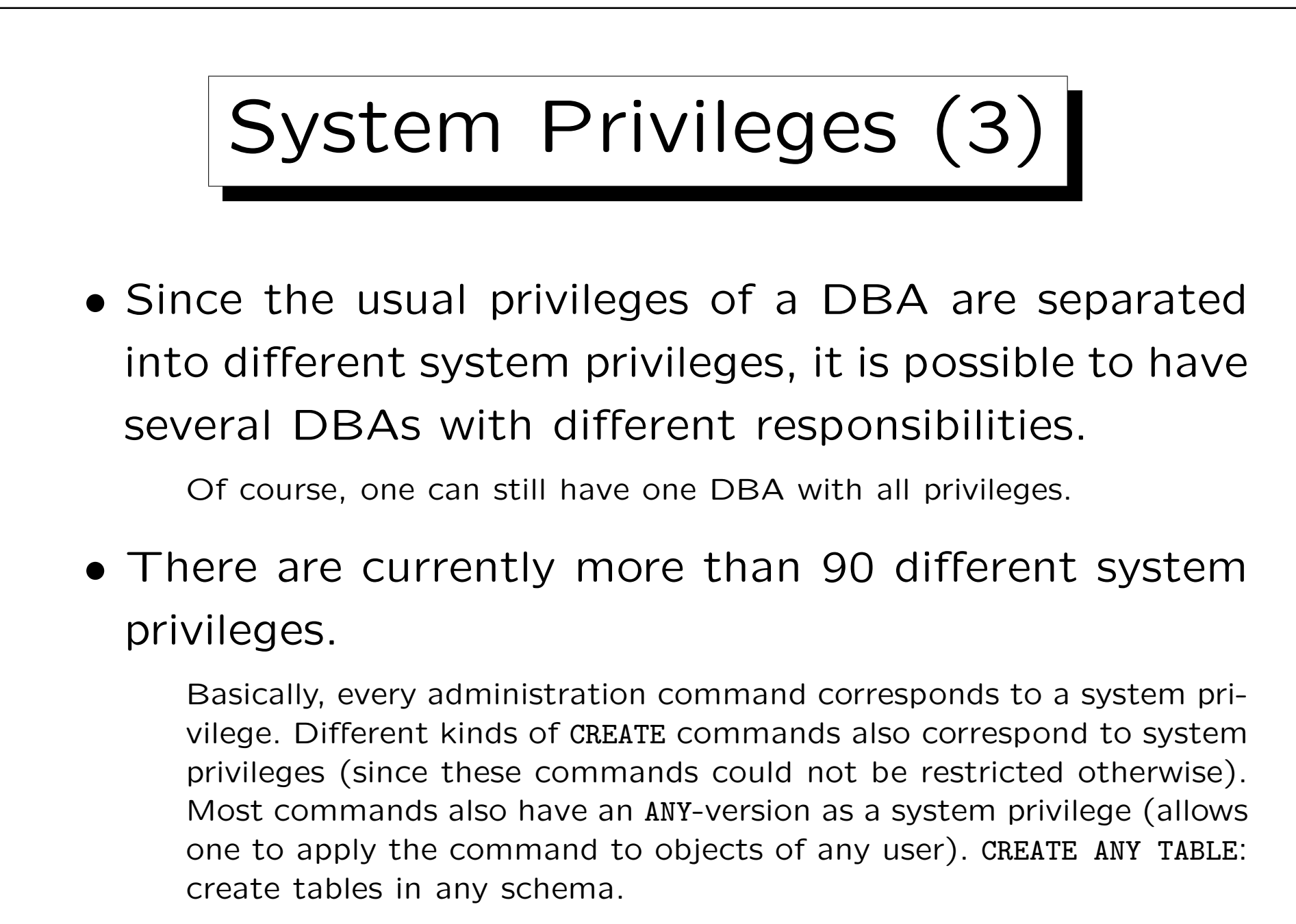

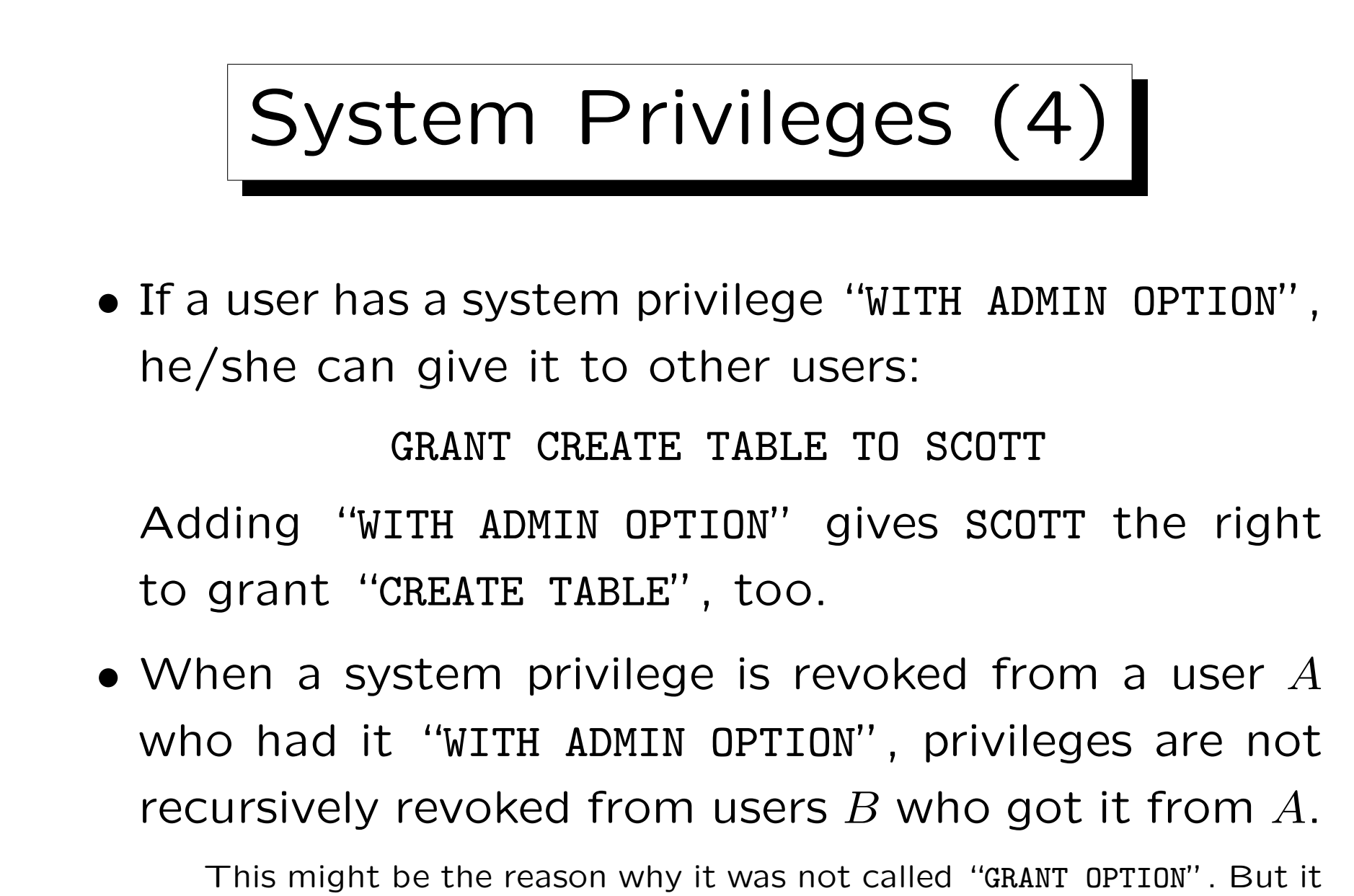

is very similar ("GRANT OPTION" can be used only for object privileges).

Roles (1)

- It is difficult to grant privileges to many users one by one. In one way or another, all modern DBMS support groups of users with similar privileges.
- Oracle has the concept of "roles", which are sets of privileges that can be granted to users:

CREATE ROLE  $\langle$  Name $\rangle$ 

• Only those with the system privilege "CREATE ROLE" can execute this command (e.g. only the DBA).

Roles (2)

- Access rights are granted to a role (e.g. "STAFF") in the same way as they are granted to a user: GRANT SELECT ON COURSES TO STAFF;
- Granting access rights to a role is treated in the same way as granting it to specific users (DBA rights are not needed).
- Roles can be granted to users:

GRANT STAFF TO JIM, MARY

Roles (3)

• When a user A is granted a role R, A receives all privileges that were or will be granted to  $R$ .

But if "STAFF" is not one of the default roles of these users, which are automatically activated when they log in, they must explicity execute "SET ROLE STAFF" in every session in which they want to use these privileges. (It seems that this is not enforced in Oracle 8.0.)

• Only the owner of the role or a user who has received it with admin option can grant the role to another user.

GRANT STAFF TO THERESA WITH ADMIN OPTION

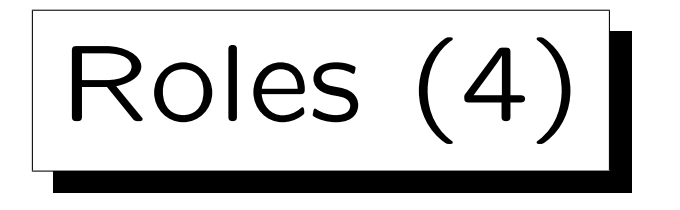

• Roles are a level of indirection between privileges and users, intended to simplify the administration of a group of users with the same privileges:

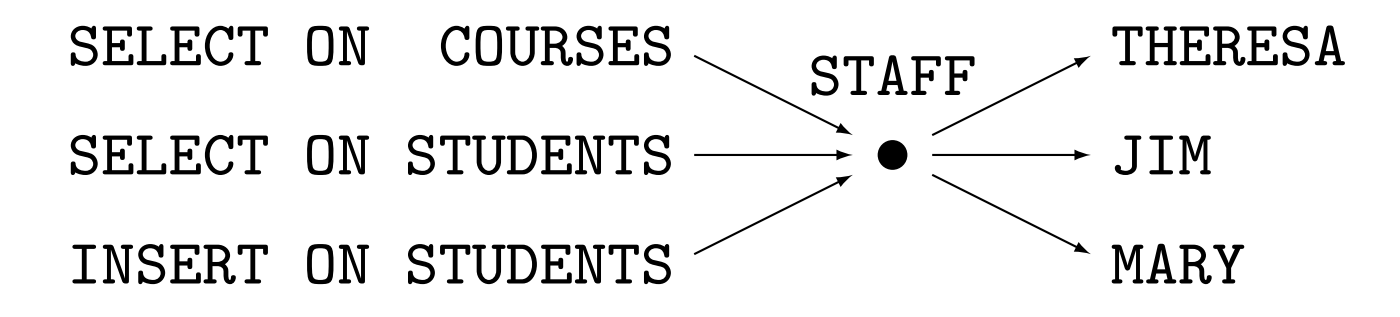

• When further privileges are granted to "STAFF", these become automatically available to THERESA, JIM, and MARY.

Roles (5)

• A role can be granted to another role, e.g.

GRANT STAFF TO REG\_OFFICE

• Then users with the role "REG\_OFFICE" also have all the privileges granted to "STAFF".

I.e. "REG\_OFFICE" is more powerful, it implies staff.

• Roles can be protected by passwords. Then the SET ROLE command requires a password.

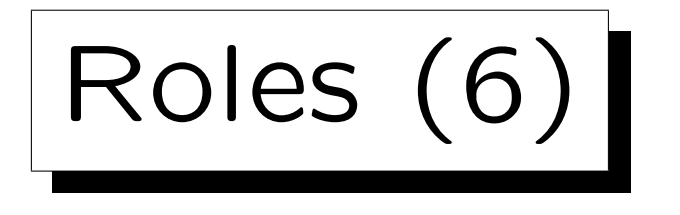

- Several roles are predefined in Oracle 8, e.g.
	- $\diamond$  CONNECT: Basic usage rights.

This corresponds to the system privileges: CREATE SESSION, ALTER SESSION, CREATE DATABASE LINK, CREATE SYNONYM, CREATE TABLE, CREATE CLUSTER, CREATE VIEW, CREATE SEQUENCE.

 $\Diamond$  RESOURCE: Rights for advanced users.

This includes e.g. CREATE TABLE, CREATE PROCEDURE, CREATE TRIGGER. Students in this course were granted CONNECT and RESOURCE (but UNLIMITED TABLESPACE was revoked).

- $\Diamond$  DBA: Right to do everything.
- In older Oracle versions, users were classified into these three types.

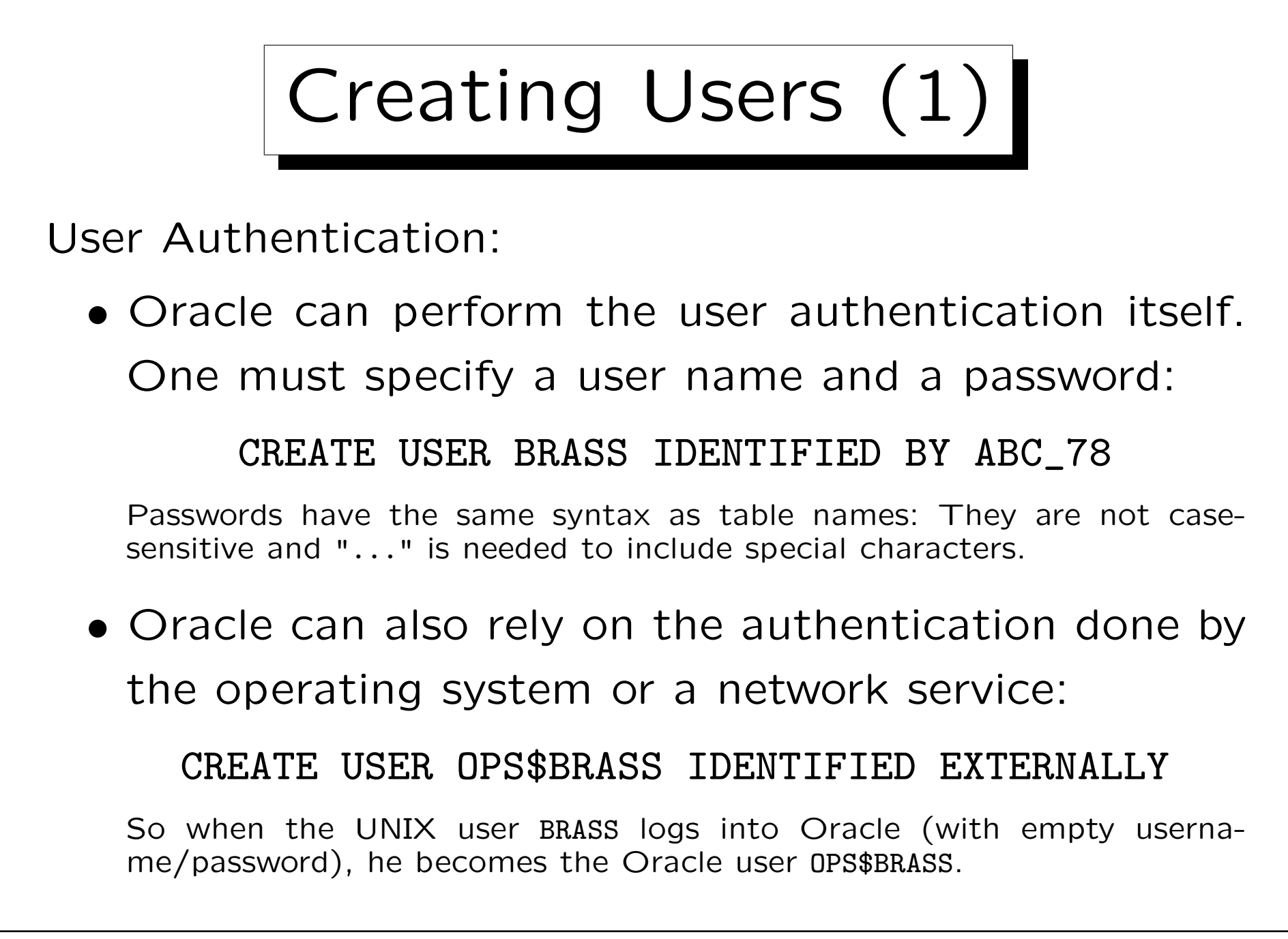

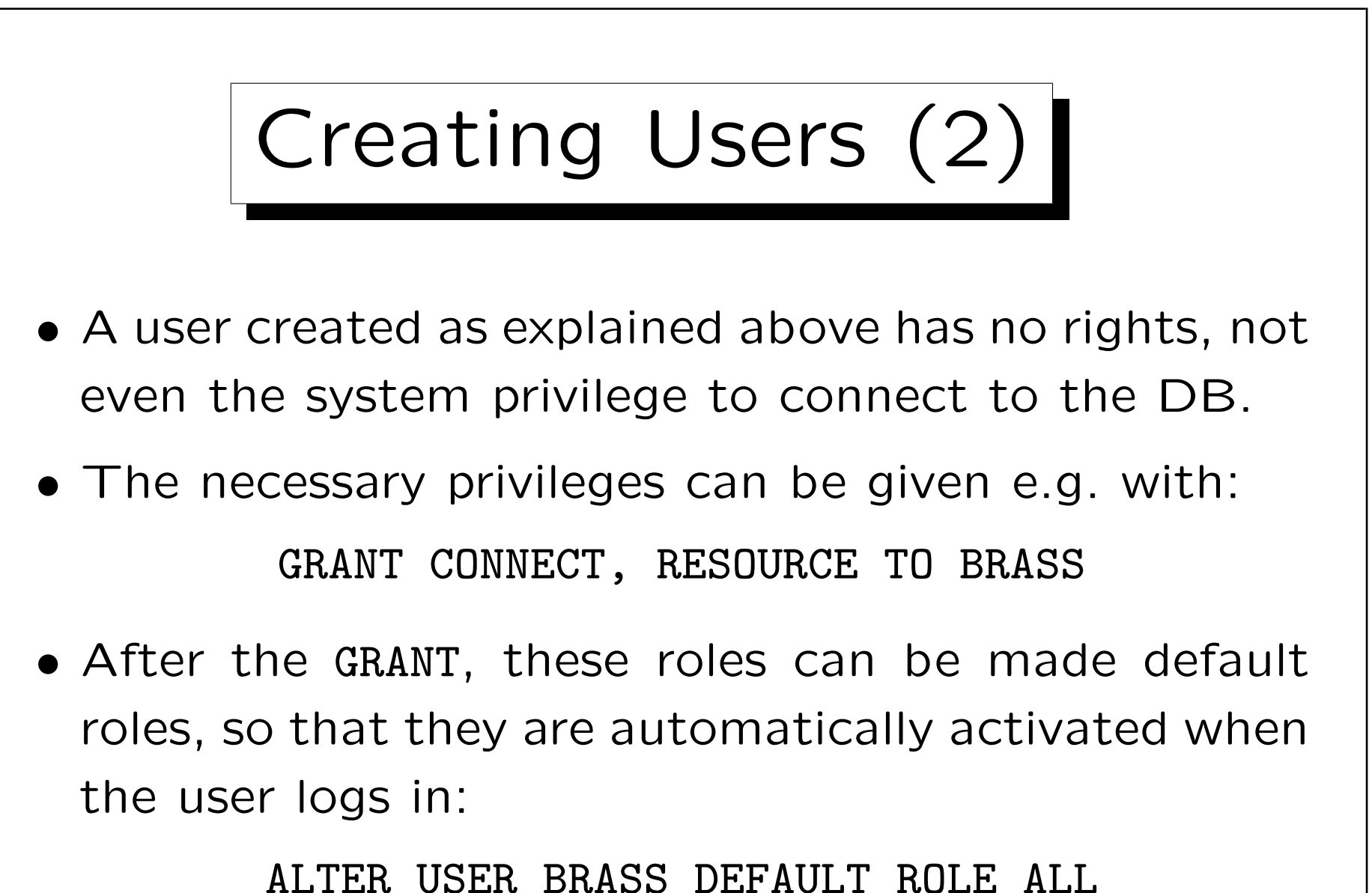

It seems that roles without a password automatically become default roles (?). So this command might not be necessary.

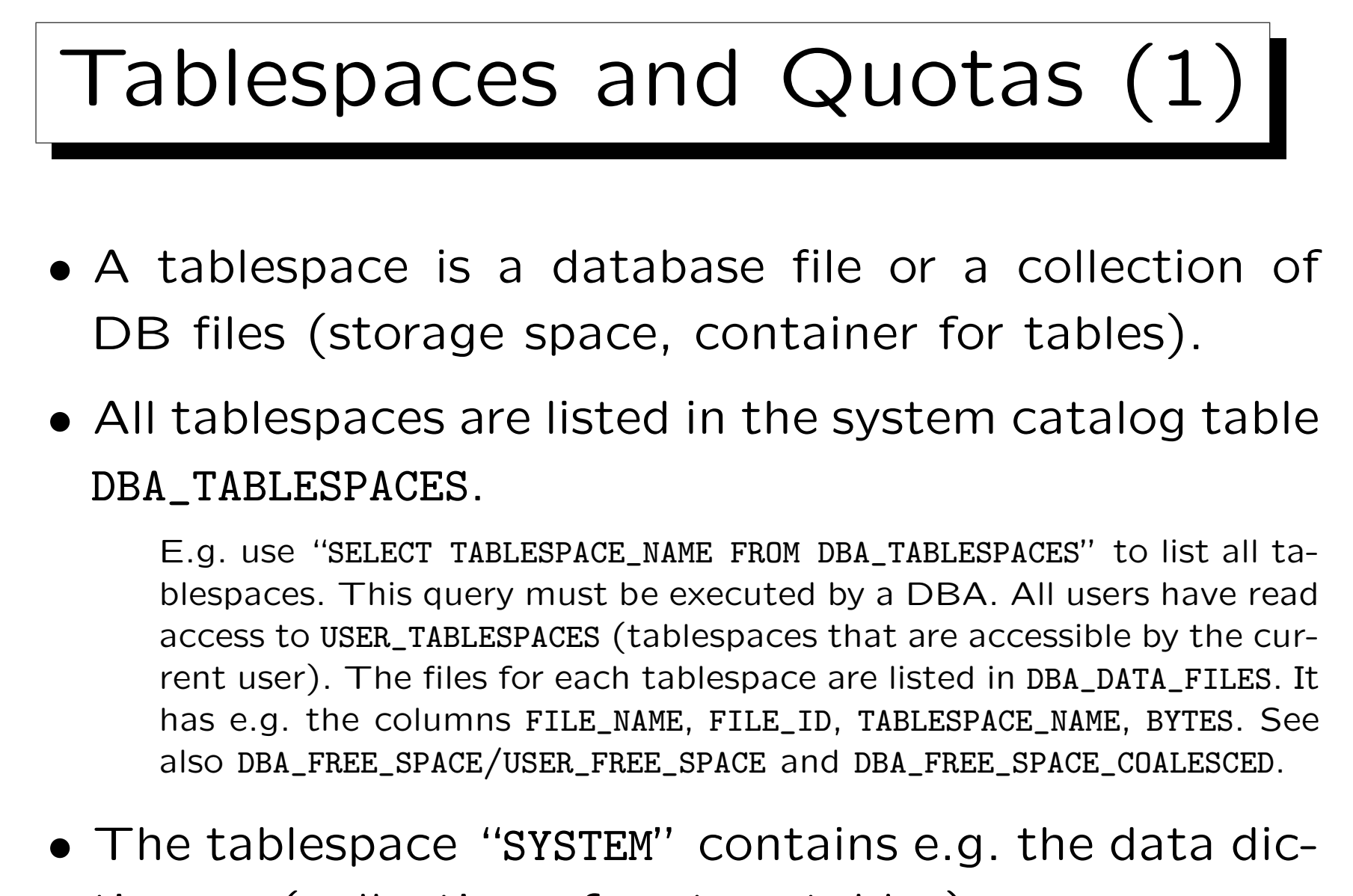

tionary (collection of system tables).

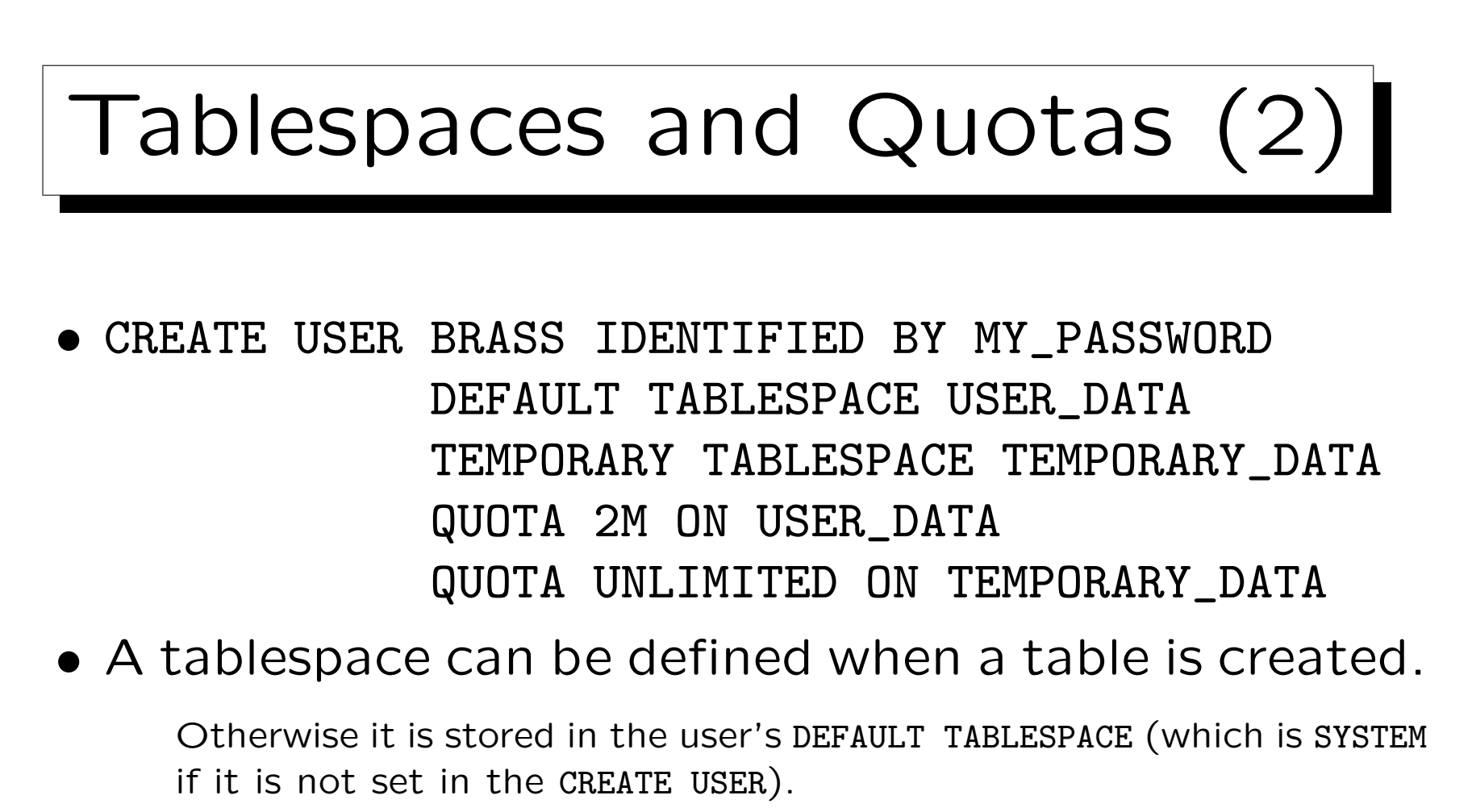

• Without quota (and "UNLIMITED TABLESPACE"), the user cannot create tables on the tablespace.

Use: REVOKE UNLIMITED TABLESPACE FROM BRASS

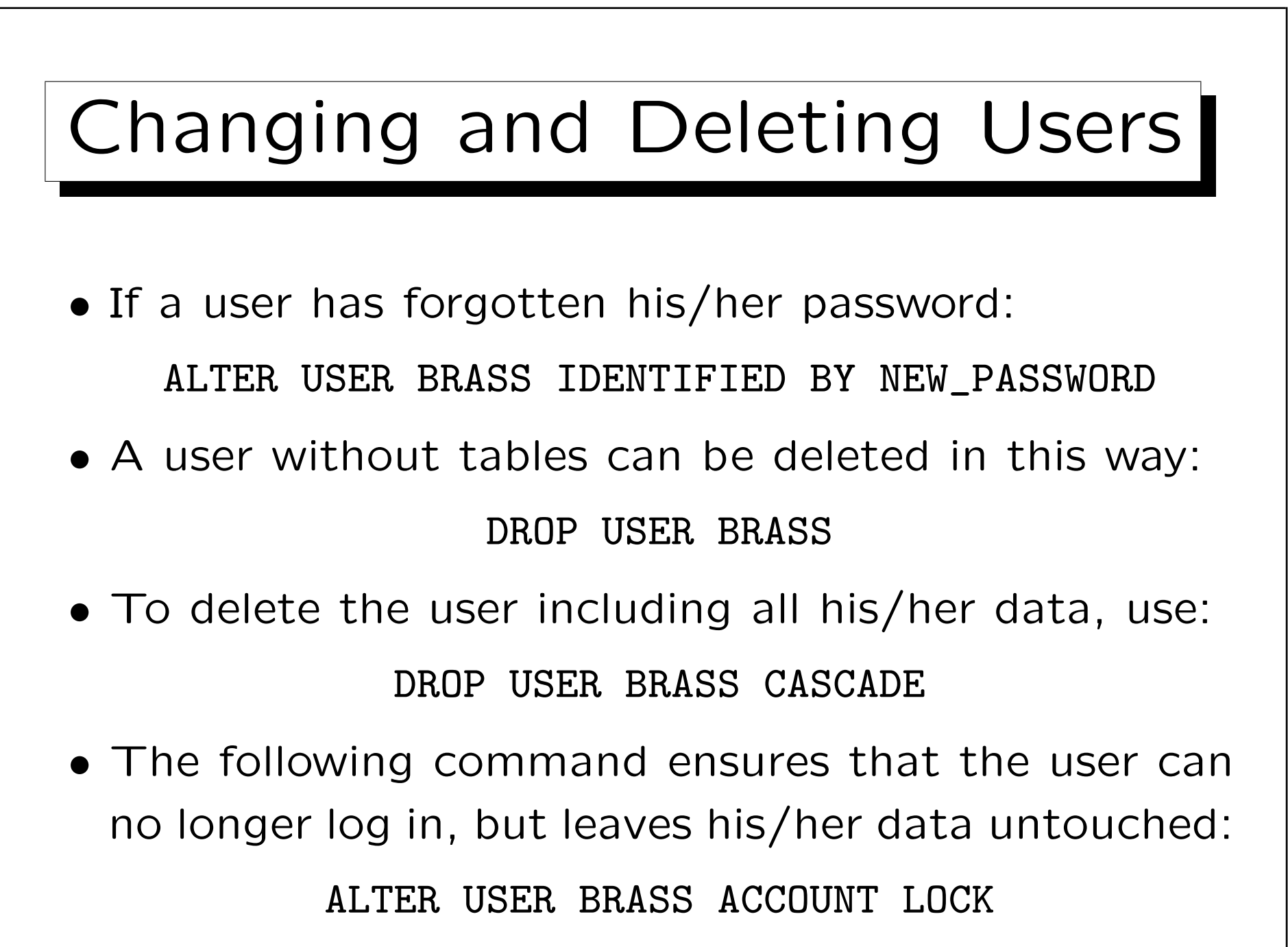

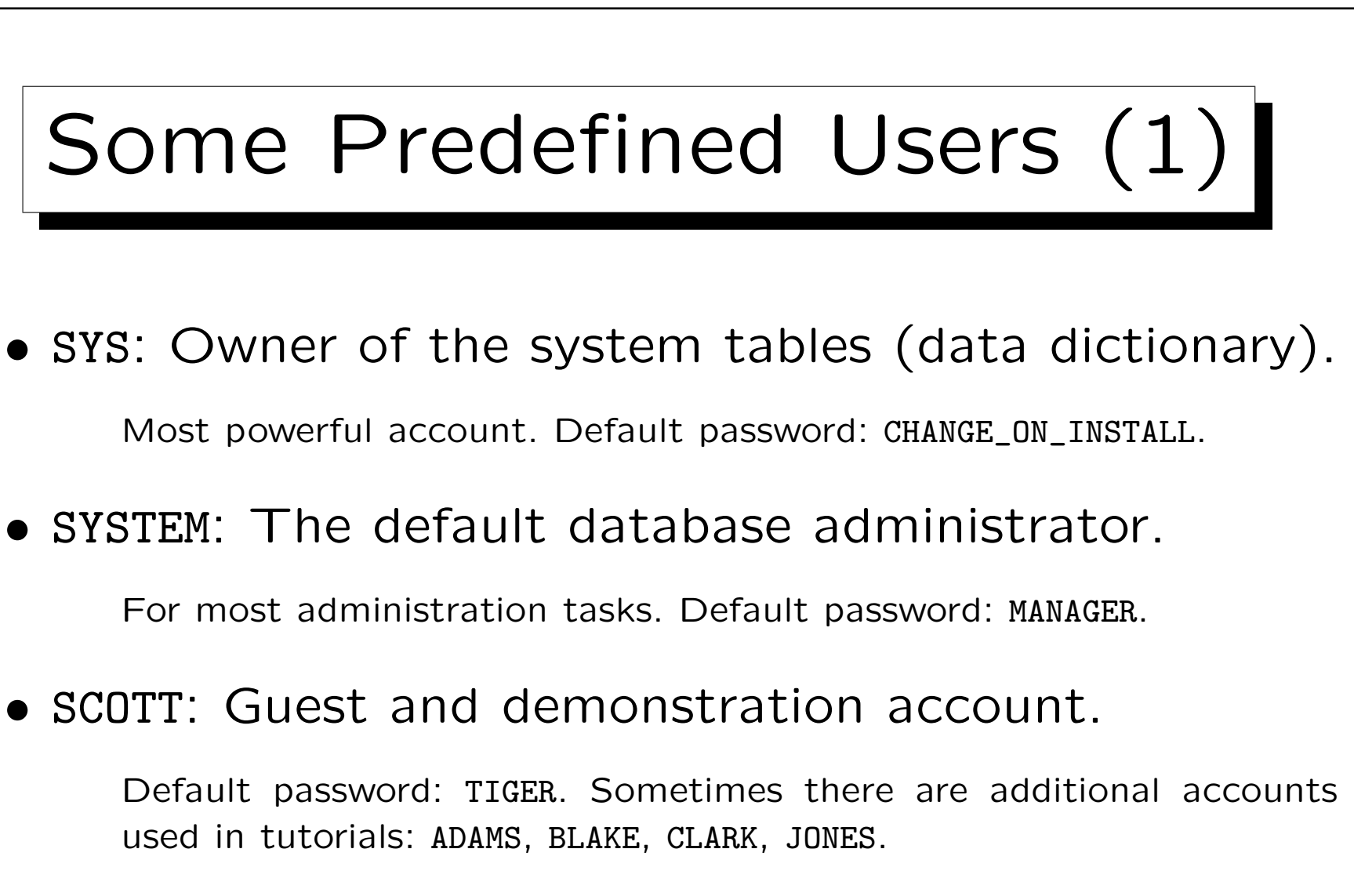

• OUTLN: Schema contains information for optimizer.

Default password: OUTLN.

Stefan Brass: Datenbanken I von der andere andere eine Versität Halle, 2010

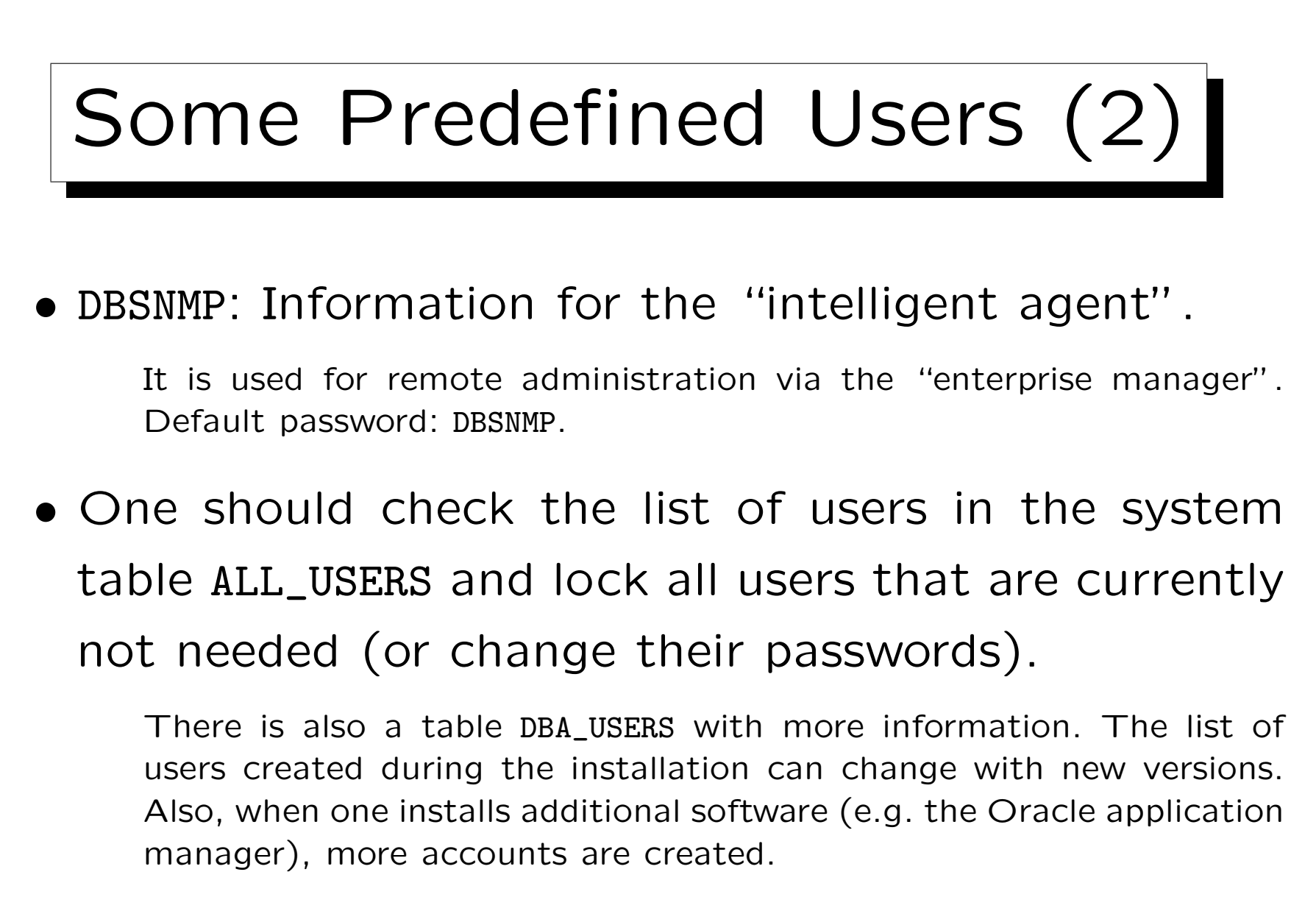

• Hackers know all the default passwords!

## External Password File

• Whereas the above passwords are stored in the database (encrypted), there usually is an additional file that contains passwords of administrators who need e.g. to start up the database.

When the database is not running, passwords stored in the database cannot be accessed. If you use CONNECT INTERNAL in the server manager (svrmgrl) or CONNECT SYS AS SYSDBA, the default password is ORACLE. Actually, the SYS password in the password file and in the database can be different. The password file is generated by the orapwd utility program. Later, every user granted SYSDBA/SYSOPER rights is also stored in the password file. Instead of using a password file, you can use OS authentication. This depends on the parameter REMOTE\_LOGIN\_PASSWORDFILE.

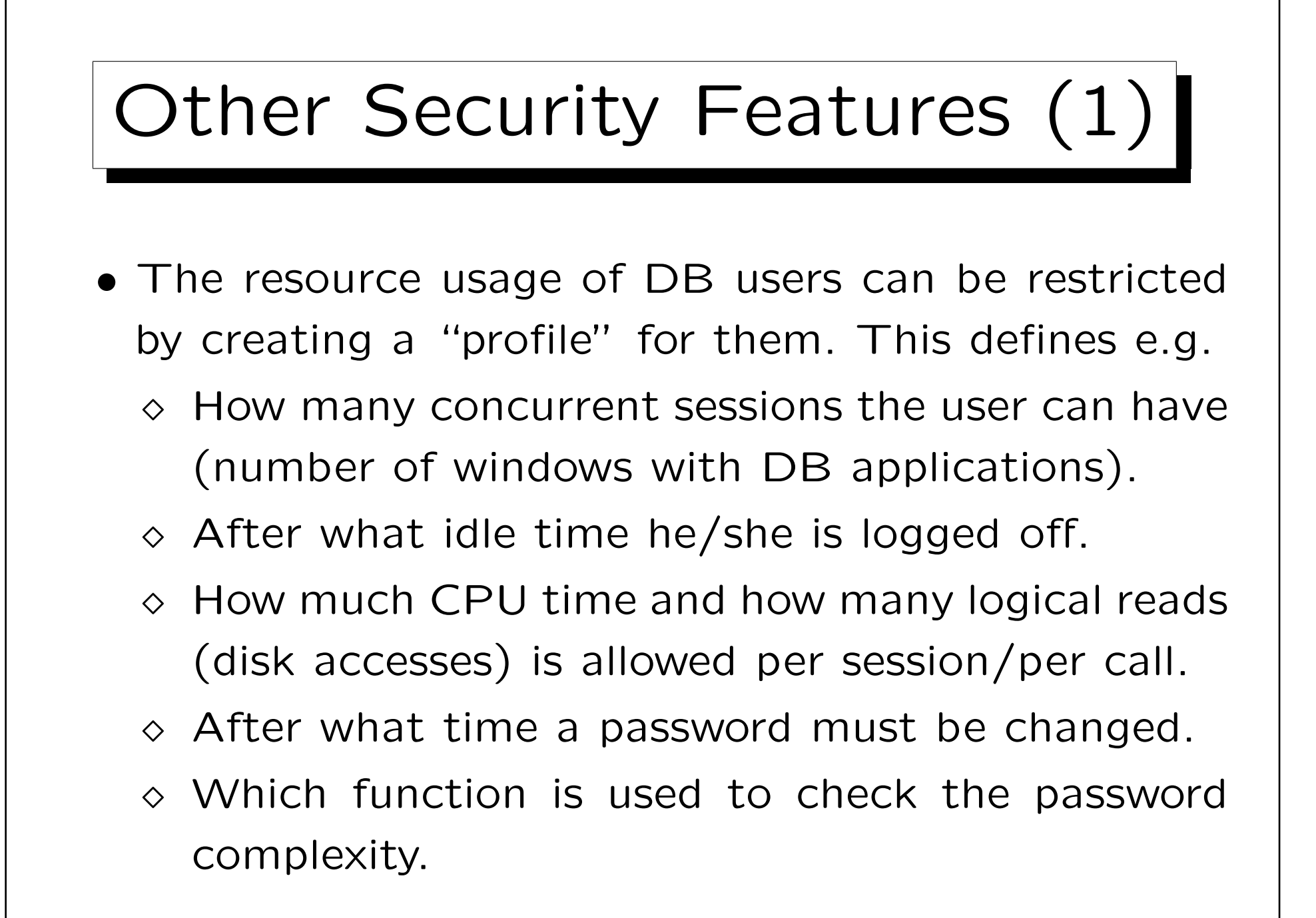

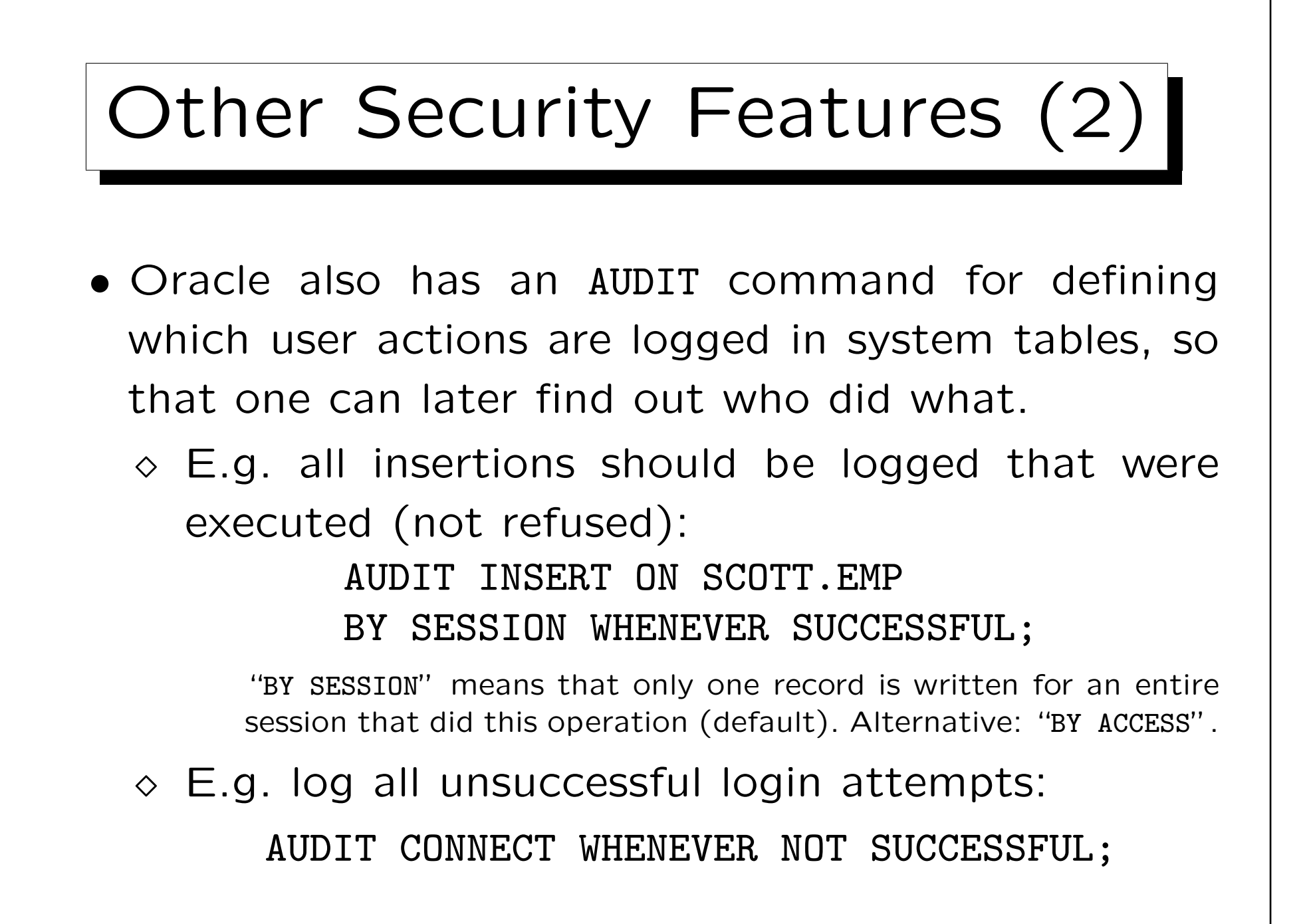
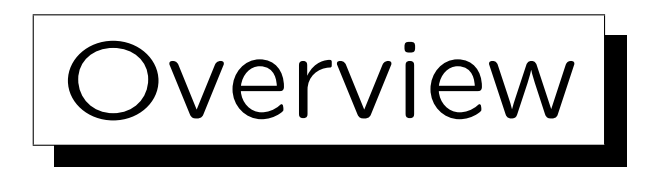

- 1. Requirements
- 2. German Data Privacy Law
- 3. GRANT and REVOKE in SQL
- 4. Oracle

5. DB2

6. SQL Server

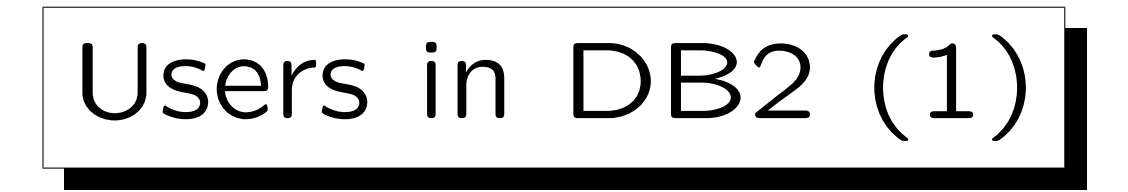

- DB2 uses the authentication mechanism of the underlying operating system (DB2 itself does not manage passwords).
- DB2 has something similar to the "system privileges" of Oracle, they are called "Database Authorities" and "Instance-Level Authorities" in DB2.
- A DB2 instance can manage several databases.

Instance: server process. Database: Collection of DB schemas (and their table data). E.g. use "CONNECT TO SAMPLE" (a specific DB) after logging into DB2.

## Users in DB2 (2)

- An operating system user can connect to a database if he/she has the "CONNECT" authority.
- E.g. an administrator can "create" a user in the database by issuing this command:

GRANT CONNECT ON DATABASE TO BRASS

• This right can also be granted to "PUBLIC", in which case every OS user can connect to the database.

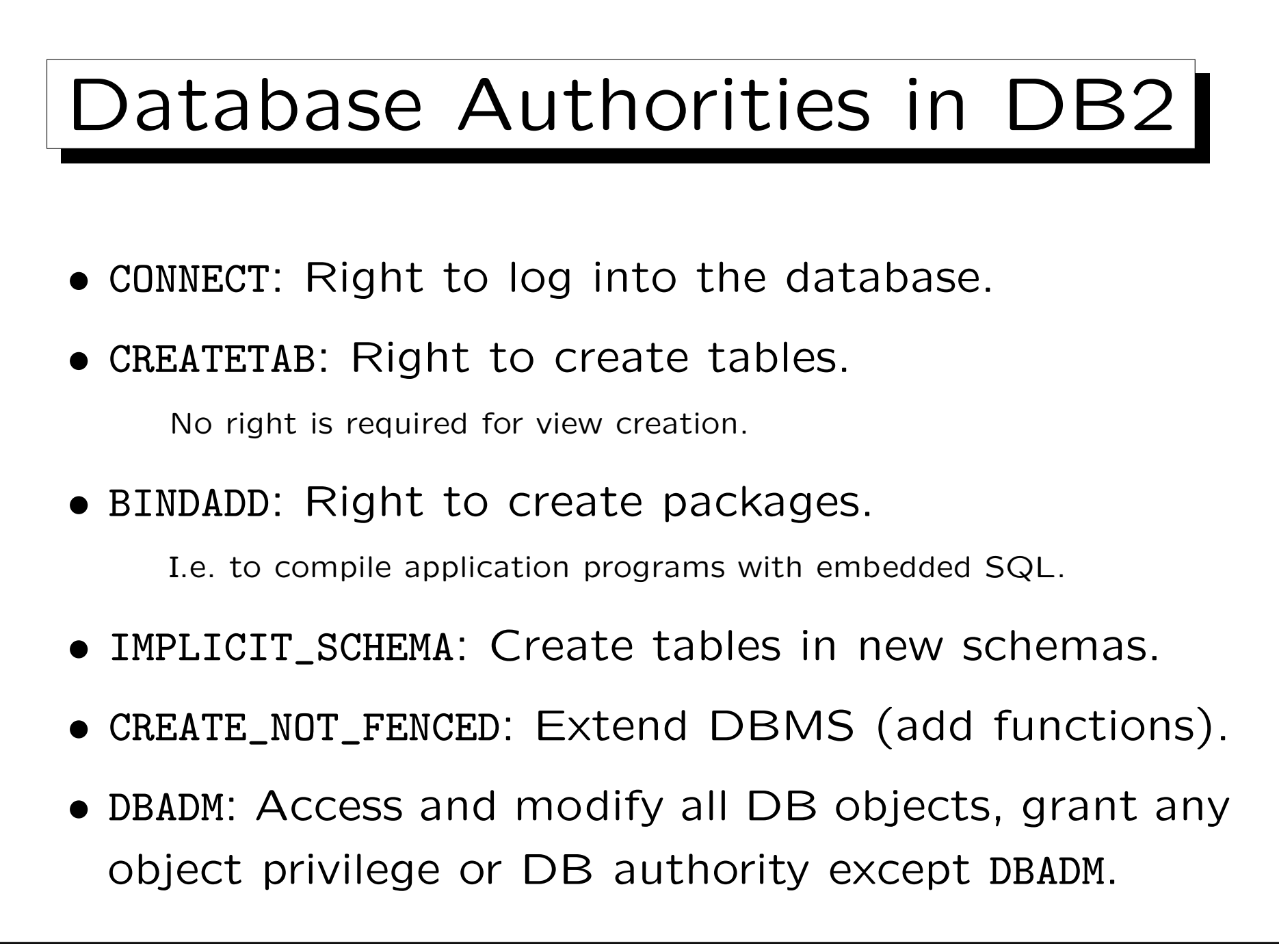

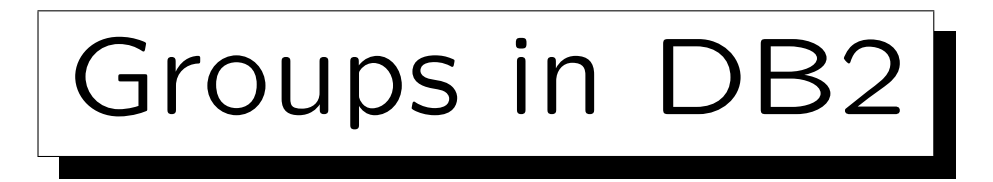

• DB2 has no roles, but it understands the concept of groups of the underlying operating system.

E.g. UNIX and Windows NT have groups of users.

• Privileges can be granted not only to users, but also to groups.

Privileges granted to groups are not used when binding a package.

- So there are three ways a user might get a privilege:
	- $\Diamond$  It can be granted to this user personally,
	- $\circ$  to a group in which he/she is member,
	- $\Diamond$  or to PUBLIC.

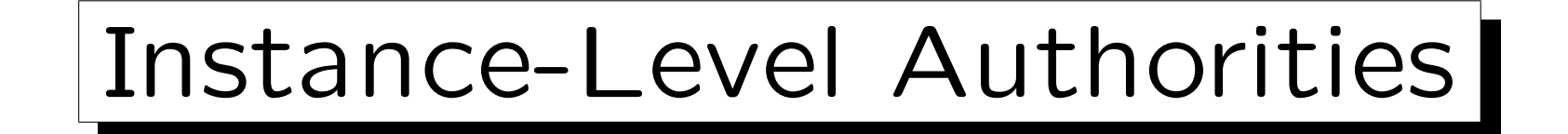

• The most powerful right in DB2 is the SYSADM authority.

The account under which DB2 is installed plus all members of its group get SYSADM authority. It cannot be granted or revoked, but the group membership can be changed in the OS.

- There are also two other groups with fewer rights:
	- $\Diamond$  SYSCTRL: Can e.g. create or delete databases and tablespaces (plus all SYSMAINT privileges).
	- $\Diamond$  SYSMAINT: Can e.g. start or stop the database, do backups and restore the database after a crash.

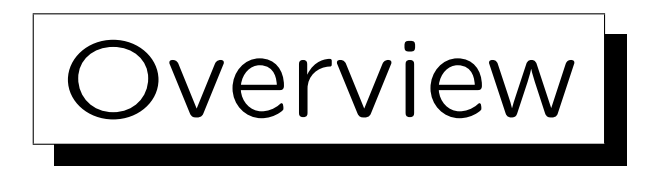

- 1. Requirements
- 2. German Data Privacy Law
- 3. GRANT and REVOKE in SQL
- 4. Oracle
- 5. DB2

6. SQL Server

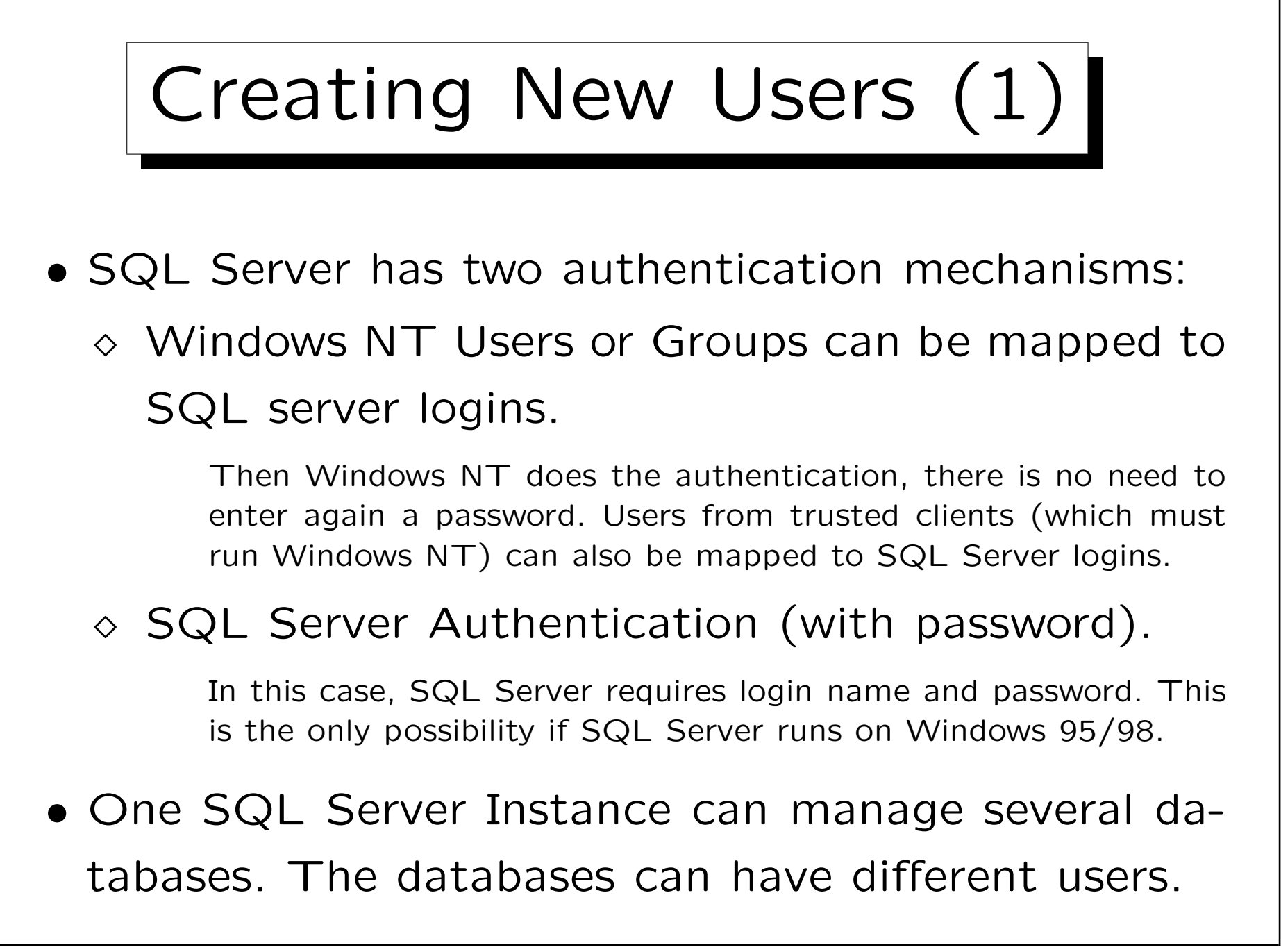

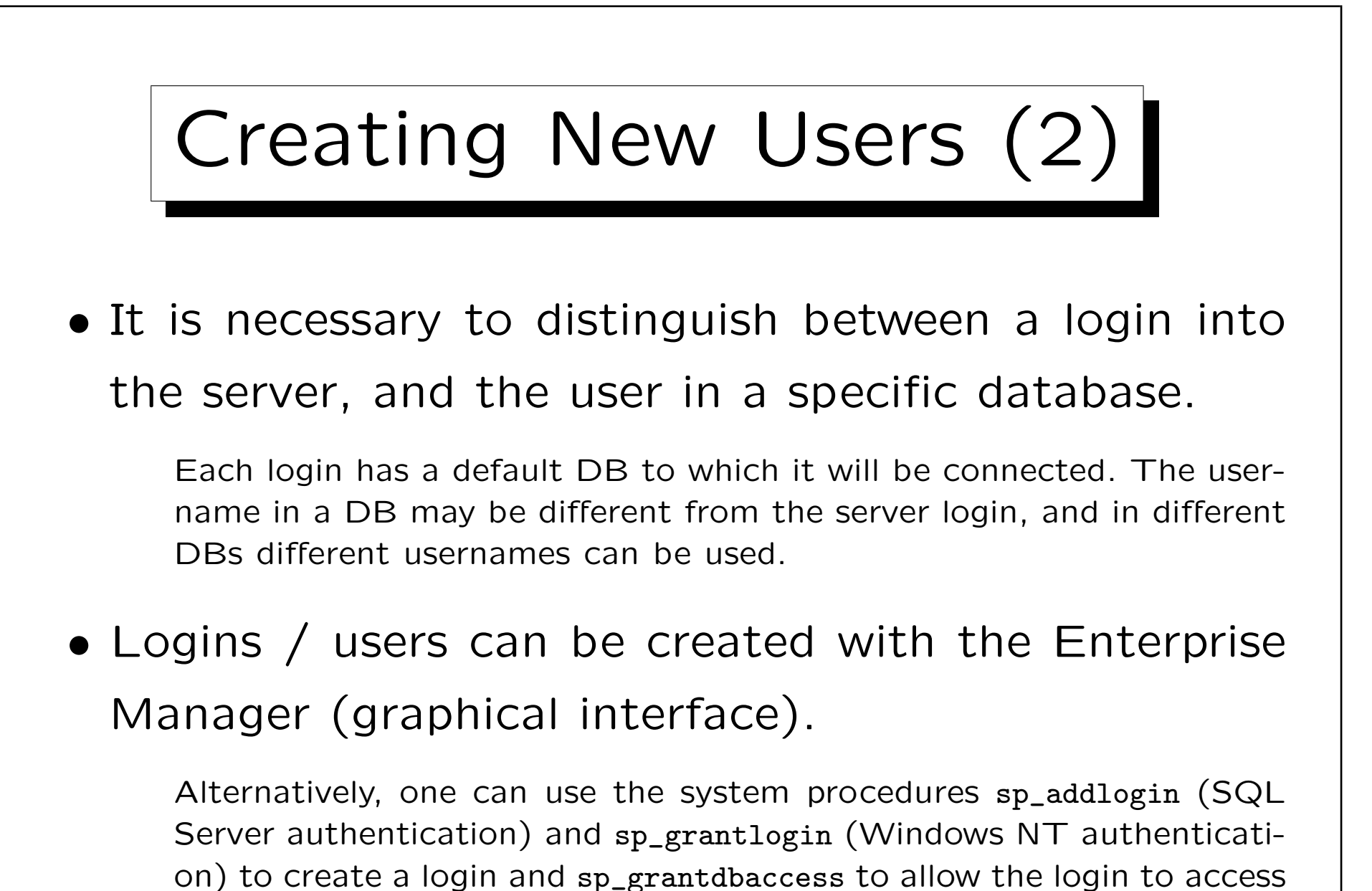

a specific database (also needed for the default DB of the login).

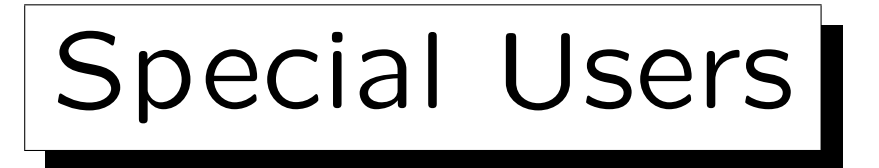

• There is a login "sa" (system/server administrator). Everything can be done under this login.

It uses SQL Server authentication (no password by default!).

• Every database has a user "dbo" (DB owner).

Any member of the sysadmin sever role (e.g. "sa") is mapped to this user when he/she connects to a database.

If a table is referenced without specifying a user, SQL Server first tries to find it in the account/schema of the current user, and then in the account/schema of "dbo". This eliminates the need for synonyms as used in Oracle.

• Some databases may have a "guest" user.

A server login not mapped to a db user is mapped to guest.

Roles

- SQL Server has the concept of roles (user groups) which seems to be basically the same as in Oracle. In addition SQL Server also uses Windows NT groups.
- However, some roles are special and contain administration rights which cannot explicitly be granted.
- Fixed server roles allow administration of the server. The most powerful is "sysadmin" (e.g. "sa").
- Fixed database roles allow administration of a DB. The most powerful one is "db\_owner" (e.g. "dbo").

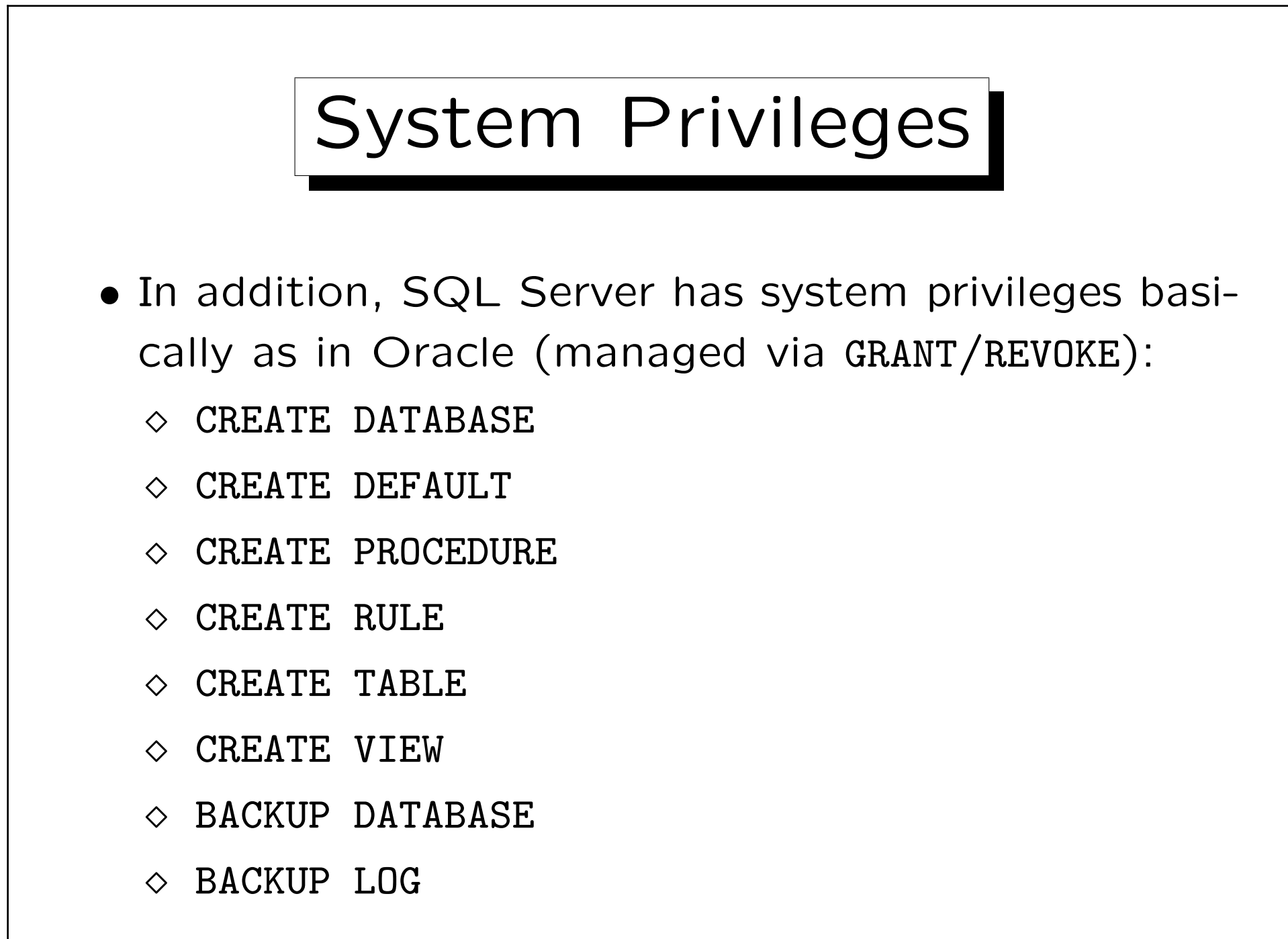

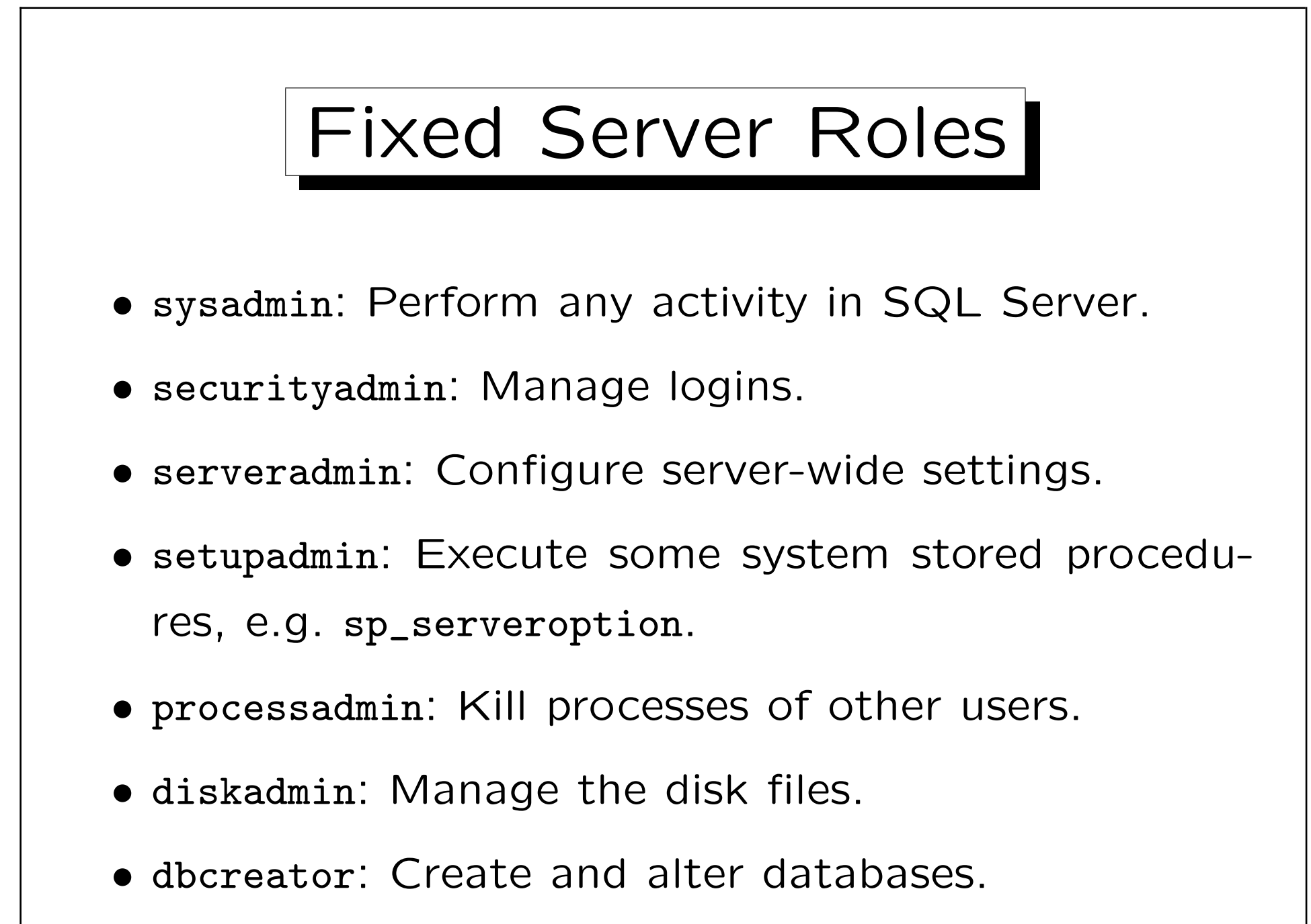

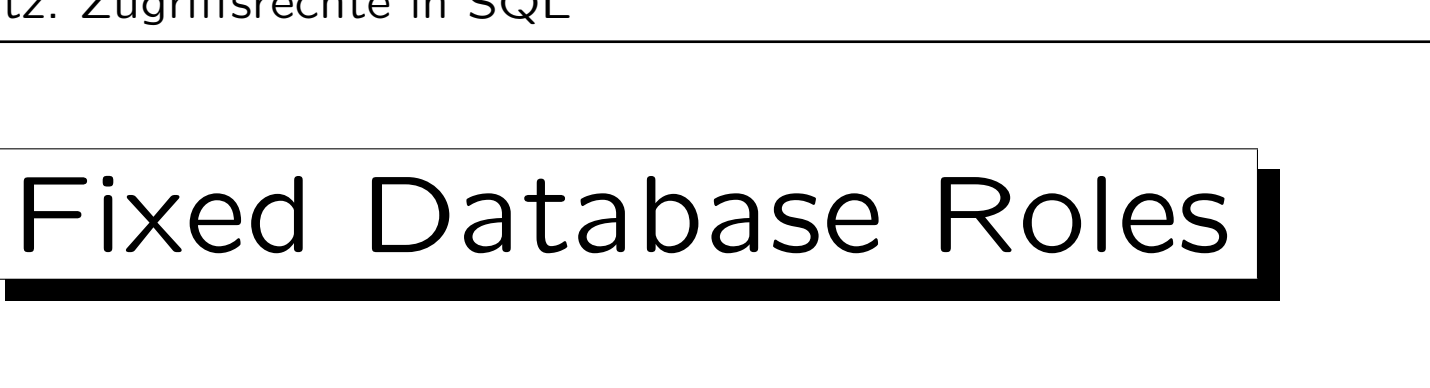

- db\_owner: Perform any activity in the database.
- db\_accessadmin: Manage users of the database.
- db\_securityadmin: Manage roles and permissions.
- db\_ddladmin: Create, modify, drop any DB object.
- db\_backupoperator: Make a backup copy of the DB.
- db\_datareader: Read all tables in the database.
- db\_datawriter: Modify all tables in the database.
- denydatareader, denydatawriter: These roles forbids to read/modify any table in the database.

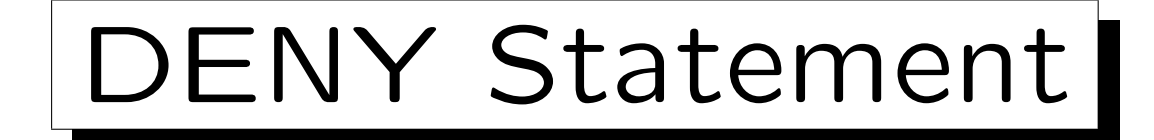

• SQL Server has a statement which is the opposite of GRANT, e.g.:

DENY SELECT ON COURSES TO BRASS

• The idea is that BRASS might be member of a group or role, which has the right, and you might want to declare BRASS as an exception.

In an older version of SQL Server, REVOKE worked like DENY now. When an SQL92-conforming REVOKE was introduced, the old was called DENY.

• So the DENY on the user level takes precedence over the GRANT on the group/role/public level.